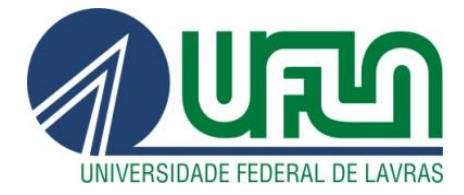

**YARA DA SILVA GUIM**

# **ANÁLISE DA MELHORIA DO APRENDIZADO ATRAVÉS DA TIC:** UMA EXPERIÊNCIA USANDO LINUX EDUCACIONAL NO ENSINO FUNDAMENTAL DIRECIONADO À DISCIPLINA GEOGRAFIA

**LAVRAS-MG**

**2012**

### **YARA DA SILVA GUIM**

# **ANÁLISE DA MELHORIA DO APRENDIZADO ATRAVÉS DA TIC:**  UMA EXPERIÊNCIA USANDO LINUX EDUCACIONAL NO ENSINO FUNDAMENTAL DIRECIONADO À DISCIPLINA GEOGRAFIA

Monografia de graduação apresentada ao Colegiado do Curso de Sistemas de Informação, para obtenção do título de Bacharel em Sistemas de Informação.

Orientadora Dra. Ana Paula Piovesan Melchiori

**LAVRAS-MG** 

**2012**

#### YARA DA SILVA GUIM

# ANÁLISE DA MELHORIA DO APRENDIZADO ATRAVÉS DA TIC: UMA EXPERIÊNCIA USANDO LINUX EDUCACIONAL NO ENSINO FUNDAMENTAL DIRECIONADO À DISCIPLINA GEOGRAFIA

Monografia de graduação apresentada ao Colegiado do Curso de Sistemas de Informação, para obtenção do título de Bacharel em Sistemas de Informação.

APROVADA em 18 de Quitubre de 2012.

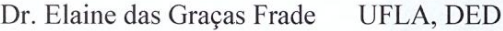

Dr. Rêmulo Maia Alves UFLA, DCC

grown www. J./WXV

Orientadora

**LAVRAS-MG** 

2012

*Dedico este trabalho aos meus pais Carlos Guim e Zenith Marques da Silva Guim, ao meu irmão Caio da Silva Guim e à minha avó Francisca da Silva Souza, in memoriam.*

#### **AGRADECIMENTOS**

Agradeço, primeiramente, a Deus pela oportunidade da vida e de estar nesse mundo me guiando por ele a fora.

Aos meus pais, que com amor , acreditaram em mim e investiram todos esses anos seu respeito e esforços para que eu me tornasse uma excelente pessoa e profissional. Nesses anos vividos na Universidade aprendi pouco da vida, mas que significa muito para me tornar uma pessoa melhor.

A minha família, que mesmo distante, por vários meios, buscou estar presente e contribuir para minha formação acadêmica. Cada membro da minha família ajudou que eu me fortalecesse nos momentos de maior dificuldade.

Aos amigos conquistados Renata, Natália, Cristiane, Aline, Marcelo e família, entre outros colegas que explícita ou implicitamente me apoiaram e se mantiveram ao meu lado como companheiros em mais uma batalha da vida, lutando diariamente e buscando vencer uma por vez.

Ao Departamento de Ciência da Computação e funcionários que proporcionam um ambiente limpo e organizado para o estudo e, aos educadores que anseiam nos tornar cidadãos críticos e detentores do conhecimento. Em especial, agradeço ao Educador Antônio Maria Pereira de Resende que, num momento de muita dificuldade com o curso, acreditou em meu potencial e investiu sua confiança em meu trabalho.

A Educadora Ana Paula Piovesan Melchiori, que como minha orientadora me norteou e orientou para conquistas dos meus objetivos acadêmicos e conclusão do curso. A todos, que direta ou indiretamente, contribuíram e participaram desta importante etapa de minha vida, os meus mais sinceros e carinhosos agradecimentos.

#### **RESUMO**

A educação, como outros sistemas, sofre mudanças devido a vários fatores como investimento do governo brasileiro, dinâmica da sociedade, surgimento de novas tecnologias, entre outros. E o reflexo atinge a didática dos educadores que tem que ser revista para se adaptar as gerações que nascem no meio tecnológico e que possuem um elevado poder de processamento paralelo. Dessa forma, as tecnologias têm proporcionado à Educação, ferramentas como as TIC que são desenvolvidas para apoiar, estimular, auxiliar e incentivar o aprendizado. Entretanto, ainda não possuem muitos trabalhos desenvolvidos, ou pelo menos, relatados, dessas experiências utilizando *software* ou sistemas educacionais. Dessa maneira, este trabalho objetiva analisar a experiência de uma turma de alunos do Ensino Fundamental I com o Linux Educacional 3.0, abordando o conteúdo programático de Estados e Capitais Brasileiras, inerente a Geografia. Para efetivação deste trabalho, primeiramente um estudo bibliográfico foi realizado a fim de embasar e apoiar o estudo de caso com os alunos de um centro educacional vinculado à Universidade Federal de Lavras. Em seguida, se fez uso de uma atividade elaborada, junto ao educador responsável pela turma, para análise da aprendizagem e da técnica de questionários para coletar os dados necessários para verificar a interferência da satisfação dos usuários em seu desempenho na construção do conhecimento. E, por fim, foi verificada, com índices, uma taxa significativa na melhoria do aprendizado com resultados relevantes.

Palavras-chave: Informática na educação, Educação, Linux Educacional.

#### **ABSTRACT**

Education, like other systems, undergoes changes due to various factors such as the Brazilian government investment, dynamic society, emergence of new technologies, among others. And the reflection reaches the didactics of educators that have to be revised to fit the generations born in the technological environment and have a high parallel processing power. Thus, technologies have provided to Education, ICT tools as they are developed to support, encourage, facilitate and encourage learning. However, many studies have not yet developed, or at least reported, these experiences using software or educational systems. Thus, this paper aims to analyze the experience of a group of elementary school students with the Linux 3.0 Educational, covering the syllabus of State and the Brazilian Capitals inherent in Geography. For realization of this work, first a bibliographical study was conducted in order to ground and support the case study with students of an educational center linked to UFLA. Then, if made use of an activity developed, with the teacher responsible for the class, for analysis of learning and technical questionnaires to collect the data necessary to verify the interference of user satisfaction in his performance in the construction of knowledge. And finally, there was, with indexes, a significant rate of improvement in learning with relevant results.

Keywords: Computing in Education, Education, Educational Linux.

### **LISTA DE FIGURAS**

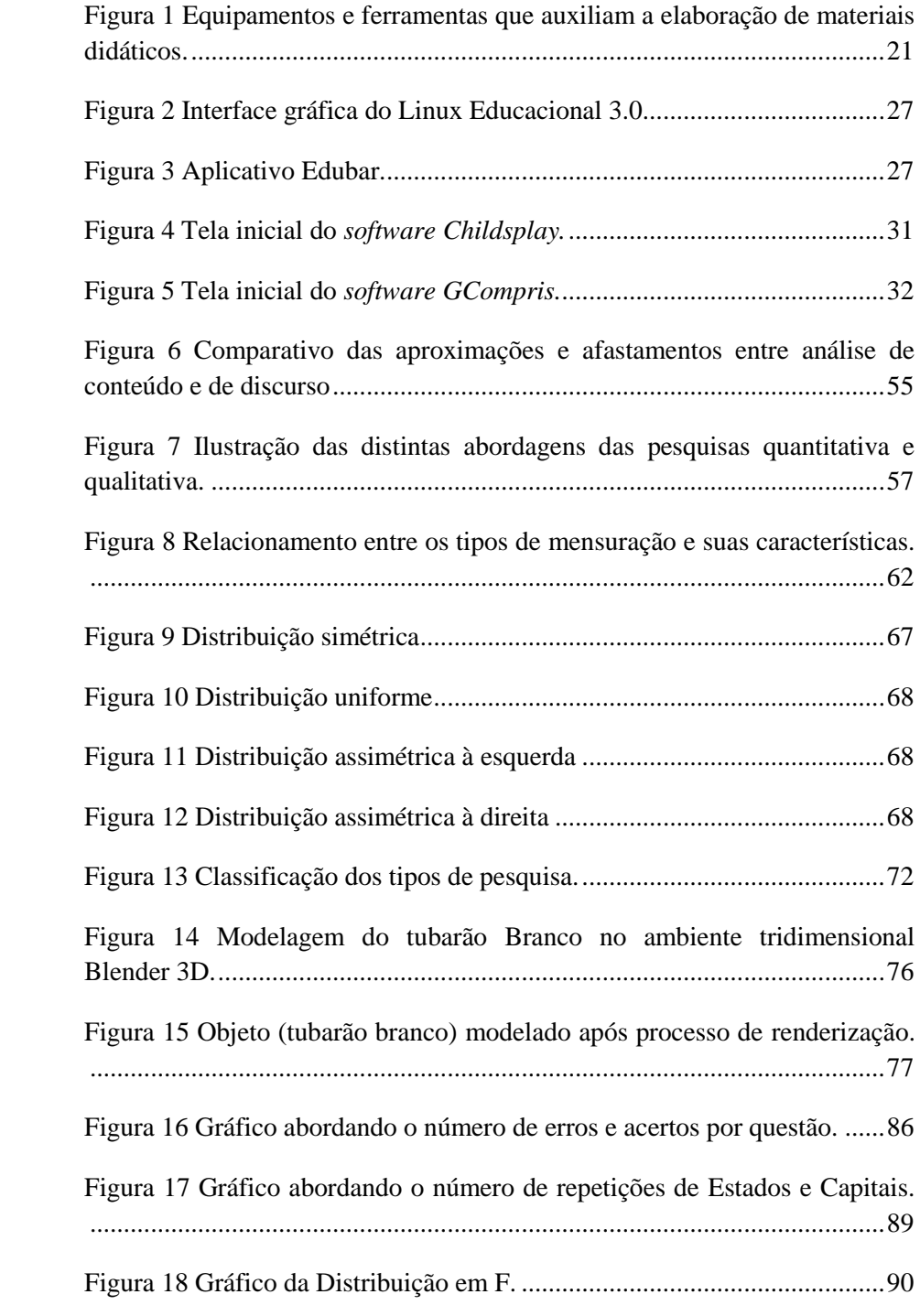

# **LISTA DE QUADROS**

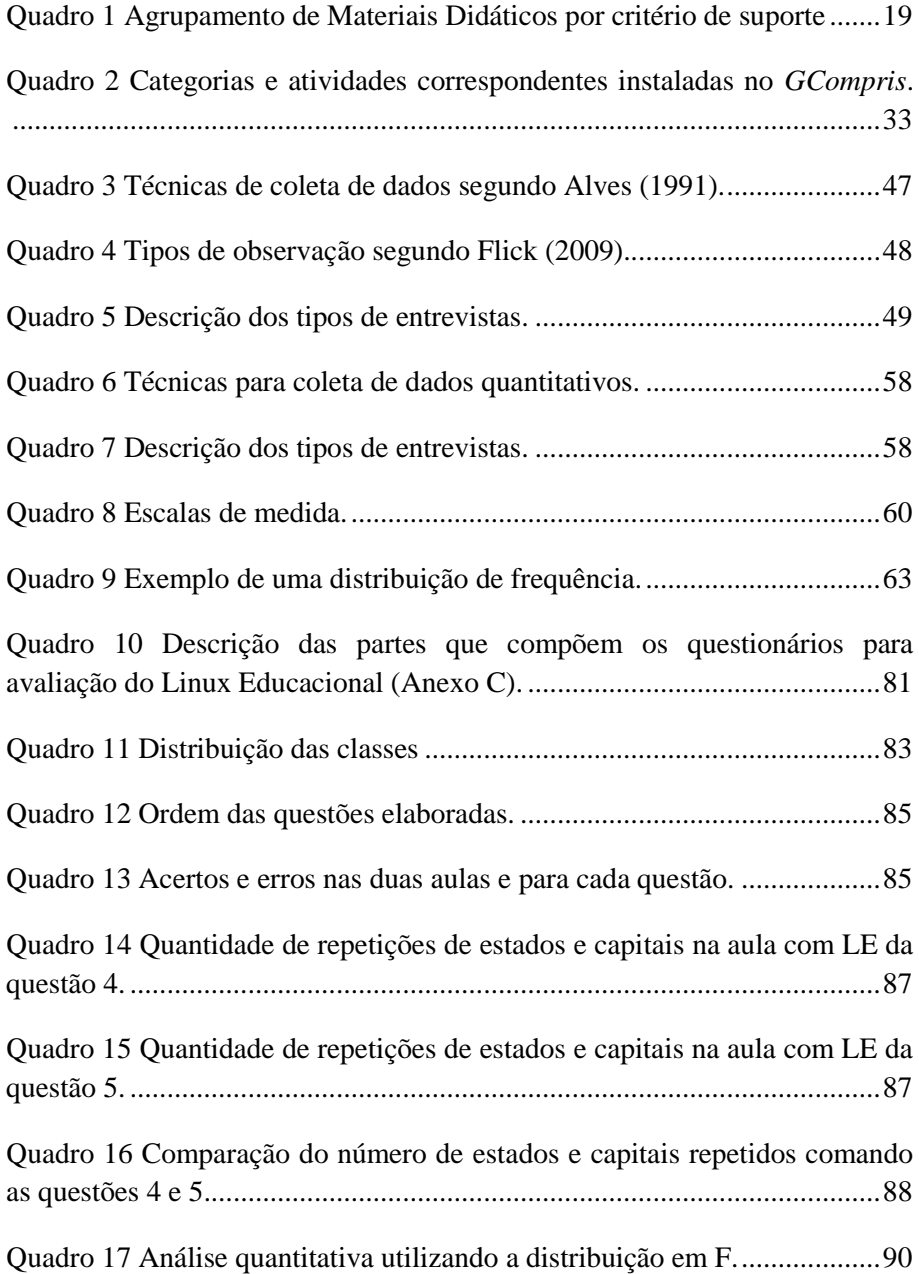

# **SUMÁRIO**

## **Conteúdo**

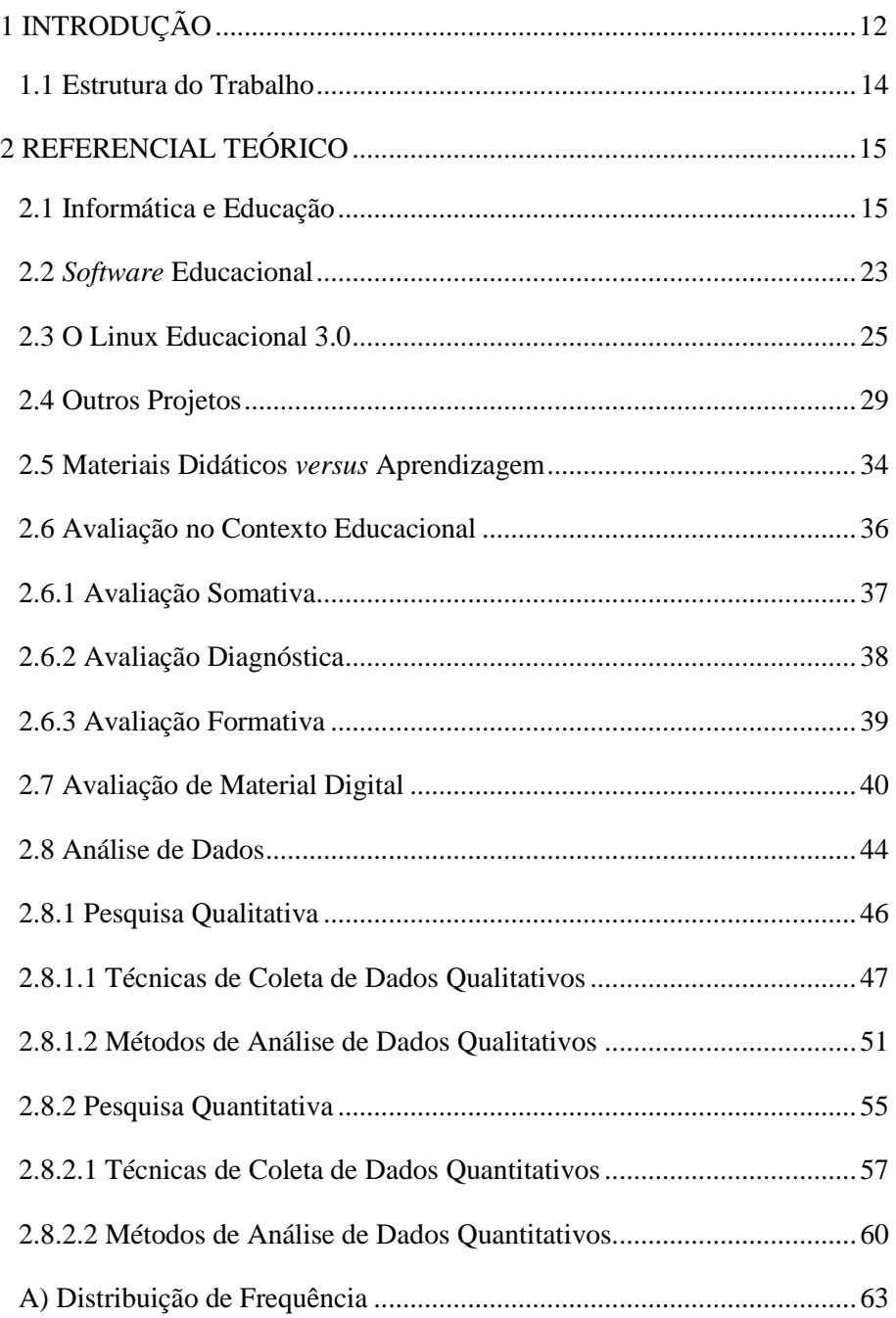

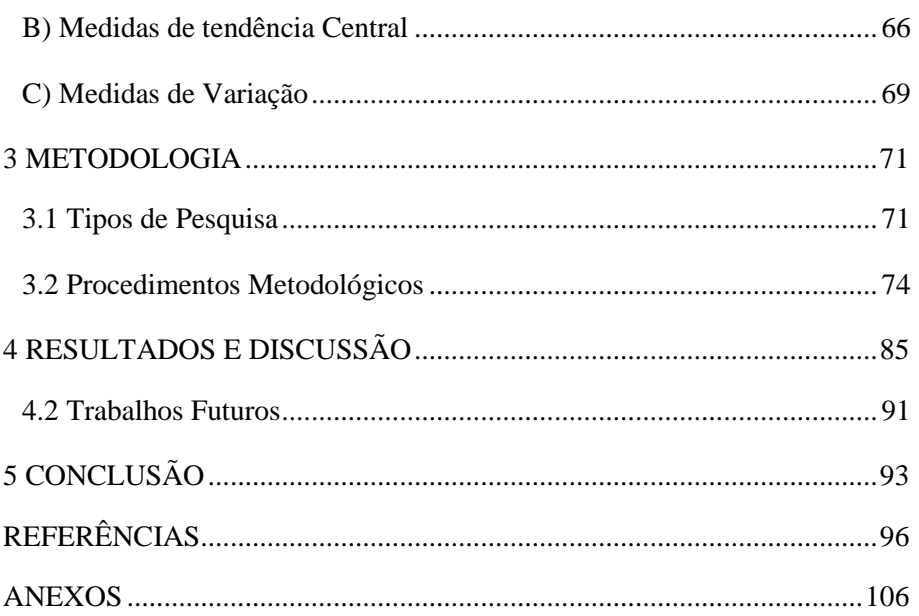

### <span id="page-11-0"></span>**1 INTRODUÇÃO**

A Educação é o conhecimento que ninguém pode retirar daquele que a recebeu. Na trajetória para sua obtenção, ao ser humano é proporcionado um encontro com outra dimensão, que amplia sua visão de mundo e ser humano.

O conhecimento ensinado e absorvido é insubstituível e intransferível, assim retira o homem da ignorância. Por inúmeros meios, inclusive da Educação, se busca um país melhor com maior qualificação da sociedade.

O homem, em seus primórdios, aprendeu em conjunto como sobreviver e passou a ensinar aos seus descendentes para que os mesmos repassassem a lição e assim se criou um ciclo contínuo e sem fim, pois se percebeu que quanto mais se aprende, menos se sabe. E com essas descobertas, logo vieram as ferramentas primitivas, ou seja, as primeiras tecnologias desenvolvidas. E, com a inteligência do homem e os ensinamentos, surgiram novos raciocínios e maneiras diferentes de se pensar e executar. Assim, a Educação sofreu, sofre e sofrerá mudanças na maneira de ser lecionada, seja nas escolas ou na família.

O Brasil, há anos, se conscientiza da necessidade do investimento contínuo da Educação, desde a educação básica e prosseguindo até o nível superior, devido a essas mudanças que são inevitáveis, pois principalmente o comportamento humano na sociedade se recicla continuamente. Há índices que apresentam retorno desses investimentos, mostrando ser possível aumentá-los e aplicá-los sempre buscando uma melhor maneira de investimento.

Todo esse movimento econômico voltado para a Educação se dá também, pela disseminação da informática como mecanismo para o desenvolvimento de atividades didático pedagógicas para educadores e alunos.

Há duas vertentes para essa inserção da informática no universo do conhecimento, sendo uma delas o educador que precisa ser treinado e orientado para aplicação correta e eficaz dos métodos digitais e, o aluno que pertence à geração da globalização tecnológica e exige da escola um processo similar ao de sua rotina.

Nas pontas dos dedos os alunos se deparam com o mundo ao seu alcance, sem fronteiras e com dinamismo. São milhares de informações disponíveis e rapidamente se materializam na frente dos olhos do estudante. Não há barreiras e nem limites para aqueles que têm sede de aprender, podendo-se aprender desde o idioma japonês até o alemão, ou seja, tudo aquilo que se pensar em buscar saber.

Nesse mundo digital se deslumbra a oportunidade de complementar a Educação, atraindo o interesse do aluno ao conteúdo a ser ensinado. Atualmente, nos deparamos com uma geração com um poder de processamento paralelo e que refletem um desinteresse pelo método tradicional de aulas. A rotina dessa geração tecnológica é completamente envolvida por tecnologias, desde os eletrodomésticos até os supercomputadores portáteis, celulares de ultima geração mais acessíveis, jogos e filmes iterativos em terceira dimensão, entre outros. Dessa forma, vem se relacionando com a tecnologia, globalização e *software* diariamente, desde seu nascimento.

Esse novo segmento de mercado vem recebendo incentivos, principalmente do governo brasileiro que acredita no potencial dos *software* educacionais como ferramentas de aproximação e fixação do aluno com o conhecimento. Dessa maneira, busca-se diminuir a distância entre uma nova geração e a Educação e auxiliar o educador durante sua aula. Jamais a tecnologia poderá substituir o educador, pois ele trabalha principalmente o lado humano do aluno, porém é necessário adaptar-se a essa tendência que já se tornou um estilo de vida.

Com isso, o trabalho aborda a relação dos alunos com o Sistema Operacional Linux Educacional 3.0, e por meio dessa experiência será analisada a melhoria do aprendizado direcionado à Geografia com uma turma do Ensino Fundamental, 5º ano.

E, ressalta-se, que o objetivo da pesquisa é o desenvolvimento de um software educacional e sua homologação através da interação dos alunos com o mesmo. Porém, ao longo do trabalho a etapa de desenvolvimento não pode ser concluída e, assim, foi necessário migrar o objetivo de homologar um software educacional utilizando uma ferramenta já desenvolvida. Além disso, a pesquisa abordará objetivos específicos como identificar os elementos essenciais para inclusão do *Software* Livre nas escolas e identificar e analisar as principais características da interação dos alunos com o mesmo.

O subtópico a seguir irá descrever a composição e sequência dos tópicos do trabalho desenvolvido.

#### <span id="page-13-0"></span>**1.1 Estrutura do Trabalho**

O Capítulo 1 é composto de uma introdução com conceitos relacionados ao objetivo proposto e objetivo específico, ambos contidos nesse capítulo.

O Capítulo 2 possui um levantamento bibliográfico para estudos mais aprofundados dos temas que relaciona Informática e Educação e, Linux Educacional 3.0.

O Capítulo 3 trata da metodologia desenvolvida no decorrer do trabalho.

O Capítulo 4 possui os resultados e discussão, tratando o que se esperava até o real resultado. E, o Capítulo 5 apresenta a conclusão do trabalho desenvolvido.

#### <span id="page-14-0"></span>**2 REFERENCIAL TEÓRICO**

Em uma sociedade, a busca por melhorias e apoio à Educação se tornou incessante e diária, pois esta é um dos pilares para sustentar e proporcionar crescimento ao país. O contínuo interesse por aprimoramentos e adaptações de educadores e alunos está inserido nas atividades diárias das escolas e instituições.

Neste capítulo são descritos conceitos relacionados à: informática e Educação e *software* educacional e o objeto de pesquisa o Linux educacional 3.0. Há, também, a aplicação desses conceitos no projeto que foi realizado, bem como sua importância.

#### <span id="page-14-1"></span>**2.1 Informática e Educação**

É de suma importância o levantamento bibliográfico da à relação da Informática com a Educação para que possamos refletir sobre a evolução da mesma, além da sua influência constante. E, também, da nova geração de alunos que frequentam as aulas com métodos tradicionais e que anseiam pelo convívio mais frequente com os computadores na Escola, pois assim já é em suas vidas além desse ambiente.

Existem ferramentas para ensino das diversas disciplinas ministradas em Escolas, porém são pouco divulgadas podendo até ser difícil encontrálas. Segundo Fujii (2010), há mínimas literaturas que trabalham o uso de jogos educativos no Ensino, mas na maioria dos publicados e disponibilizados a aplicação dos mesmos é estimulada.

*Software* ou jogos educativos proporcionam imersão em métodos menos rígidos e com maior dinâmica. Então, o ato de ensinar e aprender, por meio de ferramentas educativas, se beneficia dessa nova capacidade de favorecer reflexão ao aluno e sua interação ativa com determinados conteúdos (Cunha et al., 2009).

A Educação está entre os bens mais valiosos que o homem pode obter e carregar por toda a vida. Já dizia Albert Einstein, "Educação é aquilo que fica depois que você esquece o que a escola ensinou". Porém, durante a fase escolar é preciso criar, assim como Fernando Pessoa sabiamente reflete no poema Navegar é Preciso com a frase "Navegar é preciso; viver não é preciso" E no decorrer das linhas o poeta ainda revela "Viver não é necessário; o que é necessário é criar" (Pensador.info, 2010).

O aluno precisa ser estimulado à criação e fantasia, contribuindo assim a desenvoltura de sua personalidade, identidade, trajetória pessoal e profissional através da Educação. Tornar seu processo de aprendizagem constante e desenvolver não só habilidades de compreensão, mas também de comunicação e emoção para que o mesmo alcance sua realização em meio à cidadania e seja produtivo. O ensino-aprendizagem sofre influência direta da personalidade do educador que contribui fatalmente para desencadear excelentes resultados (Moran, 2005).

Já Ausubel (2003), diz que uma aprendizagem significativa não depende necessariamente de um material significativo, e que como cada estrutura cognitiva é singular, então cada novo conceito é único.

De tudo, de qualquer situação, leitura ou pessoa podemos extrair alguma informação, experiência que nos pode ajudar a ampliar o nosso conhecimento, seja para confirmar o que já sabemos, seja para rejeitar determinadas visões de mundo.

O aprendizado, nos dias atuais, necessita de outras maneiras para ser fixado pelos alunos. Os novos alunos pertencem a "geração digital", ou seja, o computador fascina e domina suas atividades diárias como comunicação com amigos, momentos de lazer, busca de conhecimento, tarefas da escola e interação com o mundo, entre outros.

Segundo Santos e Vale (2002), estamos tratando de uma geração capaz de processar simultaneamente um grande número de informações e, isto se dá, possivelmente, pelo fato de nascerem em meio a constante

evolução tecnológica e terem a disposição informações de qualquer natureza e lugar do mundo.

O método antigo e clássico de lecionar, com giz e livros sem muitas figuras, não condiz com suas realidades. Logo, os educadores se depararam com a necessidade de alterarem suas didáticas na tentativa de se adaptar às novas exigências do "cérebro tecnológico".

As tecnologias criadas para auxiliar o ensino, segundo Moran (1995), possibilitam uma sala de aula sem paredes, ou seja, os alunos podem, no horário da aula, conversar e pesquisar com alunos de outras escolas, cidades e países. Cria-se excepcional dinamismo, inovação e poder de comunicação ao processo de ensino-aprendizagem. Os alunos passam a abrir seus horizontes e, também, compartilham e expandem seus conhecimentos.

Na atualidade, a utilização do computador na Educação detém desafios e maneiras diversificadas de disseminar o conhecimento, não se tratando apenas da transmissão do mesmo (Valente, 1999b). E, completando, Valente (1993) revela que o computador, o *software* educativo, o educador capacitado e o aluno são componentes chaves da inserção do computador na Educação.

Os alunos buscam na interatividade com o computador, um modo menos estático para aprender algo novo. E, a informática nas escolas proporciona esse novo método de aprendizagem, mas depende de educadores capacitados para efetivação do aprendizado.

Segundo Romanó (2003), as ferramentas tecnológicas aproximam os alunos entre si e entre os educadores aumentando o grau colaborativo, o que acarreta minimização da distância entre as pessoas e maximiza trocas de experiências. Assim, o aluno acaba por se concentrar muito mais na sala de aula e amplia seu espírito de coletivismo.

A capacitação dos educadores para o fim da inserção dos computadores nas escolas é de alta relevância, pois o aluno depende de diretrizes para explorar o conteúdo da forma que lhe proporcione maior absorção. De acordo com Moran (1995), nesse momento o educador passa a desempenhar o papel de estimulador da curiosidade, e mediador entre os resultados apresentados pelo aluno e a contextualização com a realidade.

Toda essa evolução do ensino deve ser incentivada, acompanhando às necessidades das novas gerações de alunos e tornando o ensino mais atrativo e dinâmico, pois os alunos estão acostumados e familiarizados com a dominação dos computadores em suas atividades. Porém, é muito importante possuir um quadro de profissionais capacitados e familiarizados com as novas tecnologias, assim, o educador alcançará a compreensão do aprendizado junto ao aluno. Na nossa sociedade os profissionais da educação ainda estão em capacitação para utilização de novas tecnologias na Educação.

#### **2.1.1 Influência digital na elaboração de Material Didático**

O material didático é um grande instrumento no processo ensinoaprendizagem permitindo que o conhecimento seja adquirido e ensinado. Dessa maneira, percebe-se logo a necessidade física de um educador que lecione o conteúdo ao aluno e, com auxilio do material didático, ajude a tornar mais dinâmico e concreto o conhecimento.

Os materiais didáticos, de acordo com Mello (2010), podem ser agrupados por critério de suporte, onde o suporte é compreendido pela técnica e material principal a ser utilizado para elaboração de um conteúdo como um todo. O Quadro 1 irá descrever justamente essa relação.

Os recursos digitais, dentre numerosos considerados modernos nesta época, podem atuar diretamente na produção e composição de materiais didáticos pedagógicos. Dependendo do potencial lúdico do material, pode-se alcançar um determinado grau de atenção do aluno satisfatório, pois atualmente o acesso da comunidade aos computadores, videogame, entre outras tecnologias, ocorre com incentivos governamentais das mais diversas maneiras. Ainda há muita infância com brinquedos não eletrônicos, porém os mesmos possuem maior flexibilidade e tecnologias, como por exemplo, mudar de cor se imerso na água gelada.

| <b>GRUPO</b>         | <b>SUPORTE</b>                  | <b>MATERIAIS</b>              |
|----------------------|---------------------------------|-------------------------------|
| Tecnologias Digitais |                                 | - Software educacionais       |
|                      | Tecnológico                     | - Portais educativos          |
|                      | digital/informatizado/virtual   | - Tecnologias virtuais        |
|                      |                                 | - Jogos Educativos            |
| Impressos            | Livros e impressos<br>escolares | - Coleções didáticas          |
|                      |                                 | - Livros de alfabetização     |
|                      |                                 | - Paradidáticos               |
|                      |                                 | - Manuais do aluno e do       |
|                      |                                 | educador                      |
|                      |                                 | - Obras literárias            |
|                      |                                 | - Obras de referência (Atlas, |
|                      |                                 | dicionários e enciclopédias)  |
|                      |                                 | - Pranchas e livros de        |
|                      |                                 | imagens                       |
|                      |                                 | - Produções coletivas de      |
|                      |                                 | educadores e alunos (livros   |
|                      |                                 | coletivos)                    |
| Audiovisuais         | Imagem e som                    | - Vídeos: filmes e            |
|                      |                                 | documentários                 |
|                      |                                 | - Musicas                     |
|                      |                                 | - Produções radiofônicas      |
|                      |                                 | - Livros Falados              |
| Manipuláveis         | Objetos diversos                | - Jogos                       |
|                      |                                 | - Globo terrestre             |
|                      |                                 | - Modelos do corpo humano     |
|                      |                                 | - Kit de experimentos         |
|                      |                                 | - Massa de modelar            |
|                      |                                 | - Papéis para dobraduras      |
|                      |                                 | - Guache                      |
|                      |                                 | - Palitos de madeira          |

<span id="page-18-0"></span>**Quadro 1 Agrupamento de Materiais Didáticos por critério de suporte Fonte: Adaptada de Mello (2010).**

Os conteúdos impressos podem vir a se tornarem cansativos e conduzirem à perda do interesse por parte do aluno. Com este recurso é possível preservar as informações de maneira física e concreta. Engloba, além de outras, a classe dos livros, que são responsáveis por concentrar o maior número de informações que compõem o conhecimento básico desde o

primeiro ano escolar, até o ensino superior. Nos dias atuais, com o computador é possível acessar tais informações digitalmente num universo virtual.

O campo audiovisual há muitos anos, vem sendo explorado para associar o conhecimento com um momento de lazer. Por meio da música e vídeo, se pode transmitir conhecimento e informações educativas, propiciando mais uma maneira de abordar o interesse do aluno.

E, os métodos manipuláveis são os primórdios da elaboração de materiais didáticos, onde com objetos disponíveis no mercado os adaptou a manipulações que possibilitassem estímulos ao aprendizado. Claro que estes objetos sofreram mudanças ao longo dos anos, proporcionadas pelo avanço tecnológico, porém por anos foram utilizados com fins desde a coordenação motora até treinamento do raciocínio lógico. Ainda hoje, muitos objetos são transformados em objetos maiores ou mais complexos, se tonando uma ferramenta simples, porém autoexplicativa no processo de aprendizagem.

Todos os recursos citados acima são de grande valia para o foco do ensinar e obtenção do conhecimento. Deve-se saber distinguir o momento da utilização de cada um ou até mesmo de mesclar métodos para se obter novos ou tornar mais eficiente a aprendizagem.

Na maioria dos recursos contidos no Quadro 1, nota-se que os mesmos podem ser elaborados a partir de computadores, ou até projetados por um. Dessa forma, alguns componentes formam uma variedade de opções de equipamentos e ferramentas para apoio a produção de materiais didáticos como ilustra a Figura 1.

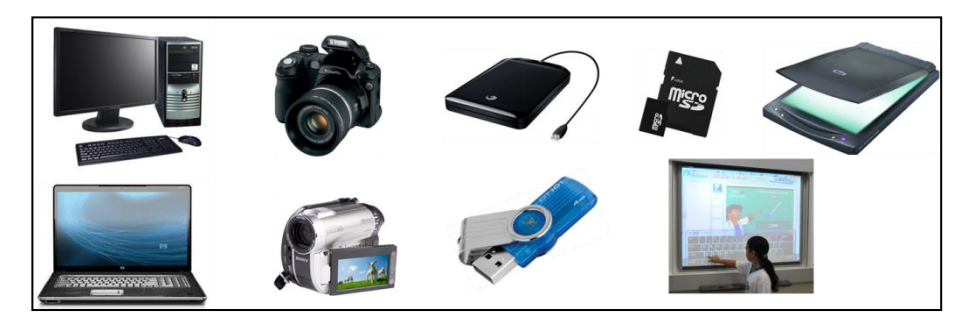

**Figura 1 Equipamentos e ferramentas que auxiliam a elaboração de materiais didáticos.**

<span id="page-20-0"></span>Hoje em dia, estes equipamentos são utilizados devido a sua agilidade e potencial de processamento de conteúdo. Assim é a contribuição do computador, que possibilita através de *software*, trabalhar com dados diversificados em tempo ágil e de maneira complexa. Com este equipamento é possível elaborar aulas e provas e, além disso, projetar as diversas outras maneiras de aplicar um conteúdo. Pode-se dizer que, atualmente, os computadores são a base de todo um processo digital por mais simples que seja.

As câmeras fotográficas digitais podem oferecer materiais com imagens externas ao banco de dados do computador, para ilustrar um texto ou assunto com maio ênfase e foco. Já as filmadoras digitais, por sua vez, agregam vídeos aos materiais, e por meio do computador tornam o método mais lúdico. Estes dois equipamentos, contribuem muito para a construção de materiais digitais, possibilitando um acréscimo ao acervo de ilustrações.

Para transportar os materiais didáticos elaborados, independente do seu tamanho, pode-se utilizar *pen drive*, discos externos ou cartões de memória, tornando possível o tráfego de conteúdos para outros computadores, pessoas, locais, etc. Esse meio de armazenamento revolucionou o mercado do consumo de papéis e tráfego de informações em larga escala por quilômetros.

O acesso em qualquer lugar e a facilidade de se transportar dados em uma peça menor que a palma das mãos conquistou o mundo. Os estudos

focalizam a possibilidade de cada vez mais se diminuir o tamanho do dispositivo e ampliar sua capacidade de armazenamento. Assim, educadores e alunos podem carregar em seus bolsos e mochilas, aulas de um ano letivo inteiro sem se preocuparem com ocupação e peso.

Não podemos deixar de citar uma evolução dentro das salas de aula que vem transformando os métodos didáticos e ganhando adeptos mundo a fora, a lousa digital. Com ela, o educador possui mais um instrumento em sala que a cada movimento desenha e ilustra o conteúdo desejado e exige do aluno um acompanhamento durante tal movimentação.

O desenvolvimento tecnológico revela para a sociedade uma lúdica possibilidade, a de ultrapassar os muros escolares e com isso ocasionar influências dia após dia na rotina escolar. Os educadores, com tecnologia, podem vir a avançar muito além, coletar mais informações e transformar o conteúdo de um livro estático em dinâmico. De acordo com Moran (2005), as tecnologias são capazes de proverem imagens, informações e resumos textuais de maneira rápida e sedutora ao usuário, restando ao educador, entre outros deveres, o de conduzir a interpretação, relação e contextualização dos dados gerados.

Quando um conteúdo é abordado, o aluno tende a praticar sua fantasia e imaginação para torná-lo concreto. Aquele conhecimento novo, muitas vezes não é passível de compreensão porque o aluno não presenciou sua ocorrência e questiona se realmente tal fato aconteceu daquela maneira e na data citada. Com ferramentas e equipamentos tecnológicos podemos chegar o mais perto dessa realidade, selecionando em meio a tantos repositórios de informações as que podem embasar os argumentos.

Os "cérebros tecnológicos" são incomparáveis a gerações anteriores, pois chegam às salas de aula com um opinião ou conhecimento sobre os fatos ocorridos, sejam eles no Brasil ou território internacional. O acesso é direto e rápido por eles, pois têm a internet como fonte principal.

E assim o aluno se equipara ao educador não quanto ao conhecimento, mas sim quanto ao acesso a informação.

#### <span id="page-22-0"></span>**2.2** *Software* **Educacional**

A tendência da utilização de *software* educacional é notada por todos que se relacionam com a Educação e principalmente, solicitada pelos alunos. Esses "cérebros tecnológicos" processam um número de informações simultaneamente e com maior velocidade que gerações anteriores, e inconscientemente eles exigem que os educadores trabalhem nessa velocidade de assimilação e que trabalhem além dos muros escolares.

Com esse recurso é possível explorar a parte lúdica das aulas e torna, assim, mais interativo e atrativo ao aluno.

A utilização de materiais digitais vem crescendo em salas de aula, pois proporciona maior dinamismo para o educador explicar o conteúdo. E, também, possibilita trabalhar o entendimento pelo visual, ou seja, por imagens e figuras que podem ser trabalhadas em maior quantidade.

Para inserir ferramentas educacionais há aspectos relevantes que não podem ser ignorados como plataforma do computador, sua interface que deve ser intuitiva, a comunicação entre o usuário e o computador, entre outros de suma importância (Freire; Prado, 1999).

É relevante, também, avaliar a qualidade dos *software* desenvolvidos com intuito educativo, e assim estes não estão isentos de testes e padrões para atingirem um nível de qualidade necessário e satisfatório (Campos; Campos; Rocha, 1996). Todo *software* precisa passar por critérios de qualidade para que se torne viável seu uso e aplicação, pois assim se pode chegar ao resultado esperado com efetividade.

A utilização de *software* educacional por escolas, públicas ou privadas, ainda é baixa também devido à ausência de familiaridade do educador com o objeto, financiamento, manutenção, entre outros (Carvalho; Ferreira, 2008). Os computadores, nos dias atuais, servem de apoio tanto para os educadores quanto ao ensino e pesquisa com os alunos.

Segundo Lins e Gomes (2003) a interface pode contribuir para distanciamento do educador com o *software*, influenciando em seu interesse de utilizá-lo. É de suma importância que o docente se familiarize com a interface para que possa trabalhar de forma dinâmica e efetiva as funcionalidades e objetivos do *software*, bem como seu conteúdo programado.

Para Costa (2004), quando o educador utiliza o *software* educacional e o avalia, é nesse momento individual que o mesmo pode descobrir sua maneira pedagógica para explorar o conteúdo a ser ministrado. E, aqui tratamos um ponto relevante que é a avaliação por parte do docente, cuja é extremamente necessária para verificar se o ambiente de contexto educativo atende aos objetivos e se o educador não está utilizando de maneira inadequada.

Têm-se a ideia, também, de que o computador pode tirar ou substituir o educador, assim como diz Teixeira e Brandão (2012) que todo e qualquer meio de comunicação e tecnologia podem ser inseridos, obedecendo devidas relevâncias, à Educação como meio de transmissão e manipulação de informações. É preciso que os educadores se permitam ampliar suas visões e se adequarem à nova tendência para cada vez mais proporcionar um alcance maior do aluno à informação.

A relação educador-aluno-conteúdo é ditada pelo Governo que possui o poder de definir essa relação, bem como ciclos e dinâmica. Mas, de acordo com Kenski (2007), com as tecnologias educacionais se pode modificar essa relação e os educadores passarem a deter o ritmo e domínio de sua didática.

Contudo, é necessário que os educadores compreendam o potencial pedagógico dos recursos das tecnologias de Informação e Comunicação (TIC) no ensino e na aprendizagem em suas escolas. Para isso é necessário planejar estratégias de ensino e aprendizagem integrando recursos tecnológicos disponíveis para a aprendizagem, levando os alunos à construção do conhecimento, trabalho colaborativo, à criatividade e finalmente a resultados desejáveis de um bom desempenho acadêmico.

Não obstante, é essencial a participação e colaboração dos alunos no decorrer das aulas, mantendo a interação como objetivo da busca pelo conhecimento.

Precisa-se também, que os educadores utilizem as TIC nas estratégias docentes, originando situações de ensino que focalizem a aprendizagem dos alunos e resultem numa melhoria efetiva de seu desempenho.

#### <span id="page-24-0"></span>**2.3 O Linux Educacional 3.0**

Fez-se necessário um estudo e levantamento bibliográfico sobre o *software* educativo Linux Educacional, para que o leitor partilhe da sua definição e contextualização na Educação. Além disso, serão ilustrados suas características como sua amigável interface, entre outros.

O Linux Educacional 3.0 é um sistema operacional de código aberto, que usa o ambiente gráfico KDE, ou seja, um grupo de desenvolvedores que criam aplicativos para diversos sistemas operacionais. Além disso, qualquer indivíduo pode, também, fazer uso sem ter que pagar uma licença para esse fim.

Trata-se de uma distribuição [Linux,](http://pt.wikipedia.org/wiki/Linux) desenvolvida pelo Centro de Experimentação em Tecnologia Educacional (CETE) do [Ministério da](http://pt.wikipedia.org/wiki/Minist%C3%A9rio_da_Educa%C3%A7%C3%A3o_(Brasil))  [Educação](http://pt.wikipedia.org/wiki/Minist%C3%A9rio_da_Educa%C3%A7%C3%A3o_(Brasil)) (MEC) e Instituições Públicas que são estimuladas com investimentos do Governo Federal. Tudo isso, para que vários projetos e módulos sejam desenvolvidos, assim como aplicativos que abordem as áreas do conhecimento das diversas séries do ensino fundamental e médio.

Por meio do Programa Nacional de Tecnologia Educacional (ProInfo) computadores foram distribuídos as escolas públicas brasileiras. Essa iniciativa do Governo Brasileiro revela seu objeto de disseminar pelo

país o acesso às tecnologias e de forma educativa, ou seja, sistemas com contexto completamente educacional.

O projeto Programa Proinfo (Ministério da Educação, 2012b) do Governo Federal foi dividido nos seguimentos Proinfo Estadual e Municipal e, para uma seleção de municípios foram enviados computadores para criação de laboratórios de informática, praticando assim, o estímulo do o uso de *software* educativo como complemento. Mas, havia requisitos mínimos para que a escola recebesse os computadores como oferecer Educação básica (1ª a 9ª do Ensino Fundamental e Ensino Médio), escolas com mais de 30 alunos, não possuir laboratório de informática, escolas com energia elétrica.

Este sistema é voltado para a educação e foi desenvolvido com a preocupação de envolver alunos e educadores em um ambiente para esta finalidade. Os aspectos relacionados à educação foram tratados com a devida relevância e assim o Linux Educacional 3.0 já desperta o interesse de adeptos a programação para programarem novos módulos ainda não desenvolvidos.

Com apoio de Instituições Públicas, educadores e comunidades desenvolvedoras, projetos são realizados para melhoras e criação de novos aplicativos. Assim, cada vez mais o sistema operacional estará apto a oferecer apoio educacional efetivamente.

O objetivo desse sistema operacional é promover a utilização de *software* livre, com facilidade para todos os usuários, em ambientes de informática voltados para a educação, proporcionando aos educadores e alunos uma flexibilidade na personalização do ambiente. A interface do Linux Educacional 3.0 é ilustrada pela Figura 2.

A tela inicial é composta pela barra de tarefas, que possui os principais atalhos utilizados pelos usuários, e aplicativo Edubar. A barra de tarefas detém o ícone do menu Iniciar, que concentra todos os recursos do sistema como pastas, configurações, programas, entre outros. Há também, os ícones de atalho para a área de trabalho, menu sistema, pastas de rede,

navegador Firefox e lixeira. No canto direito da barra, ainda estão o status da conexão de rede, controle de áudio e o relógio.

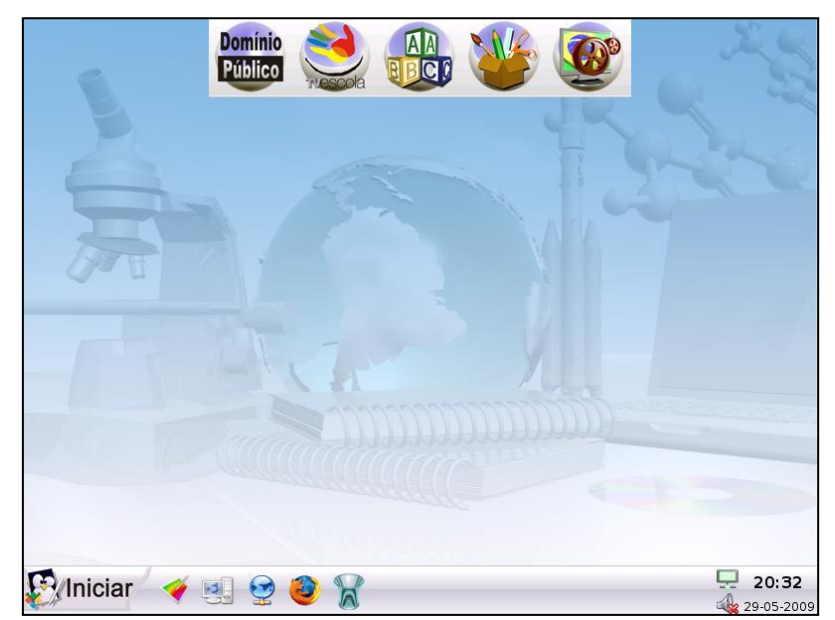

**Figura 2 Interface gráfica do Linux Educacional 3.0. Fonte: Sistema Operacional Linux Educacional 3.0.**

<span id="page-26-0"></span>Quando observada a parte superior da tela inicial vê-se uma barra com ícones de conteúdos educacionais do MEC, denominada Edubar, que é um atalho de acesso aos aplicativos educacionais do Linux Educacional 3.0. A Figura 3 ilustra o aplicativo Edubar:

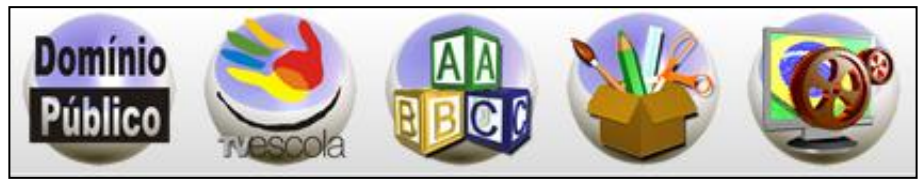

**Figura 3 Aplicativo Edubar. Fonte: Sistema Operacional Linux Educacional 3.0.**

<span id="page-26-1"></span>Os ícones que compõem o Edubar são:

- Domínio Público;
- TV Escola:
- Programas Educacionais;
- Ferramentas de Produtividade;
- Utilitários.

O conteúdo dos ícones são textos e obras sobre os mais diversos assuntos, vídeos produzido pelo MEC para a TV Escola, aplicativos educacionais, aplicativos para visualização e edição de documentos e, aplicativos utilitários (calculadora) respectivamente.

O ícone Programas Educacionais é o foco do trabalho em questão que possui jogos para as seguintes áreas de ensino:

- Ambiente de Programação;
- Ciência;
- Geografia;
- Idiomas;
- Jogos;
- Matemática;
- Multidisciplinar;
- Português.

Dessa maneira, então, podemos observar que o Linux Educacional 3.0 detém várias ferramentas que abordam diversas áreas de ensino. Porém, para compor a contextualização do trabalho iremos tratar especificamente a área de Geografia.

#### **2.3.1 Abordando a Geografia**

A Geografia é uma ciência que objetiva realizar estudos sobre a superfície terrestre, classificação da paisagem a partir de fenômenos e a relação do homem com a natureza e vice e versa.

O espaço geográfico engloba a Terra e o Espaço, e com estudos compreendemos porque estamos nesse planeta e como alguns fenômenos ocorrem, entre outros.

O Linux Educacional 3.0 possui dois aplicativos educacionais que compreendem a área da geografia, o *Kstars* e o *Kgeography*. O primeiro mostra as constelações existentes, permitindo a visualização de galáxias, cometas, e o céu noturno de qualquer local do planeta. O segundo aplicativo trabalha com representação cartográfica e, por meio de mapas e diferentes desafios pode-se visualizar estados e suas capitais, bem como suas bandeiras.

#### <span id="page-28-0"></span>**2.4 Outros Projetos**

Há investimentos para a criação e aprimoramentos de outros sistemas operacionais no âmbito da educação. Por se tratar de um sistema de código aberto, muitas vezes escolas e educadores se prontificam a desenvolver módulos ainda, até então, não existentes. Este é um hábito comum, e o módulo recém produzido é distribuído a outras escolas e comunidades para que seja utilizado, aprimorado ou unido a outro.

O fato de o Linux Educacional ser um *software* livre possibilita a partir de seu código alterações e até mesmo a criação de novos *software* baseados em sua linguagem ou módulos. Quando falamos de *software* livre, significa que se pode adaptá-lo às suas necessidades, melhorá-lo e, o mais importante, compartilhá-lo com o mundo.

Como exemplo tem-se a cidade de Mogi Guaçu que quando recebeu os computadores (Amado, 2012), acreditou no projeto e procurou então, elaborar um sistema operacional de fácil utilização, tanto para alunos quanto para educadores, o GuaçuLivre. A preocupação estava também, em obter um *software* mais atual e com administração simplificada pelos educadores.

O projeto GuaçuLivre desenvolveu dois *software*, que serão abordados no tópico seguinte, baseados no Edubuntu 10.04.2 LTS em uma versão que oferece total suporte a comunidade contribuidora com a programação e que traz *software* educacionais já instalados, além de *software* utilitários, etc.

Muitas outras cidades e estados estão participando do projeto ProInfo, desenvolvendo seus aplicativos, *software* e sistemas operacionais educacionais. Este projeto está mobilizando todas as regiões para tornar o Brasil o mais apto possível a interagir com TIC.

#### **2.4.1** *Childsplay*

Este *software* foi desenvolvido para disponibilizar jogos educacionais livres para alfabetização.

Dentre os conteúdos formadores do conhecimento para o homem, a alfabetização, para Mortatti (2000), é situada nesse contexto como um instrumento excepcional para se adquirir o saber. Esse meio de aquisição do infinito conhecimento permite que o homem detenha o poder básico da comunicação.

Quando se debate o método de alfabetização, um fator relevante é a idade do aluno a ser trabalhado. Para faixas etárias diferentes, a abordagem também se distingue quanto aos termos que irão compor a abordagem do conteúdo, a dinâmica em sala de aula, o material didático, métodos tecnológicos e lúdicos, entre outros fatores.

Dessa forma, os sistemas operacionais, *software* e aplicativos, podem ser desenvolvidos considerando apenas uma série escolar ou pode incluir todas as séries. Isso depende do objetivo do sistema, do desenvolvedor ou até mesmo da escola, que avalia e analisa qual o principal conteúdo, entre todos lecionados, que deve receber o auxílio de uma TIC.

A seguir é apresentada a interface *desktop* do *Childsplay* (Figura 4):

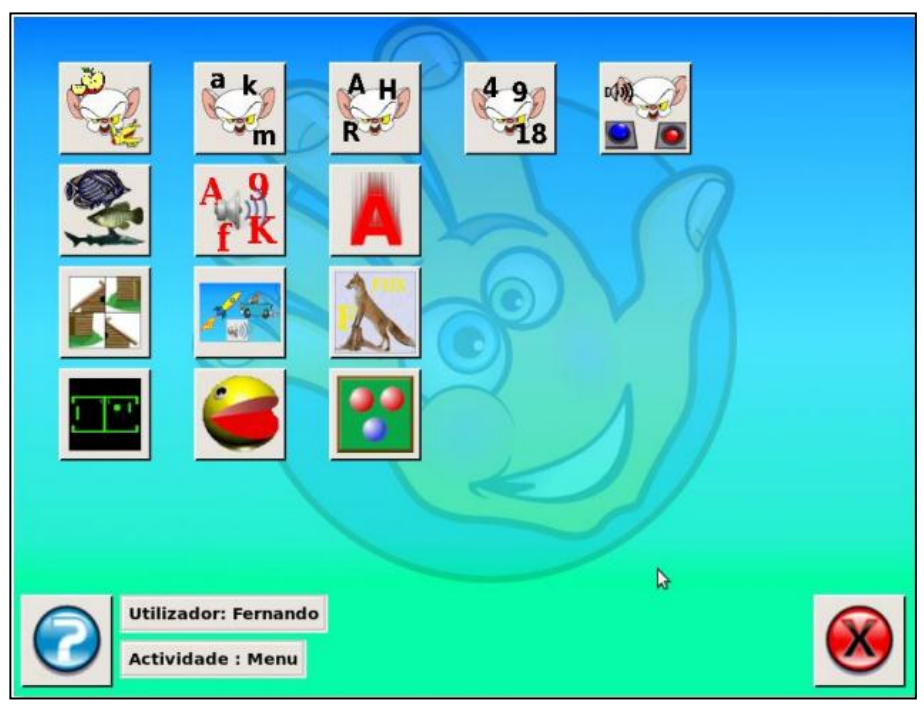

**Figura 4 Tela inicial do** *software Childsplay.* **Fonte:** *Software* **educacional** *Childsplay***.**

<span id="page-30-0"></span>A partir da imagem acima, podemos visualizar ícones na área de trabalho, que totalizam 14 atividades distribuídas por níveis distintos. E, também, exibe a identificação do usuário e a atividade que este está executando no momento. Além disso, possui um ícone para sair do sistema, à direita no canto inferior e, um ícone de ajuda ao usuário, à esquerda da tela principal no canto inferior.

O *Childsplay* trás um conjunto de atividades educativas para crianças, podendo ser utilizado em casa, jardins de infância, pré-escolas e etc. Ele funciona em plataformas diferentes como Windows, Linux e Mac.

As atividades compreendem as disciplinas de matemática, língua portuguesa, geografia, física etc. São jogos que proporcionam ao aluno maneiras diferentes de aprender perante aos existentes. Muitas vezes, um mesmo método de abordagem ou explicação não se mostra eficiente para todos os alunos, sendo claro que o educador precisa ser capaz de se manifestar de outra maneira.

E, essa mesma preocupação está inserida no desenvolvimento do *Childsplay*, que consiste em uma variedade de jogos que, com facilidade e eficiência, atender à alfabetização.

#### **2.4.2** *GCompris*

*GCompris* apresenta uma numerosa quantia de aplicações educacionais que compreendem um acúmulo de 100 atividades para crianças de idade entre 2 e 10 anos e outras estão sendo desenvolvidas. Dentre as atividades disponíveis, algumas são de orientação lúdica, mas preservando o caráter educacional como objetivo principal.

Abaixo, na figura 5, pode-se observar a interface do *desktop* e disposição dos ícones:

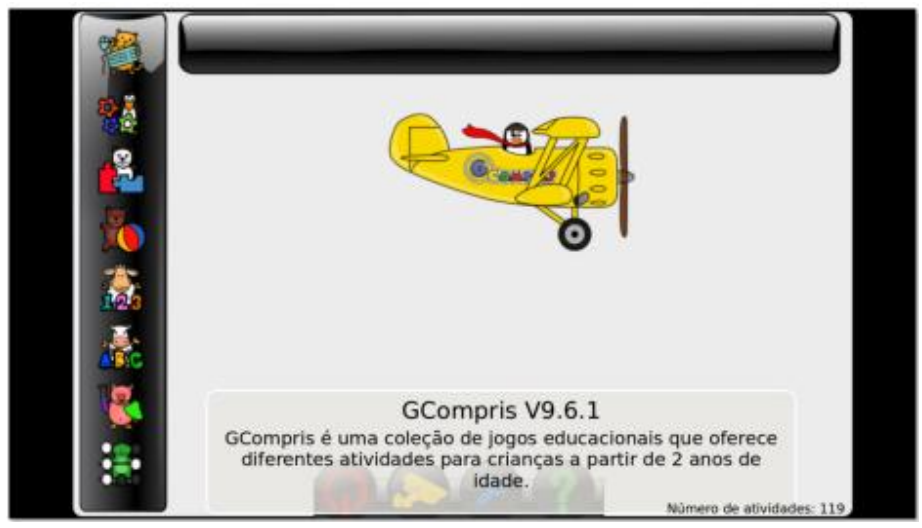

**Figura 5 Tela inicial do** *software GCompris.* **Fonte:** *Software* **educacional** *GCompris***.**

<span id="page-31-0"></span>Os ícones dispostos à esquerda da tela inicial são as categorias disponíveis, cada uma delas abrange um conjunto de atividades como mostra o Quadro 2 abaixo, respectivamente:

| Categoria                   | <b>Atividades</b>                     |  |
|-----------------------------|---------------------------------------|--|
|                             | - Mande a bola para o Tux;            |  |
|                             | - Letras cadentes                     |  |
| Manipulação do Teclado      | - Número com dados:                   |  |
|                             | - Palavras cadentes.                  |  |
|                             | - Cores:                              |  |
| Atividades de Descoberta    | - Labirinto;                          |  |
|                             | - Memória;                            |  |
|                             | - Som, etc.                           |  |
|                             | - Monte o Quebra-Cabeça;              |  |
|                             | - Tangram;                            |  |
| Atividades de Quebra-Cabeça | - Torre de Hanói Simplificada;        |  |
|                             | - Sudoku, etc                         |  |
| Atividades de Diversão      | - Jogo de futebol;                    |  |
|                             | - Editor de texto, etc.               |  |
|                             | - Numeração                           |  |
| Atividades de Matemática    | - Geometria                           |  |
|                             | - Cálculo.                            |  |
|                             | - Mastigadores de números iguais;     |  |
|                             | - Mastigadores de números diferentes; |  |
| Mastigadores de Números     | - Mastigadores de números múltiplos,  |  |
|                             | etc.                                  |  |
|                             | - Clique em uma letra;                |  |
| Atividades de Leitura       | - Prática de leitura;                 |  |
|                             | - A letra desaparecida, etc.          |  |
| Atividades de Experiências  | - Pára-quedista;                      |  |
|                             | - Aprender o ciclo da água, etc.      |  |
|                             | - Pratique xadrez;                    |  |
| Atividades de Estratégias   | Jogo das bolas, etc.                  |  |

<span id="page-32-0"></span>**Quadro 2 Categorias e atividades correspondentes instaladas no** *GCompris***. Fonre: Elaborado pela pesquisadora.**

Como *GCompris* é um *software* livre, o desenvolvedor o adaptou às necessidades da unidade escolar que ele trabalha implantando novos jogos e aplicações educacionais.

Captamos, a carência das escolas, alunos e educadores de *software* apropriados e de âmbito educativo. Mas, também, tanto o *GCompris* quanto *Childsplay* propagam o incentivo ao desenvolvimento e contribuição com a educação.

#### <span id="page-33-0"></span>**2.5 Materiais Didáticos** *versus* **Aprendizagem**

O material didático, antes do início do ano letivo das escolas públicas, avalia as obras existentes e posteriormente publica um guia listando os títulos disponíveis. Para o Ministério da Educação (2012a), cada escola deve possuir o direito da escolha das obras no Guia de Livros Didáticos, devido aos diferentes projetos político pedagógicos. Estes projetos se distinguem ainda mais quando nos referimos à escola pública e particular, pois nos sistema privado os educadores formulam os livros sem levar em consideração o fator crítico do custo. Mas, a preocupação com a qualidade e meta de aprendizagem é inerente ao sistema público privado.

O ensino, de acordo com os PCN (Parâmetros Curriculares Nacionais), não deve ser composto apenas dos livros didáticos, mas também, de complementos auxiliares para a prática diária em sala de aula como mídias, computadores, ambientes, entre outros. Podemos, dessa forma, refletir sobre a composição dos materiais didáticos atualmente que refletem a mudança no sistema de aprendizagem.

Segundo Pellegrini (2003), nos métodos antigos partia-se do pressuposto que o educador tinha que ensinar levando a informação ao aluno como mensageiro apenas. E, Gadotti (2007) complementa que as origens de nossa colonização nos deixou a herança de uma educação burguesa, ou seja, para poucos e apenas o educador tem voz em sala de aula e detém o conhecimento para ser passado.

Em consequência disso, por anos, os materiais didáticos como os livros não recebiam ênfase e merecimento no auxílio da aprendizagem. E já dizia Gadotti (2003a), que o educador deve despertar o desejo de aprender e assim, possibilitar uma formação autônoma por parte do aluno. E, o educador sendo o possuidor do saber, deve participar do processo de elaboração dos livros didáticos (Cassab e Martins, 2003b).

Para Campos (2004), o livro didático, estabelece a relação de educador observador e detido com uma metodologia própria e, o aluno ocupado com a leitura e exercícios pré-estabelecidos. Nota-se que essa relação não permite que o educador planeje o conteúdo e didática, impossibilitando, muitas vezes, desenvolver competências.

Gadotti (2000) afirma que a aprendizagem com materiais didáticos tradicionais não são tão eficazes, principalmente com crianças e jovens, sendo necessário dominar mais metodologias e linguagens, dentre elas a linguagem eletrônica. Através desta linguagem, se consegue praticar com o aluno a capacidade de pensar, raciocinar sobre um problema e construir um conhecimento a cada solução encontrada.

As tecnologias da informação têm crescido e ampliado à disponibilidade de meios para acesso a informações educativas, fazendo com que ambientes como escritórios, domicílios e locais públicos, se transformem em ambientes educativos (Dowbor, 2001). Assim, os computadores adquirem uma nova função, tornaram se mais que meios transmissores de informações educacionais, e sim métodos e materiais didáticos.

Os materiais didáticos digitais ganham proporções maiores a cada utilização de um *software* ou sistema desenvolvido. Sua utilização tem revelado surpreendentes taxas de aprendizado e desenvoltura cultural e social do aluno.

O mundo digital revela-se ilimitado quanto à abordagem de conteúdos e disciplinas, fazendo com que a aprendizagem possua diferentes caminhos a serem percorridos. O conhecimento pode ser construído com diferentes imagens e cenários, a dificuldade de cada aluno superada a um ou mais *clicks* de um botão.

Independente do formato do material didático, este deve ser avaliado para atingir, manter ou aprimorar o nível de qualidade. Faz parte dessa prática, também, a atualização do conteúdo e linguagem, para oferecer maior interação com o aprendiz.

#### <span id="page-35-0"></span>**2.6 Avaliação no Contexto Educacional**

O material didático auxilia o educador em sala de aula norteando-lhe uma direção do conteúdo, além de incitar a aprendizagem autônoma concretizando competências e habilidades do aluno.

Para isso, a avaliação é um instrumento fundamental que deve ser contínuo e priorizar o processo de qualidade (Pellegrini, 2003). São nestas fases de avaliação que é possível encontrar problemas inerentes ao material didático, como também as necessidades dos estudantes.

Souza (2004), defende que o processo avaliativo na educação deve possuir amplitude maior em seu sentido integrando a função pedagógica com o diagnóstico de problemas entre aluno e aprendizagem e as intervenções adequadas de contexto pedagógico. Dessa maneira, objetivos podem ser alcançados e a análise será baseada no aproveitamento escolar.

Avaliar a aprendizagem é um processo de medição do conhecimento adquirido, e com os resultados se podem traçar novas diretrizes para a evolução do aluno. E, segundo Weisz (2006), o educador em sala de aula além de um participante ativo também é um observador em alguns momentos, com isso consegue extrair indicadores para auxiliar na construção do conhecimento do aluno.

Luckesi (2000) afirma que a avaliação da aprendizagem é um processo de inclusão e executado com amor, dinamismo e construtivismo, gerando uma metodologia efetiva na relação ensino-aprendizagem. Quando se opta por uma avaliação é preciso visar um bom resultado seja ele positivo ou negativo, adaptando afetividade e humanidade para maior envolvimento.

Kasai (2000) acredita que a avaliação é um processo diário em sala de aula que demanda ser um educador crítico em seus argumentos e prática pedagógica. Todo educador precisa de um *feedback* de seu trabalho e resultados e, da ferramenta e material didático que utiliza para palpar sua efetividade na transmissão do conhecimento. O ser Humano é passível de
erros a todo o momento e nossos educadores fazem parte dessa massa, onde eles detêm o saber mas não a total e eterna sabedoria.

Segundo Cortesão (2002), há três metodologias de avaliações no contexto educacional que buscam estimar o processo da aprendizagem, tendo como base um padrão. São eles:

- Avaliação Somativa;
- Avaliação Diagnóstica;
- Avaliação Formativa.

Quando se aplica um método de avaliação, se faz necessário conhecer suas técnicas e objetivos para uma correta utilização das mesmas e tentar chegar o mais próximo possível de um bom resultado. A eficiência do processo de avaliação, bem como a utilização dos resultados, se mostra efetivo quando a contribuição e envolvimento englobam todas as pessoas que compõem a escola (Betini, 2005).

### **2.6.1 Avaliação Somativa**

De acordo com Ribeiro (2011), a avaliação somativa é empregada na etapa final, ou seja, verifica o alcance dos resultados após execução do programa didático. Com isso, ao final cronograma esta avaliação permite obter o valor da aprendizagem por parte do aluno.

Segundo Nérici (1981), a avaliação somativa é aplicada ao final de todo um semestre, disciplina ou conteúdo, e partilhando do objetivo específico de avaliar o conhecimento do estudante. A aplicação não possui um período determinado para esta metodologia e dessa forma, se facilita a avaliação, pois um fator crucial é justamente o período com disponibilidade para avaliar.

Cury (2005) defende que o método da avaliação somativa pode colaborar com a medição da aprendizagem e se tornar mais um pilar de critérios. É importante que um método, por mais simples ou menos

abrangente, compreenda condições de contribuição em resultados reais e válidos.

Por intermédio da avaliação somativa se obtém dados resumidos da assimilação dos alunos, mas que têm as importantes funções de verificar, classificar, situar, informar e certificar a assimilação. E, mesmo com essas funções, Silva e Santos (2006) argumentam que após o uso da avaliação somativa é essencial à preocupação com os erros, que não são trabalhados e revistos.

Oliveira et al. (2007) descreve a avaliação somativa sendo dirigida à aprovação ou retenção do aluno devido a seu desempenho. É uma metodologia que julga o aluno e pode vir a ignorar fatores importantes como emocional e psicológico.

Cada método de avaliação possui seus objetivos específicos e depende do contexto e metodologia para ser selecionado e aplicado. O importante é ter orientação par que os resultados sejam alcançados.

#### **2.6.2 Avaliação Diagnóstica**

Santos (2006) situa a avaliação diagnóstica na fase inicial, ou seja, anterior à execução do programa didático estabelecido. É um método que busca agrupar informações iniciais como quem são os alunos da turma a ser trabalhado, quais suas dificuldades emocionais e psicológicas, habilidades e competências mínimas consolidar um conhecimento.

Percebe-se que para utilização deste método, primeiramente faz um mapeamento do perfil do aluno. Ribeiro (2011) também concorda com a necessidade de se conhecer primeiramente o aluno e, o mais importante suas necessidades para uma desenvoltura e assimilação satisfatória.

Segundo Pinto e Rocha (2011), a avaliação diagnóstica elenca as dificuldades e habilidades possíveis que o aluno pode vir a desenvolver, tornando o trabalho posterior pode oferecer planos estruturados de contingência. O que facilita a abordagem quanto à correção dos erros, além de ser possível traçar estratégias para diminuir as dificuldades e elevar o domínio e solidificação do conhecimento.

# **2.6.3 Avaliação Formativa**

A avaliação formativa, por sua vez, é um processo avaliativo que tem por objetivo proporcionar informações que contemplam o ensinoaprendizagem acompanhando constantemente esse processo e visando a qualidade do mesmo.

Hadji (2001) descreve a avaliação formativa como um modelo ideal do progresso da aprendizagem do aluno, transcrevendo para uma "utopia pedagógica". Para isso, se faz necessária a integração de uma avaliação do docente, avaliação pedagógica e avaliação da aprendizagem por parte do aluno. Assim, a avaliação abrange não apenas um projeto pedagógico a ser alterado e sim a uma mudança social tanto pelo docente como pelo aluno envolvido.

Perrenoud (1992) afirma que a avaliação formativa modifica o método das aulas, políticas e objetivos, cultura de ensino, entre outros. Isso porque suas funções principais são compostas de inventariar, harmonizar, tranquilizar, apoiar, orientar e corrigir.

Ribeiro (2011) sugere que a avaliação formativa tenha início no desenvolvimento do ensino/aprendizagem, pois possui caráter de acompanhamento deste processo, permitindo intervir e agir no percorrer da metodologia escolhida e assim colaborar da melhor forma com a aprendizagem.

E Cury (2005) prossegue definindo a avaliação formativa como instrumento perceptivo ao conhecimento adquirido pelo aluno e posteriormente dirige uma solução a um problema inerente. Essa percepção nem sempre é alcançado pelo educador, que com uma avaliação de apoio pode vir a deslumbrar.

Portanto, Mendes (2005) reafirma que a avaliação formativa se enquadra como um processo meio, ou seja, deve ser trabalhado durante o processo de ensino-aprendizagem e no dia-a-dia dos alunos. Se tatá de um procedimento contínuo que avalia, detecta, corrige, verifica e corrige, de uma maneira geral.

### **2.7 Avaliação de Material Digital**

Como a utilização de *software* educativo se disseminou e tomou conta do setor educativo é importante verificar e avaliar as funcionalidades e objetivos do *software* escolhido. O *software* pode não estar alinhado aos objetivos educacionais ou, também, não necessariamente atender da maneira esperada.

Para compreendermos a importância da avaliação de *software* educativos, Vieira (2000) nos lembra das funções principais que o mesmo deve executar, iniciando pelo ambiente interativo que ofereça ao aluno condições de investigação, levantamento de hipóteses e testes. E, assim, o aprendiz estará capacitado a construir o conhecimento mínimo necessário.

Foi verificado que para os *software* educativos, o Governo Brasileiro ainda não possui normas ou guias que descrevam procedimentos seguros para implantação dessas tecnologias na escola. Os *software* disponibilizados para as escolas públicas chegam prontos e não se sabe suas origens, como ciclo de desenvolvimento, se houve envolvimento de educadores capacitados, se houve teste de desempenho e ergonomia, entre outros.

Teixeira e Brandão (2003) propõem que a avaliação seja realizada por educadores da área abordada pelo *software* para que sejam pesquisados os valores, princípios e fundamentos do mesmo. Essa postura pode reduzir a constante mudança de *software* educacional, pois cada vez mais surgem *software* sofisticados e com inovações, mas que podem não atender à escola ou alunos desta.

Quando essas dúvidas são verificadas, Fino (2003) revela que, na maioria, das avaliações costuma verificar aquilo que se é capaz de visualizar e entender o significado. Por isso, é necessário fazer levantamentos de estudos realizados para se certificar do que realmente é relevante para ser abordado na avaliação.

Lucena (2012) afirma que é indispensável a participação do educador na etapa de seleção do *software*, pois só faz sentido utilizar o computador quando o educador compreende o *software* como ferramenta de auxílio e motivação à sua prática pedagógica. Essa compreensão tem que partir da direção da escola e prosseguir pelos educadores e assim por diante, para refletir para o aluno a necessidade e importância da inovação.

Como o educador, normalmente, não possui muita experiência com avaliação de *software* e quanto mais educacional, Brandão (2012) propõe algumas questões que podem ser levantadas para sanar a dúvida quanto aos objetivos e direcionamento do *software*:

- Qual o objetivo do *software* didático?
- Quais as estratégias didáticas utilizadas?
- Que tipo de argumento o *software* trata predominantemente?
- Está voltado a que público mais especificamente?
- De que maneira explora os conteúdos?
- Com qual ferramenta foi produzido?
- Quais os problemas mais frequentes apresentados?
- Quais os impactos provocados pelo *software*?
- Qual o grau de interatividade que apresenta?
- Qual a interface utilizada?
- Qual a configuração ideal para sua execução?
- Qual a avaliação final por parte do usuário?
- Quais as contribuições do *software* à concessão dos objetivos didáticos propostos?

Para Lucena (2012) o número de questões podem ser reduzidas, mas tratando os mesmos aspectos:

- O *software* reage ao usuário de maneiras previsíveis?
- O *software* é simples com relação ao aprendizado das funções essenciais?
- O *software* é visualmente atrativo com relação à apresentação do conteúdo?
- O *software* permite localizar instruções sobre uso (help) independentemente da situação em que o usuário se encontra?
- O *software* apresenta erros eventuais ou intermitentes?
- O tempo entre intervenções do usuário é tolerável?
- O *software* reage adequadamente a erros grosseiros de utilização?
- O *software* prevê procedimentos de recuperação para situações de falhas?

A partir das repostas destas perguntas é possível caracterizar o *software*, além de verificar suas capacidades de apoiar o plano pedagógico do educar. E, ainda por cima, elas norteiam os primeiros passos dos educadores quando demandam avaliar um *software* educativo sem muita qualificação.

Agora, do ponto de vista técnico Vieira (2000) considera alguns aspectos relevantes que devem ser analisados durante uma avaliação:

- Mídias empregadas;
- Qualidade de telas:
- Interface disponíveis;
- Clareza de instruções;
- Compartilhamento em rede local e Internet;
- Compatibilização com outros *software*;
- Hardware;
- Funcionalidade em rede (importação e exportação de objetos);
- Apresentação auto executável;
- Recursos hipertexto e hiperlink;
- Disponibilidade de help-desk;
- Manual técnico com linguagem apropriada ao educador usuário;
- Facilidade de instalação;
- Desinstalação e manuseio, entre outros.

O processo de avaliação nada mais é do que um teste ou vários testes que o avaliador realiza para certificar e garantir que o mesmo se adequa as suas necessidades pedagógicas. De acordo com Rocha e Baranauskas (2003), os testes são compostos de fases que seguem listadas abaixo:

- Preparação;
- · Introdução;
- Teste:
- Sessão Final.

A etapa de *preparação* é o início das atividades de avaliação, ou seja, deve-se preparar o ambiente e os computadores que executarão os *software* deixando pronto para o usuário. Na etapa seguinte, temos a *introdução,* responsável por situar o usuário de onde ele está e qual a sua função naquela situação, além de seus deveres e direitos cuidando para que não se sinta desconfortável. Em seguida, é a etapa de *teste* do *software* educativo, onde o usuário pratica experimentos e busca realizar tarefas previamente determinadas. É importante que o usuário se mantenha concentrado e não desvie o foco do teste. E, por fim, finalizamos a avaliação com a *sessão final*, que contempla o momento da coleta de dados relacionados ao *software* avaliado.

Para a etapa de coleta de dados é preciso alguns meios que captam do usuário seu interesse pelo *software*, aceitação, empatia, rejeição, entre

outros. Os dados podem ser coletados, de acordo com Prates e Barbosa (2003), por meio de comentários, sugestões gerais ou questionário específico.

Assim que coletados os dados da avaliação, é necessários realizar uma análise para que se possa expor um resultado positivo ou negativo relacionado. Segundo Caldeira (2004), as análises de dados que englobam avaliação da aprendizagem se enquadram em análises qualitativas, que tem como meio de aquisição desses dados uma atividade com perguntas sobre o conteúdo trabalhado. E, para os dados coletados da avaliação do *software*, bem como suas características e funcionalidades, a análise é feita quantitativamente na maioria dos casos (Darsie, 1996).

### **2.8 Análise de Dados**

Após a etapa de coleta de dados, a próxima é a atividade de análise que consiste de diferentes abordagens e diversas técnicas para análise de dados dado um problema.

Analisar é uma atividade que consiste da transformação de um conjunto de dados, categorizando-os para uma melhor verificação e análise racional (Yin, 2005).

O ato de analisar deve ser executado cuidadosamente para que os dados sejam distribuídos de maneira que ofereçam possibilidade de verificação e significado, buscando padrões, tendências, inferências e relações.

Gil (1999) explica que se trata de uma sistemática organização dos dados coletados para que se possa obter resposta referente ao problema em questão. Podemos dizer que nada mais é que rearranjar os dados de maneira que facilite seu processamento e os mesmo resultem em uma resposta.

Gamboa (2003) coloca esta faze como a de interpretação dos dados com base em referenciais teóricos, porém os métodos não devem ser desenvolvidos de maneira mecânica. Uma vez que nos orientamos por

referenciais teóricos, tendemos a engessar os procedimentos para não arriscar um erro de análise.

Todo e qualquer método de análise é sistemático e precisa do apoio dos estudos bibliográficos que pois fornecem argumentos e condições de realização das pesquisas futuras.

É essencial que o pesquisador explique claramente os métodos que serão utilizados para análise dos dados a fim de atingir os objetivos de pesquisa. A partir da escolha de como serão analisados os dados, a hipótese da pesquisa pode ser verificada adequadamente.

Dentre os métodos existentes de pesquisa para análise de dados mais utilizados por pesquisadores é o método qualitativo e quantitativo. Segundo Pereira (1999), estes dois tipos de pesquisa são enquadradas como opostas devido à origem estar nas abordagens racional e experimental, mas mesmo assim, ambas as pesquisas estão passíveis de quantificação e raciocínio lógico. Com isso, diversifica a opção de objetos, ou seja, para ambas podemos possuir objetos qualitativos e quantitativos a serem analisados.

Para Minayo e Sanches (1003), os métodos qualitativos e quantitativos podem ser complementares no momento em que for utilizada apenas uma delas e, não ser o suficiente para constatar a situação observada. Não só nesse tipo de pesquisa se faz necessária a mescla de métodos e técnicas, pois observamos que modo híbrido tem atendido com bons resultados as necessidades de pesquisas e hipóteses.

O processo de análise dos dados contém passos a serem seguidos para alcance dos resultados e segundo Contandriopoulos et al. (1994), são estes a categorização dos dados e teorização. A primeira etapa consiste de agrupar os dados em categorias com conceitos relacionados e, assim, teremos menores componentes. Na segunda etapa, é realizada uma interpretação dos dados buscando relações existentes, além de conexões que possam elucidar o elemento de estudo.

Diante do volume de dados a serem processados, Freitas e Moscarola (2002) reafirmam que é necessária a maior precisão possível para se "ler" nos dados informações pertinentes as empresas, escolas, grupos de pesquisa, entre outros. No momento da análise se deve sempre fazê-la com atenção e apreço pelos resultados.

### **2.8.1 Pesquisa Qualitativa**

Dados qualitativos, de acordo com Moraes (1999) podem ser delineados por uma classe e uma característica. Essa descrição, para Pereira (1999) abrangem palavras que avaliam as características, levando em consideração a experiência do observador, a seleção das características de cada classe, bem como sua descrição.

As características atribuídas a um ser, objeto ou ação, são qualidades ou defeitos inerentes que são descritos como alta temperatura, muito fácil, difícil de ler, boa coordenação, entre outros. A sugestão das características depende do avaliador e do objetivo da pesquisa, mas se deve averiguar a coerência da pergunta com a resposta.

Nos procedimentos da análise qualitativa, Ludke e André (1986) argumentam que detectar categorias, temas e padrões demanda criatividade e, o mais importante que são os julgamentos e relevâncias. Esse argumento nos faz refletir que a análise qualitativa é um procedimento simples porém detalhado e deve ser realizado com cuidados pelo pesquisador.

Quando estudamos e buscamos interpretar as palavras, nos é revelado uma dimensão de significados diferentes para uma mesma palavra. Imagine esses significados distribuídos em frases, nos levando a avaliar então o contexto e linha de pensamento.

Embora a língua portuguesa seja uma só, fornece maneiras distintas de expressarmos a mesma coisa, sentimento, ocasião, etc. Além disso, devemos considerar a questão de que cada pessoa possui uma maneira particular de se expressar e comunicar. Assim, podemos avaliar superficialmente a dificuldade de se analisar dados qualitativos caso o pesquisador não seja criterioso e cuidadoso.

### **2.8.1.1 Técnicas de Coleta de Dados Qualitativos**

A coleta de dados qualitativos pode ocorrer através da utilização de diversos instrumentos que não demandam inquietações com amostras estatísticas (Tanaka e Melo, 2001). A preocupação principal está nos dados relevantes, ou seja, coletar dados necessários para posteriormente interpretar e compreender as relações.

Alves (1991) coloca como sendo as principais técnicas de coleta de dados qualitativos as descritas no quadro 3 a seguir:

| <b>TÉCNICA</b>                   | <b>DESCRIÇÃO</b>                                                                                                    |
|----------------------------------|----------------------------------------------------------------------------------------------------|
| Observação (participante ou não) | pesquisador acompanha o entrevistado<br>Ő<br>durante sua interação com o objeto de<br>pesquisa. O pesquisador pode participar com<br>perguntas e sugestões de atividades, como<br>pode se isentar da presença ou outro contato. |
| Entrevista                       | ser através de um questionário<br>Pode<br>estruturado aberto ou fechado, ou por meio<br>de um diálogo com perguntas, abertas ou<br>fechadas.                                                                                    |
| Análise de documentos            | A coleta se faz por leitura de documentos<br>existentes, buscando o maior número de<br>dados possíveis e relevantes.                                                                                                    |

**Quadro 3 Técnicas de coleta de dados segundo Alves (1991). Fonte: Adaptado de Alves (1991).**

A coleta de dados pela técnica da observação é a capaz de adquirir dados mais confiantes que as demais e necessita planejamento quanto ao que se deseja observar e por qual maneira fará a observação (Lima, Almeida e Lima, 1999). Isso se dá, devido ao contato próximo do observador com o objeto de investigação, permitindo um acompanhamento diário captação de detalhes minuciosos a cada reação do mesmo.

Segundo Flick (2009) a observação revela muito mais que dados interessantes, possibilita a descoberta por parte do observador daquilo que realmente ocorre ou funciona efetivamente. Além disso, divide a técnica de observação em alguns tipos de observação, mostrados no quadro 4:

| <b>TIPO DE</b><br><b>OBSERVAÇÃO</b> | <b>QUANTO A</b>               | <b>DESCRIÇÃO</b>                                                                                                 |
|-------------------------------------|-------------------------------|----------------------------------------------------------------------------------------------------|
| Observação não<br>estrutura         | Meios<br>utilizados           | planejamento<br>prévio<br>Ocorre<br>sem<br>e<br>controles estabelecidos, se age de acordo<br>com os imprevistos. |
| Observação<br>estruturada           | Meios<br>utilizados           | Faz-se com planejamento e estabelece<br>condições de controles como resposta a<br>imprevistos.                   |
| Participante                        | Participação<br>do observador | O pesquisador participa juntamente com o<br>indivíduo ou grupo.                                                  |
| Não participante                    | Participação<br>do observador | O pesquisador possui um contato com o<br>indivíduo ou grupo, porém não se integra.                               |
| Individual                          | Número de<br>observadores     | Participação de apenas<br>um observador<br>durante as atividades.                                                |
| Em equipe                           | Número de<br>observadores     | Participação de dois ou mais observadores<br>durante as atividades.                                              |

**Quadro 4 Tipos de observação segundo Flick (2009). Fonte: Adaptado de Alves (1991).**

Mesmo esta técnica sendo a que mais revela dados ricos sobre as ações e reações do objeto de investigação, ainda assim apresenta a desvantagem da presença do observador. É inerente ao homem a timidez quando se tem alguém olhando e acompanhando a realização da atividade e, a presença do observado pode até constranger o indivíduo.

É papel do observador perceber esta emoção e muitas outras que possam inibir o(s) indivíduo(s) e elaborar estratégias de contorno para retomar o controle da situação e do foco do objeto de investigação.

A próxima técnica é a entrevista que, Duarte (2004) faz questão de explicitar que quando mencionamos pesquisas qualitativas, não há um vínculo obrigatório com as entrevistas. Já foi citada anteriormente a técnica de observação e mais a frente ainda falaremos dos recursos de documentos e registros.

Para Ludke e André (1986) a entrevista naturalmente estabelece uma relação de interação bidirecional entre o pesquisador e o pesquisado, já que nas outras técnicas isso se dá de maneira hierárquica ocasionando constrangimentos.

Essa desvantagem foi mencionada quando utilizada a técnica de observação, mas durante a entrevista o observador tem a possibilidade de conversar com o indivíduo e caso necessário ele pode desviar o foco da pesquisa para harmonizar o clima e ambiente. Trata-se de um processo com maior flexibilidade na interação com o pesquisado embora a conversa sempre se mantenha de natureza profissional.

A entrevista, de acordo com Duarte (2006) também se encontra diversificada em três tipos que estão descritos no quadro 5 a seguir:

| <b>PESQUISA</b> | <b>QUESTÕES</b>       | <b>ENTREVISTA</b> | <b>MODELO</b>   | <b>RESPOSTAS</b> |
|-----------------|-----------------------|-------------------|-----------------|------------------|
| Qualitativa     | Não estruturadas      | Aberta            | Questão central | Indeterminadas   |
|                 | Semi-<br>estruturadas | Semi-aberta       | Roteiro         |                  |
| Quantitativa    | Estruturadas          | Fechada           | Ouestionário    | Previstas        |

**Quadro 5 Descrição dos tipos de entrevistas. Fonte: Adaptado de Duarte (2006).**

As entrevistas podem conter questões tanto fechadas, quando há alternativas para escolha, como podem ser abertas, quando o entrevistado tem maior liberdade para responder e não limita sua maneira de expressão. E, também, podem ser semi-abertas, que são algumas perguntas abertas e outras fechadas, favorecendo a aquisição dos dados qualitativos por meio da diversificação da forma de abordagem.

As desvantagens, relacionada ao objeto de investigação, não poupam a técnica de entrevista, pois segundo Denzin e Lincoln (2006), pode haver ausência de motivação, respostas falsas, falta de compreensão quanto às questões elaboradas, entre outras.

Por esses motivos Belei et al. (2008) afirma que é essencial que o pesquisador possua experiência com entrevistas para uma elaboração apropriada. Caso seja preciso, o entrevistador pode solicitar ajuda ou até mesmo elaborar a entrevista juntamente com o responsável pelo entrevistado.

E, por fim, trataremos a técnica de coleta de dados por análise de documentos que segundo Silva, Almeida e Guindani (2009), exclui qualquer possível interferência ou influência do pesquisador na composição que envolve interações, acontecimentos ou comportamentos pesquisados.

Abreu (2012) define a pesquisa documental como detentora de elevada importância para os trabalhos de investigação, que possui como base documentos avaliados como autênticos textos científicos. Os trabalhos que necessitam de referências bibliográficas têm seus créditos devidos aos registros preservados e aos pesquisadores que buscam aumentar o arsenal com novas pesquisas.

No âmbito educacional, Silva (2009) afirma que os fundamentais tipos de documentos são de natureza linguagem escrita e verbal. A diversidade de documentos é quase que intangível e a linguagem escrita e verbal possuem maior riqueza de detalhes.

A demanda por documentos científicos será eterna, o que sofrerá mudança provavelmente é a forma de disponibilidade, pois a tendência são os arquivos digitais. Mas independente da maneira de acesso, a disponibilidade é um fator crucial para que pesquisas e investigações obtenham fortes argumentos, além de apoio, respaldo e dados qualitativos de fontes seguras.

Segundo Freitas e Janissek (2008) é com a análise de texto que dados qualitativos podem gerar novos dados qualitativos quando relacionados com outros dados qualitativos. No próximo tópico, trataremos especialmente os métodos de análise de dados qualitativos.

# **2.8.1.2 Métodos de Análise de Dados Qualitativos**

Antes de processo de análise dos dados coletados é preciso se organizar e documentar os dados, pois as pesquisas qualitativas originam um grande volume de dados que necessitam de organização e compreensão para futura análise (Alves, 1991).

As maneiras são as mais diversas que têm a função de registras todos os dados mesmo os julgados dispensáveis pelo observador. A documentação pode se dar através de gravadores, CD, mp3, celulares ou até mesmo anotações, aumentando o loque de informações sobre o pesquisado.

O próximo passo como lembra Duarte (2001), é que além da organização de todo o material coletado é preciso haver uma categorização, que nada mais é que organização em temas e categorias de acordo com os objetivos da pesquisa. A partir dos temas e categorias, posteriormente será possível verificar padrões, relações e correlações, entre outras características e agrupamentos.

Em seguida já podemos iniciar a dinâmica da análise dos dados qualitativos que segundo Minayo e Sanches (1993), uma análise qualitativa tem por objetivo interpretar um dado conteúdo, texto ou frases, buscando encontrar significados ocultos.

Dentre os métodos de análise de dados qualitativos existentes iremos abordar no trabalho a *análise de prosa*, *análise de discurso* e *análise de conteúdo*.

Análise de prosa segundo André (1982) investiga especificamente o significado dos dados qualitativos trabalhando com levantamento de questões como: o que este trecho diz qual seu significado, sua mensagem (intencionais ou não intencionais). É o tratamento amplo do texto onde mensagens implícitas e explícitas serão procuradas e estudadas para relatar padrões ou relações.

Para este método de análise, não se encontra muitos trabalhos e pesquisadores com relatos de experiências ou estudos relevantes para a pesquisa qualitativa na área computacional. Podemos então concluir que não é muito utilizado, mas oferece grandes vantagens como interpretação mais ampla do material, coleta de dados ocultos e mensagens implícitas, além de interpretações alternativas. Dessa maneira, não foi possível abordá-lo com muita ênfase.

Para a análise de discurso encontramos mais trabalhos que explicam melhor seu uso, assim como seu embasamento histórico. Minayo (2000) explica que a análise de discurso procura compreender em que condições o texto foi produzido, observando a produção social do sentido. O discurso pode nos construir como sujeitos mantendo em harmonia com os valores sociais.

Os padrões de linguagem são resultados do meio, e o sentido está presente em todo o texto necessitando entendimento das relações de poder, história dos sentidos empregados e textualização político (Cappelle, Melo e Gonçalves, 2003). O autor ainda menciona o pesquisador / analista deve possuir qualificação para tamanha compreensão em fatos sociais e sentidos.

As etapas desse método, de acordo com Minayo (2000), possuem a seguinte ordem: 1) análise das palavras: percorre-se o texto para retirar os termos (verbos, adjetivos, etc.) com valor e relevância; 2) analisa a maneira como foi construída a frase; 3) compreensão social do texto como essência do seu sentido.

Pudemos perceber que a opção pela análise de discurso se torna uma parte exaustiva e densa da pesquisa, acarretando em uma análise complexa e que demanda tempo. A dificuldade, como explicita Rocha e Deusdará (2005), está na ausência de barreiras ou somente um limite entre a linguagem e o social (ou psicológico), e ainda na sensibilidade do pesquisador em visualizar esse ponto de vista e a partir dele criar sua pergunta.

Henge e Behenck (2008), por sua vez, caracterizam a análise de discurso uma língua não material, que incorpora a história com os sentidos. Flick (2009) ainda descreve algumas limitações do método como ausência de sugestões metodológicas sobre etapas ou procedimentos de como realizar análises de discurso e quando há são imprecisas e implícitas. Nos trabalhos pesquisados como apoio de literatura e base teórica, os textos têm predomínio de alegações teóricas e resultados empíricos.

Por último, trataremos a análise de conteúdo que compõem os três métodos mais famosos de análise de dados, sem esquecer que existem outros que podem ser tão eficazes quanto esses para outros objetivos de pesquisa. Nos seus primórdios, Godoy (1995) afirma que o método privilegiava as formas de comunicação oral e escrita, mas provavelmente sem excluir demais meios de comunicação.

A análise de conteúdo, para Moraes (1999) é formada por uma metodologia que se baseia na descrição e interpretação dos conteúdos do material, que engloba textos e documentos. Os esforços dessa leitura são para resultar em uma leitura além da tradicional, buscando atingir a compreensão, também dos significados.

Bardin (1977) considera que a análise de conteúdo é composta da utilização de técnicas de análise das comunicações, ou seja, dos diálogos estabelecidos, onde os procedimentos são sistemáticos e as mensagens têm seu conteúdo descrito.

Campos (2004) concorda com a afirmação de Bardin, dizendo que a análise de conteúdo é um método de pesquisa que abrange a descrição de um conteúdo advindo de comunicação, mas sendo a sua forma sistemática, objetiva e quantitativa. E, de acordo com o autor podemos dizer que esse método é delimitado em duas fronteiras, uma delas é a linguística tradicional e a outra é a interpretação do sentido das palavras (hermenêutica).

Podemos considerar, por Silva, Gobbi e Simão (2005), todo e qualquer forma de comunicação que se atrele a significados durante a transmissão, pode a princípio utilizar da análise de conteúdo para tradução de maneira cientifica. Durante esse discurso haverá um sentido oculto que a análise de conteúdo busca encontrar, e as técnicas o fazem nas conformidades da ciência recorrendo a um enfoque quantitativo, deixando de possuir a visão única de descritiva.

Segundo Flick (2009), a análise de conteúdo depende de algumas etapas que compreendem seu sucesso, e estas serão listas nos próximos parágrafos.

A primeira etapa consiste em definir o material e selecionar as entrevistas, ou até mesmo partes como anotações que julgue relevante. A segunda etapa compõe a análise da situação da coleta de dados, compreendendo o autor, os participantes, os documentos inerentes, entre outros. Seguindo para a terceira etapa executamos uma caracterização do material coletado, identificando os meios de coleta, pessoas responsáveis, influências, etc. Na quarta etapa, a análise dos dados coletados é direcionada para os textos e define-se o que realmente é preciso ser interpretado. E por fim, a quinta etapa, com base em teorias, o objetivo da pesquisa deve estar clara para consciente redação dos resultados.

Cada autor acaba por descrever as etapas de análise de conteúdo de maneiras diversificadas e, na maioria delas, são muito semelhantes. É o caso do autor Moraes (1999), assim como Flick (2009) categorizou as etapas em preparação das informações, unitarização ou transformação do conteúdo em unidades, categorização ou classificação das unidades em categorias, descrição e interpretação dos dados qualitativos.

A seguir Rocha e Deusdará (2005) elaboraram um quadro (figura 6) comparativo dos métodos de análise de discurso e análise de conteúdo, onde são apresentadas aproximações e afastamentos.

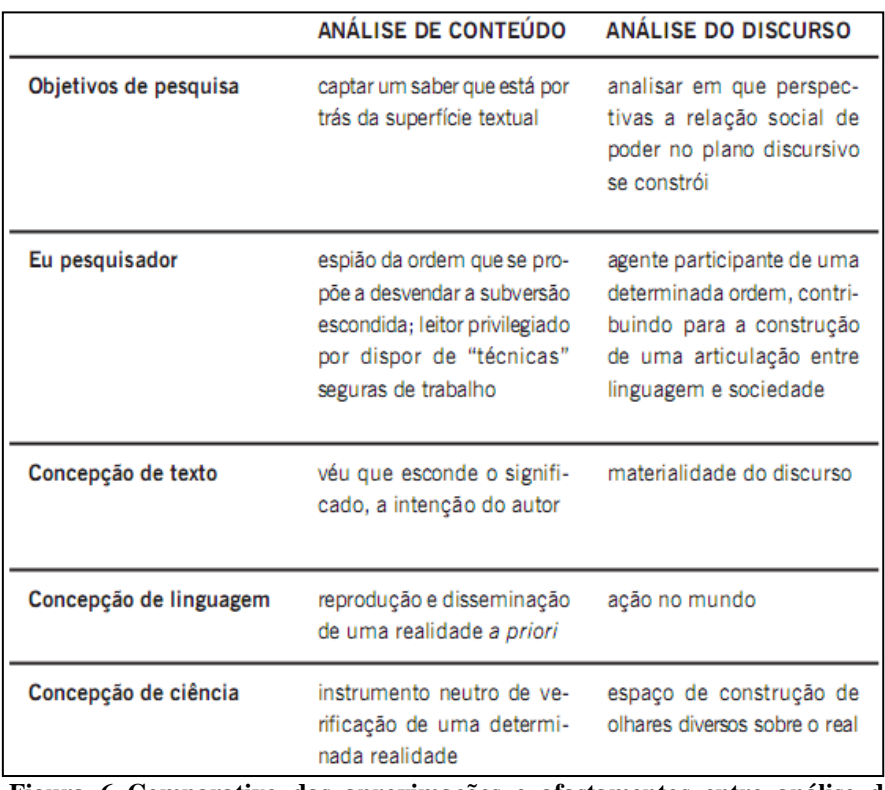

**Figura 6 Comparativo das aproximações e afastamentos entre análise de conteúdo e de discurso**

**Fonte: Rocha e Deusdará (2005).**

# **2.8.2 Pesquisa Quantitativa**

A pesquisa quantitativa, segundo Freitas e Moscarola (2002) participa de um mito de anos que diz que sua utilização não se adequa à pesquisa qualitativa. E, Minayo e Sanches (1993) complementam a pesquisa quantitativa se tornaram fundamentais em todas as áreas e estudos, pois acopla à realidade uma visão macro da mesma.

É fato que as pesquisas de fundamentos quantitativos buscam estudar e compreender fenômenos e muitos mais, as relações que eles são capazes de estabelecer entre si. A mensuração da realidade não é prioridade, mas não quer dizer que não possa ser tratado pelos métodos quantitativos.

De acordo com Flick (2009), o desenvolvimento do método qualitativo tem origem, em alguns casos, nas críticas sobre o método quantitativo, suas técnicas e estratégias. E quando os procedimentos qualitativos ganharam compreensão e relevância, os pesquisadores adeptos da análise quantitativa deslumbraram um novo conceito de relação entre os dois tipos de pesquisa.

Günther (2006) descreve a pesquisa quantitativa como um método de teste ou verificação de teorias ou explicações, isso faz com o estudo mantenha o foco na análise de variáveis e questões específicas. Os fatores estudados são números que podem possuir características inerentes, porém os dados qualitativos se reservam aos números para processamento e análise.

Alguns requisitos são importantes para se trabalhar com esse método, como utilizar padrões de validade e confiabilidade, trabalhar com informações mensuráveis, ou seja, numéricas, e aplicar procedimentos estatísticos (Queiroz, 2006). O autor complementa do cuidado com os instrumentos selecionados como a elaboração de questões cujas respostas são de fácil codificação, analisar e avaliar previamente as técnicas de coleta e análise de dados e, trabalhar com dados numéricos.

É importante que o pesquisador estude as técnicas que irá utilizar e busque estudos relacionados para lhe auxiliar e favorecer um bom resultado. A maior preocupação está nos métodos de análise de dados, pois são criteriosos e demandam tempo que o pesquisador acaba ignorando.

Em quase todas as pesquisas e estudos se encontra autores concordando e discordando da oposição entre as pesquisas qualitativas e quantitativas. Independente da oposição, elas possuem características e abordagens distintas, porém as aplicações atualmente já podem se relacionar nos objetivos. Tanaka e Melo (2001) elaboraram um quadro que coloca lado a lado ambas as abordagens.

| <b>QUANDO UTILIZAR A ABORDAGEM</b><br><b>QUANTITATIVA</b>                                                                                                    | QUANDO UTILIZAR A ABORDAGEM QUALITATIVA                                                                                                    |
|----------------------------------------------------------------------------------------------------|----------------------------------------------------------------------------------------------------|
| 1.<br>PARA AVALIAR RESULTADOS QUE<br>PODEM SER CONTADOS E EXPRESSOS<br>EM NÚMEROS, TAXAS, PROPORÇÕES.<br>2 <sup>1</sup><br>PARA CONHECER A COBERTURA E A<br>CONCENTRAÇÃO DO PROGRAMA.<br>3.<br>PARA CONHECER A EFICIÊNCIA DO<br>PROGRAMA.<br>4.<br>PARA RESPONDER A QUESTÕES<br>RELATIVAS A QUANTO.<br>5.<br>PARA AVALIAR ATIVIDADES CUJOS<br><b>OBJETIVOS SEJAM BASTANTE</b><br><b>ESPECÍFICOS.</b><br>6.<br>QUANDO O OBJETO A SER AVALIADO<br><b>POSSUI DIFERENCAS DE GRAU</b><br>(EXIGINDO UMA LÓGICA DE MAIS OU<br>DE MENOS).<br>7.<br><b>QUANDO SE BUSCA ESTABELECER</b><br>RELAÇÕES SIGNIFICATIVAS ENTRE<br><b>VARIÁVEIS.</b> | 1.<br><b>PARA AVALIAR RESULTADOS INDIVIDUAIS</b><br>DOS PARTICIPANTES DE UM PROGRAMA,<br>SERVIÇO OU ATIVIDADE.<br>2.<br>PARA RESPONDER A QUESTÕES SOBRE<br>COMO, O QUÊ E POR QUÊ.<br>3.<br>PARA AVALIAR A DINÂMICA INTERNA DE<br>PROCESSOS E ATIVIDADES.<br>4.<br>PARA OBTER UMA DESCRIÇÃO GLOBAL E<br><b>DESTACAR AS NUANCES DE UM</b><br>PROGRAMA OU SERVIÇO.<br>5.<br><b>PARA AVALIAR ATIVIDADES CUJOS</b><br>OBJETIVOS SÃO GERAIS E POUCO<br><b>ESPECÍFICOS.</b><br>6.<br><b>QUANDO SE QUER PERSONALIZAR O</b><br>PROCESSO DE AVALIAÇÃO.<br>7.<br><b>QUANDO A COLETA DE DADOS</b><br>QUANTITATIVOS É TÃO ROTINEIRA QUE<br>NÃO SE PRESTA MAIS ATENÇÃO AO<br><b>SIGNIFICADO EXPRESSO POR ELES.</b><br>8.<br><b>QUANDO O OBJETO A SER AVALIADO</b><br>POSSUI DIFERENCAS DE GÊNERO. |
|                                                                                                    |                                                                                                    |

**Figura 7 Ilustração das distintas abordagens das pesquisas quantitativa e qualitativa. Fonte: Tanaka e Melo (2001).**

No próximo tópico abordaremos algumas técnicas de coleta de dados quantitativos, avaliando suas características particulares.

## **2.8.2.1 Técnicas de Coleta de Dados Quantitativos**

Segundo Gatti (2004), o objetivo de pesquisa pode ser dividido em variáveis que vão expressar o porquê das variações observadas no levantamento de dados quantitativos. A coleta de dados é quem vai possibilitar o armazenamento desses dados que logo em seguida serão analisados e informações relevantes serão extraídas.

Assim como para a pesquisa qualitativa possuímos várias técnicas de coleta de dados, na pesquisa quantitativa também há diversas para se trabalhar. Silva (2012) fez um levantamento que é ilustrado no quadro 6, a seguir:

| <b>TÉCNICA</b>            | <b>DESCRIÇÃO</b>                                                                   |
|---------------------------|------------------------------------------------------------------------------------|
| Observação                | pesquisador acompanha o entrevistado<br>Ő<br>durante sua interação com o objeto de |
|                           | pesquisa.                                                                          |
| Entrevista / Questionário | Pode ser através de um questionário                                                |
|                           | estruturado.                                                                       |
| Pesquisas / Estudos       | A coleta se faz por dados de Instituições ou                                       |
|                           | publicações.                                                                       |

**Quadro 6 Técnicas para coleta de dados quantitativos.**

A técnica de observação já foi descrita cuidadosamente em detalhes na seção 2.8.1.1, que se integra a coleta de dados qualitativos, pode ser verificada no Quadro 4 os tipos de observação segundo Flick (2009). Independente do tipo de pesquisa, a observação e suas derivações podem ser utilizadas sem preocupação tanto na coleta de dados qualitativos quanto quantitativos.

A entrevista, que foi abordada na seção 2.8.1.1 como um recurso de coleta de dados qualitativos, para coleta de dados quantitativos também se qualifica como um recurso a ser utilizado. E, para o leitor não ter que retornar a seção 2.8.1.1 para rever algumas informações, segue abaixo o quadro 7 com as características das entrevistas e questionários de acordo com o tipo de pesquisa (Duarte, 2006) :

| <b>PESQUISA</b> | <b>QUESTÕES</b>       | <b>ENTREVISTA</b> | <b>MODELO</b>   | <b>RESPOSTAS</b> |
|-----------------|-----------------------|-------------------|-----------------|------------------|
| Qualitativa     | Não estruturadas      | Aberta            | Questão central | Indeterminadas   |
|                 | Semi-<br>estruturadas | Semi-aberta       | Roteiro         |                  |
| Quantitativa    | Estruturadas          | Fechada           | Questionário    | Previstas        |

**Quadro 7 Descrição dos tipos de entrevistas. Fonte: Adaptado de Duarte (2006).**

No caso de pesquisas quantitativas, o instrumento principal é o questionário, mas há outros instrumentos que outros autores abordam em suas publicações. A entrevista ocorre de maneira fechada, ou seja, quando o

pesquisador tem o questionário elaborado e não terá oportunidades de alterar o curso da entrevista.

Quando se vai elaborar um questionário, Belei et al. (2008) afirma que os cuidados com sua estrutura e componentes como solicitação de cooperação, identificação do participante, instruções e informações solicitadas. Abordaremos as características de cada componente citado nos próximos parágrafos.

A cooperação é uma etapa que deve ser realizada com cuidados para não inibir o participante antes mesmo de ele compreender o objetivo da entrevista / questionário. A abordagem deve ser tranquila e de maneira natural para que o indivíduo lhe dê atenção e se disponibilize a compreender a necessidade do seu trabalho e a importância da participação do mesmo.

A identificação do participante do processo do questionário nem sempre é necessária e, às vezes, pode ser até ilegal dependendo do local e objeto de pesquisa. O simples fato de a pessoa ter que se identificar pode causar constrangimentos e acarretar na indisposição para continuar o preenchimento. Mas essa situação pode ser contornada, caso seja de suma importância à identificação, então ao invés do nome pode-se assinar um número ou uma sigla, entre outros.

No questionário é interessante que esteja descrito informações de preenchimento, objetivos e outras instruções, que auxiliam no momento inicial da entrevista.

E, por fim, as questões que compõem o questionário devem ser elaboradas de maneira objetiva e que possibilitem respostas quantitativas para o processo seguinte de análise.

Portanto, podemos ter uma visão e compreensão das técnicas disponíveis para coleta de dados quantitativos, lembrando que estas são as mais discutidas e conhecidas, podendo haver demais em estudo.

Dessa forma, o próximo passo é a análise dos dados para que possamos encontrar resultados através da interpretação, para isso a seção seguinte irá elucidar alguns métodos.

## **2.8.2.2 Métodos de Análise de Dados Quantitativos**

Os dados quantitativos após sua coleta passam por operações para serem analisados, tendo o pesquisador que realizar um planejamento para pesquisar um método de análise.

Segundo Turato (2005) os dados coletados pelo pesquisador são números e as análises servirão para testar as hipóteses estabelecidas no início da pesquisa. Diferentemente dos dados qualitativos que são verbos e palavras, os quantitativos são números e têm uma interpretação não subjetiva.

Bandeira (2012) ainda afirma que um procedimento pré-análise se faz necessário, pois os dados quantitativos coletados normalmente apresentam qualidades numéricas de pesquisa para pesquisa, ou seja, características de medida diferenciada. Assim, será apresentada no quadro 8 as medidas e suas características.

| <b>ESCALA DE MEDIDA</b> | <b>CARACTERÍSTICAS</b>                                |  |
|-------------------------|-------------------------------------------------------|--|
|                         | Classifica os sujeitos conforme pertençam ou não a    |  |
|                         | uma categoria ou característica. Como são variáveis   |  |
| Escala Nominal          | categóricas, não se pode avaliar se uma é maior que a |  |
|                         | outra. Ex.: estado civil, sexo,<br>diagnóstico        |  |
|                         | psiquiátrico.                                         |  |
| Escala Ordinal          | Ordena os sujeitos segundo a ordem que ocupam         |  |
| Escala Intervalar       | Atribui valores numéricos aos indivíduos, sendo um    |  |
|                         | valor maior que o outro e diferem em intervalos       |  |
|                         | iguais. Ex.: rendimento acadêmico, resultados em      |  |
|                         | teste psicológico, escala tipo Likert (grau de        |  |
|                         | satisfação, interesse, etc).                          |  |
|                         | Escala de intervalo que possui um zero absoluto       |  |
| Escala de Razão         | (ausência total da qualidade de medida), então na     |  |
|                         | parte inferior inclui valores que não podem ser       |  |
|                         | rebaixados. Ex.: variáveis como físico, peso, altura. |  |

**Quadro 8 Escalas de medida. Fonte: Adaptado de Bandeira (2012).**

Uma escala nominal possui variáveis que utilizam a comparação com relações de igualdade ou de diferença, e o número lhes atribuído tem função de identificação ou de verificador se pertence a uma categoria. Exemplos: cor dos olhos, estado civil, códigos postais, código de barras, entre outros (Morais, 2005).

Uma escala ordinal ordena as variáveis por postos, e assim forma uma hierarquia entre as categorias. Exemplo: classe econômica (nível alto, médio e baixo). Para essa medida há possibilidades estatísticas como mediana, decis, percentis, e também, teste de hipóteses como qui-quadrado e correlação de postos (Freitas et al., 2000).

Uma escala intervalar detém dados ordenados de maneira crescente mas com um intervalo entre um número e outro. Exemplo: rendimento acadêmico, teste psicológico, dados pela escala tipo Likert (grau de satisfação, grau de interesse, etc.) (Bandeira, 2012).

Uma escala de razão possui as características da escala intervalar, mas com um zero absoluto, ou seja, não arbitrário. Nessa escala todas as operações matemáticas, com números reais ou imaginários, são possíveis sem ocorrer interpretações com erros graves (Santo, 1992).

Dentre estas escalas, segundo Morais (2005), a nominal se enquadra como a mais simples e limitada, pois trabalha com identificação de categorias apenas. Na escala ordinal o objetivo é diferenciar patamares, estabelecendo uma hierarquia. No caso da escala intervalar, a partir de um valor arbitrário, se tem maior alcance. E por fim, temos a escala de razão que pode ser considerada completa, pois a comparação de valores ocorre em termos absolutos.

As escalas de medidas possuem características como os tipos de variáveis associadas tanto como dados de entrada quanto de saída, e Levine et al. (2000 citado por Silva, 2003) apresenta a relação entre os tipos de mensuração e suas características na Figura 8.

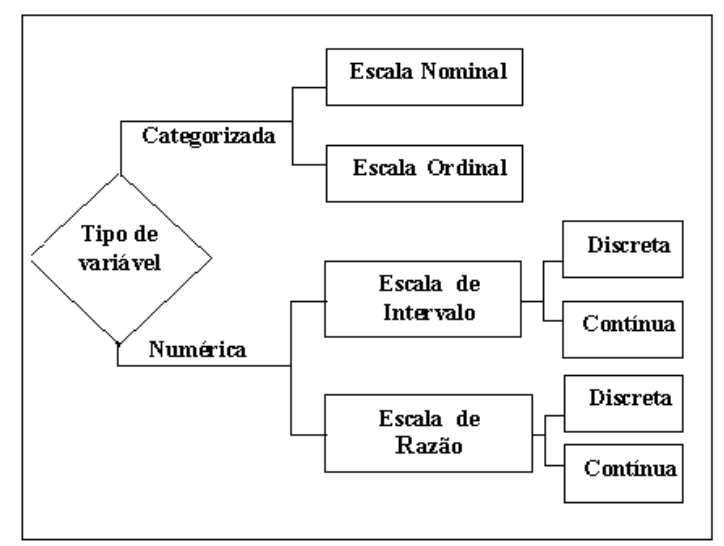

**Figura 8 Relacionamento entre os tipos de mensuração e suas características. Fonte: Levine et al. (2000 citado por Silva, 2003).**

As variáveis antes da análise são enquadradas em uma das escalas de medida citadas acima para que se identifique o método ideal para análise quantitativa. Essas variáveis podem ser do tipo categorizada, divisão em categorias, ou numéricas, dados numéricos. As escalas nominal e ordinal terão como resultados variáveis categorizadas, mas para as escalas de intervalo e razão temos como saída tanto variáveis discretas como contínuas.

Segundo Silva (2003), variáveis discretas são do tipo inteiro e que assumem valor finito ou infinito de números contáveis, por exemplo, números de carros em uma revendedora, número de livros empilhados, números de linhas de um texto, etc. E as variáveis contínuas, números inteiros e fracionários, assumem valores em uma escala contínua.

Após estabelecer as medidas de escala das variáveis da pesquisa e ilustrar as relações, podemos iniciar o processo de análise dos dados quantitativos.

São muitos os métodos de análise de dados quantitativos que podem ser realizados, porém vale ressaltar que dependendo da mensuração das variáveis, há um método estatístico adequado.

Para Silva (2003) as metodologias são específicas para a coleção de números que o pesquisador coletou e se mal escolhida pode resultar em ausência de sentido de validade ou relação causal, ou seja, inválida.

Nos tópicos seguintes serão detalhados os métodos de análise quantitativa pertencentes à análise descritiva (estatísticas descritiva), sendo eles a distribuição de frequência, medidas de tendência central e medidas de variação. Os três métodos serão analisados de acordo com a obra dos autores Larson e Farber (2004) devido a pouca disponibilidade de material.

## **A) Distribuição de Frequência**

A distribuição de frequência é um método que permite identificar padrões em um conjunto abrangente, com muitos dados de entrada, organizando-os em grupos ou categorias ou classes.

Para construirmos uma distribuição de frequência, é importante, em primeiro lugar, estabelecer o número de classes, sendo uma variação adequada de 5 a 20, esse número é razoável para se identificar padrões.

Em seguida, o próximo passo é a amplitude da classe, e para isso deve-se encontrar o limite inferior e superior da classe e as amplitudes da classe e total. A seguir o quadro 9 revela um exemplo de como determinar a amplitude total.

| Fonte: Larson e Farber (2004). |            |  |
|--------------------------------|------------|--|
| <b>Classe</b>                  | Frequência |  |
| $1 - 5$                        |            |  |
| $6 - 10$                       | 8          |  |
| $11 - 15$                      | 6          |  |
| $16 - 20$                      | Ջ          |  |
| $21 - 25$                      | 5          |  |
| $26 - 30$                      |            |  |

**Quadro 9 Exemplo de uma distribuição de frequência.**

O limite inferior nada mais é que o menor número pertencente à classe, que nesse exemplo são 1, 6, 11, 16, 21 e 26. No caso do limite superior é justamente o contrário, o maior número contido em cada classe 5, 10, 15, 20, 25 e 30.

Para se calcular a amplitude da classe consideramos os limites inferiores (ou superiores) de uma classe com a sua consecutiva e calcula-se a diferença entre eles. Um exemplo nesse momento pode ser a diferença ent5re os limites inferiores da terceira classe com a quarta, resultando em 16  $-11=5.$ 

A amplitude total é o resultado da diferença entre o valor máximo com o valor mínimo de uma entrada, considerando todas as classes. Por exemplo: temos o valor máximo de uma entrada sendo 30 e o valor mínimo de 1, logo a amplitude total é de 29.

Prosseguindo na etapas, em seguida precisamos verificar a frequência total (*f*) com que cada classe recebe uma entrada. Por exemplo, considerado a primeira classe temos 5 entradas que variam entre os números 1 e 5, e assim consequentemente.

Essa etapas acima, devem ser seguidas para a criação de uma tabela de distribuição de frequências, porém Larson e Farber (2004) dizem que se pode agregar mais valor e compreensão aos dados coletados se incluirmos o ponto médio e as frequência relativa e cumulativa de cada classe.

Seguimos com a definição de ponto médio, frequência relativa e frequência cumulativa.

Ponto médio de uma classe, segundo Spiegel (1967), é o ponto intermediário do intervalo dos limites inferiores e superiores, sendo calculado através da soma dos mesmos e divide o resultado por 2. Por exemplo, temos os limites da primeira classe como 1 inferior e 5 superior, somando-os temos o número 6 que dividido por 2 é igual a 3.

Frequência relativa de uma classe, para Spiegel (1967) é a divisão da frequência total daquela classe pelo número da amostra da pesquisa. Por exemplo, temos a quarta classe com intervalo de 16 a 20 e frequência de 8 números dentro desse limite. Se dividirmos a frequência que é 8 pela amostra que é 36, temos 0,22.

A frequência cumulativa, por Spiegel (1967) é definida pela soma da frequência da classe selecionada com as frequências das classes predecessor as a ela, exceto se esta for a primeira classe. Por exemplo: a frequência cumulativa da quinta classe é a sua frequência de 5, somada com as das classes anteriores, somando um total de  $5 + 8 + 6 + 8 + 5 = 32$ .

E assim podemos elaborar uma tabela completa que possua a classe, frequência, ponto médio, frequência relativa e frequência cumulativa. A frequência e a frequência relativa podem ser expressas como, respectivamente:

$$
\Sigma f \quad e \quad \Sigma \quad \frac{f}{n}
$$

### Frequência Relativa

A distribuição de frequência pode ser analisada por gráficos, o que facilita identificação de padrões. As possibilidades de gráficos muitas, mas apresentaremos o histograma de frequência caracterizado por barras. Outro modo de representação gráfica é o polígono de frequência que depende das escalas horizontais e verticais, além do ponto médio e frequência de cada classe para finalizar com a conexão dos pontos médios. E, há o gráfico de frequência cumulativa que utiliza a coluna da frequência cumulativa calculada, escalas horizontais e verticais, os pontos para sinalizar os limites superiores de cada classe com sua respectiva frequência cumulativa e, por fim, realizar a conexão dos pontos.

### **B) Medidas de tendência Central**

A medida de tendência central é um número, cujo valor representa uma entrada típica ou central, de um total de dados. Há três medidas mais utilizadas que são a média, mediana e moda.

De acordo com Speigel (1967), podemos definir as três medidas da seguinte maneira:

Média se caracteriza por um valor representativo que é a soma das entradas de dados dividida pelo número total de entradas. Assim, temos as seguintes representações:

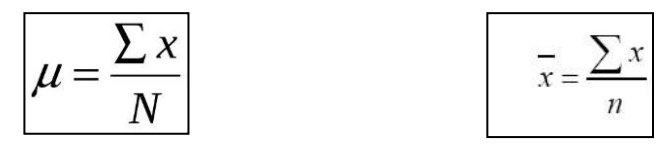

Média da população Média da amostra

Mediana de um total de dados é o dado cuja posição está no meio em uma sequência crescente ou decrescente. Caso tenhamos um total de dados par, a mediana é calculada pela média dos valores que estão exatamente no meio.

Moda dentre um conjunto de dados é especificamente o valor que possui maior número de entrada, ou seja, com maior frequência. Caso não ocorra uma repetição de dados, não existe moda nesse conjunto, mas se dois valores têm frequência iguais denominamos bimodais.

Muitas vezes, os dados podem possuir atribuições de importância que interfere sobre a média que será calculada. Dessa forma, será apresentado o conceito de média ponderada e de média de dados agrupados para o leitor compreender com maior veemência.

Uma média ponderada é o acréscimo de pesos variáveis às entradas, e esta é representada por:

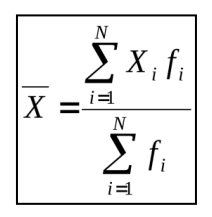

Média Ponderada

Para obtenção da média e distribuição de frequências etapas são o cálculo do ponto médio de cada classe, a soma dos produtos entre os pontos médios e as frequências, a soma das frequências e a média da distribuição de frequência.

Para esse método de análise tem-se a representação por gráficos também, porém apenas como histogramas verticais e ainda pode se classificar como frequência simétrica, uniforme (ou retangular), assimétrica à esquerda e assimétrica à direita.

A distribuição de frequência simétrica, ilustrada na figura 9, é caracterizada pelas duas metades, quando simulada uma linha vertical no ponto médio, revela imagens quase que espelhadas, semelhantes.

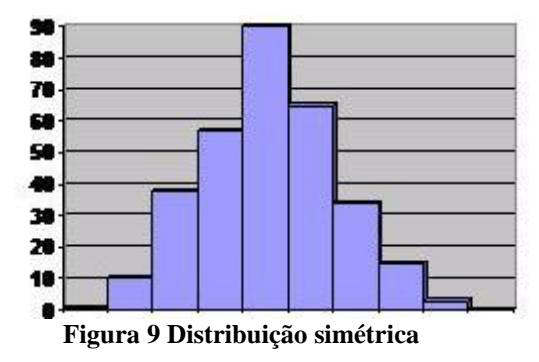

Distribuição de frequência uniforme (ou retangular), ilustrada na figura 10, ocorre quando a frequência do dados de entrada é a mesma para todo o conjunto de dados, revelando um gráfico com barras de mesma altura.

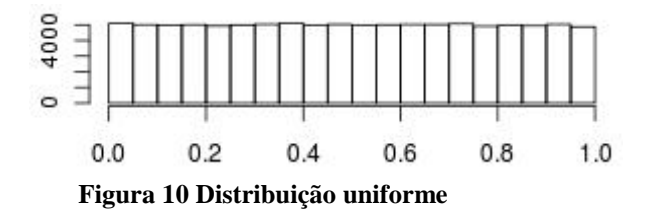

Distribuição de frequência assimétrica (figura 11) à esquerda ocorre quando a extremidade do gráfico se prolonga para a esquerda, e o contrário se torna assimétrica à direita (figura 12).

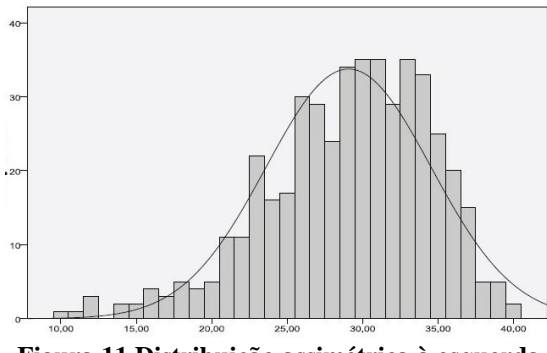

**Figura 11 Distribuição assimétrica à esquerda**

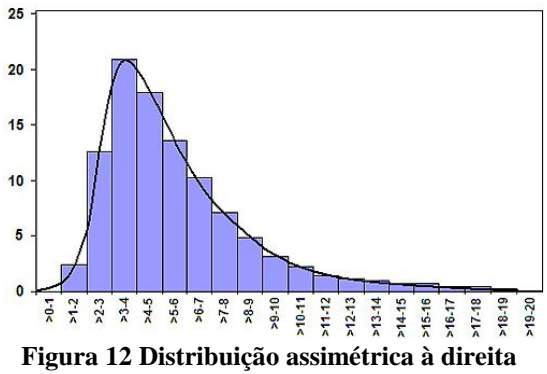

#### **C) Medidas de Variação**

Spiegel (1967) explica que os dados numéricos costumam ter o comportamento de dispersão em torno de um valor médio, e ao grau de dispersão denomina-se variação ou dispersão dos dados.

Quando se há uma variação, se faz necessária a medição da mesma e as técnicas são diversas, mas a mais simples é amplitude total do conjunto de dados.

Amplitude total é definida pela diferença entre os dados de entrada máximo e mínimo pertencente ao conjunto.

Desvio padrão, de acordo com Garcia (1989) se trata de um cálculo baseado em uma variável realizando a diferença entre a entrada e a média µ do conjunto de dados coletados.

Variância populacional de uma população com N dados de entrada é calculada por:

$$
\sigma^2 = \sum_{i=1}^{N} \frac{(x_i - \mu)^2}{N}
$$

Variância Populacional

Desvio padrão populacional se calcula através da raiz quadrada da variação populacional, mantendo as N entradas de dados temos:

$$
\sigma = \sqrt{\sigma^2} = \sqrt{\sum_{i=1}^{N} \frac{(x_i - \mu)^2}{N}}
$$

Desvio Padrão Populacional

Após as definições realizadas, de suma importância para utilização desse método de análise quantitativa podemos seguir algumas orientações para determinação da variância de desvio padrão de uma população.

Primeiro passo é a obtenção da média do conjunto de dados populacionais e o desvio de cada entrada do conjunto de dados. Para cada desvio calculado eleve ao quadrado e somam-se os resultados para encontrar a soma dos quadrados. Com esse resultado calcule a variância populacional dividindo a soma dos quadrados por N. Finalize aplicando a raiz quadrada para obtenção do desvio padrão populacional.

Então, após intensa revisão literária elevamos as condições de aplicação de um método de análise de dados quantitativos e percebemos que não basta cálculos simples e sim dedicação para chegar a resultados satisfatórios e sólidos para testar hipóteses levantadas.

## **2.9 Aplicação no projeto**

Os estudos realizados anteriormente são importantes para embasar a análise da melhoria do aprendizado com o uso do Linux Educacional. É nesse momento que serão aplicados os estudos, de forma a orientar a maneira de aplicar o Linux Educacional perante as mudanças do comportamento dos alunos e suas expectativas com o ambiente.

E, também, norteará na seleção das técnicas de coleta de dados e métodos de análise qualitativa e quantitativa para buscar comprovar as hipóteses afirmadas anteriormente.

#### **3 METODOLOGIA**

Por intermédio do trabalho, busca-se realizar uma análise de melhoria do aprendizado através da TIC (Tecnologias da Informação e Comunicação) utilizando o Linux Educacional 3.0 na disciplina de Geografia para um assunto específico. Além disso, que seja capaz de prover resultados satisfatórios ou não satisfatórios capazes de contribuir para que demais pesquisadores ou interessados no tema, através dessa experiência, detenham informações relevantes para suas pesquisas e argumentos.

Segundo Jung (2009), a metodologia de pesquisa se caracteriza por um conjunto de métodos, técnicas e procedimentos que objetivam tornar viável a execução da pesquisa, que por sua vez resulta em um novo produto, processo ou conhecimento.

No tópico seguinte, será detalhado o tipo de pesquisa adequado e os procedimentos metodológicos realizados para efetivação deste trabalho.

#### **3.1 Tipos de Pesquisa**

De acordo com Rampazzo (2002), através de pesquisas descobrimos novos fatos ou dados, soluções ou leis, em qualquer área do conhecimento, pois se trata de um procedimento reflexivo, sistemático, controlado e crítico.

Para Severino (1999), é nesta fase que se faz necessário caracterizar o tipo da pesquisa a ser desenvolvida, sendo que a mesma pode ser classificada de várias maneiras, abordando os seguintes aspectos: a natureza da pesquisa, a forma de abordagem do problema, os objetivos e os procedimentos técnicos.

Com isso, a Figura 13 ilustra a classificação condizente com esse trabalho.

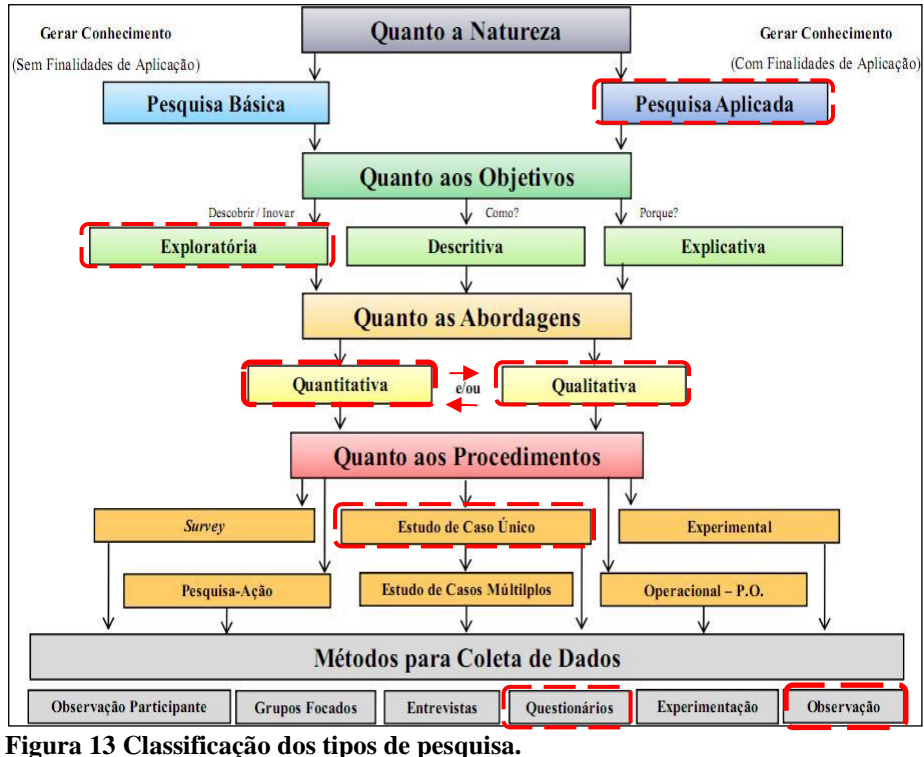

**Fonte: Adaptado de Jung (2009).**

Do ponto de vista da natureza desse trabalho realizado a pesquisa se classifica como pesquisa aplicada (com finalidades de aplicação). Quanto aos objetivos se descreve como exploratória, com características de descoberta e/ou inovação, abordando qualitativamente. E, o procedimento utilizado foi um estudo de caso único em uma escola de ensino, gerando dados que foram coletados por meio de questionários e observação.

Segundo Silva e Menezes (2001), a pesquisa aplicada é uma investigação com o objetivo de gerar conhecimentos e, assim, tornar possível a aplicação prática, direcionando esses conhecimentos à solução de problemas específicos.

Quanto aos objetivos da pesquisa se considera investigação exploratória devido aproximar o pesquisador com o problema, pois considerando o levantamento bibliográfico e entrevistas, torna-o explícito
(Fachin, 2001). Dessa maneira, a exausta pesquisa e contato com trabalhos semelhantes facilita a compreensão do problema estudado.

Com relação à abordagem do problema, a classificação da pesquisa é quali-quantitativa. Pádua (1997) considera as pesquisas quantitativas mais adequadas para enquadrar opiniões e atitudes explícitas por parte dos entrevistados. Este tipo de pesquisa traduz as opiniões em números para posteriormente serem classificadas e devidamente analisadas e, utiliza técnicas estáticas para processamento dos dados.

Quanto à pesquisa qualitativa, para Günther (2006) um dos aspectos gerais que caracteriza esse tipo de pesquisa é de relaciona com textos e tem origem nos mesmos. Dentre as várias linhas e palavras, há sentidos e expressões que compõem dados significativos e precisam ser capturados para análise.

O procedimento para realização do trabalho em questão foi caracterizado como estudo de caso único que contempla o objetivo de alcançar um conhecimento detalhado a partir de estudos exaustivos com um ou uma pequena quantidade de objetos (Silva e Menezes, 2001). Abrange a interação e observação desses objetos que podem ser pessoas, sistemas, entre outros.

Para Jung (2004), estudo de caso orienta o pesquisador no entendimento da maneira que foi feita e porque motivos essa "coisa" foi feita dessa forma. Assim, o pesquisador, com maior compreensão do caso, concentra o saber de todos os passos tomados.

E, por fim, o método de coleta dos dados é por meio de observação e questionários, que quando bem elaborados transmitem a real e sincera opinião do entrevistado (Demo, 2000). É um instrumento estruturado capaz de captar a opinião da pessoa entrevistado, mas deve ser elaborado com cuidado para não possuir questões irrelevantes ou não relacionadas ao objetivo principal.

Para que o leitor partilhe dos procedimentos metodológicos, os mesmos são detalhados na subseção 3.2.

### **3.2 Procedimentos Metodológicos**

O projeto de monografia teve início no segundo semestre de 2010, com a disciplina Projeto Orientado I, pertencente a grade curricular do curso de Bacharelado em Sistemas de Informação, da Universidade Federal de Lavras.

Nessa primeira etapa, o tema proposto da monografia foi **Tecnologia para Inovações pedagógicas: Ferramenta Educacional 3D para Ensino da Biologia Marinha**. Dessa maneira, o objetivo do trabalho foi, se trabalhando com Realidade Virtual, desenvolver uma ferramenta 3D para auxiliar no ensino da Biologia Marinha, capaz de simular o animal tubarão branco, bem como seu comportamento, habilidades e anatomia interna.

A motivação teve origem na baixa oferta de sistemas computacionais que apoiam estudos abrangendo Biologia Marinha, pois estes são de custo elevado, além de oferecerem altos índices de perigo à vida humana. Os oceanos detêm riquíssimas fauna e flora, atraindo pescadores interessados no retorno financeiro com capturas, principalmente, de animais marinhos e, pesquisadores com interesse em suas competências.

As pesquisas se dão pelo mundo inteiro e através de pesquisas de campo onde alunos e pesquisadores têm que estar em alto mar. Os pesquisadores buscando financiamentos em órgãos públicos e privados. E, o ensino também vem ganhando méritos e importância, pois do oceano e dos animais marinhos são satisfeitas muitas necessidades humanas.

Prover tais pesquisas em um ambiente fechado, mas com sensação de contato e vivência reais do mar aberto, custaria menos e possibilitaria uma interação próxima do real de um maior número de pessoas.

Diante de tal demanda, o trabalho buscava propor uma ferramenta 3D para auxiliar e complementar o ensino-aprendizagem da biologia marinha. Além disso, através da Realidade Virtual é possível interagir com o

ambiente e com os seres vivos pertencentes a ele, na tentativa de convencer o usuário de que faz parte do ambiente e que interfere no mesmo.

O trabalho possuía o objetivo de construir uma ferramenta 3D capaz de auxiliar no ensino-aprendizagem da biologia marinha. Através da interação com o tubarão branco, sua anatomia interna e comportamento com demais animais, possibilitando a realização de estudos e análises do comportamento do animal.

E, após modelagem e experimentos com o ambiente marinho, o trabalho seria levado, inicialmente, às escolas da cidade de Lavras, em Minas Gerais, para avaliação dos alunos.

Segundo Barros et al. (2007), a metodologia utilizada foi uma revisão sistemática sobre biologia marinha, especificamente sobre características gerais e de anatomia interna do tubarão branco, seguida de estudos empíricos para elaboração de um "*software* educacional 3D" como instrumento didático.

A efetiva consistência do trabalho teve início com um estudo bibliográfico sobre Biologia Marinha para compreensão e contextualização do ambiente a ser modelado. Mas, como o objetivo é representar o tubarão branco, se fez necessário, também, um estudo bibliográfico sobre o animal e sua anatomia interna, para representar seu comportamento em seu hábitat natural. Além disso, como a ferramenta a ser desenvolvida era educacional, era relevante relatar a situação atual da Educação e seu relacionamento com a informática e a realidade virtual, embasada em referencial teórico.

Os estudos realizados ainda se fizeram necessários para compreensão em facilitar o relacionamento da realidade virtual com jogos. E assim, a ferramenta 3D poderia ser denominada ferramenta educacional e seria modelada por uma ferramenta selecionada a partir de estudos relacionados.

Para iniciar o desenvolvimento da ferramenta, se fez necessário um levantamento de requisitos funcionais e não funcionais. A partir de então, foi necessária a seleção da ferramenta utilizada para modelagem 3D de todos os personagens (estáticos e dinâmicos) e cenário (oceano).

Diante de tantas ferramentas disponíveis no mercado, optamos por um *software* livre, o Blender3D. "Trata-se de um *software* gráfico completo que oferece funcionalidades de modelagem, animação, renderização, pósprodução e criação 3D" (Clua et al., 2005).

A modelagem se iniciou com o personagem principal, o tubarão branco, e partindo do princípio que se tratava de modelagem orgânica que é caracterizada por traços fluentes, suaves e leves. Há, também, a modelagem mecânica que são traços mais rígidos e quadriculados. A Figura 14 ilustra o Animal modelado no ambiente da ferramenta Blender 3D, mas em sua forma bruta, ou seja, é a forma do objeto desejado através da criação de uma malha complexa com seus inúmeros segmentos.

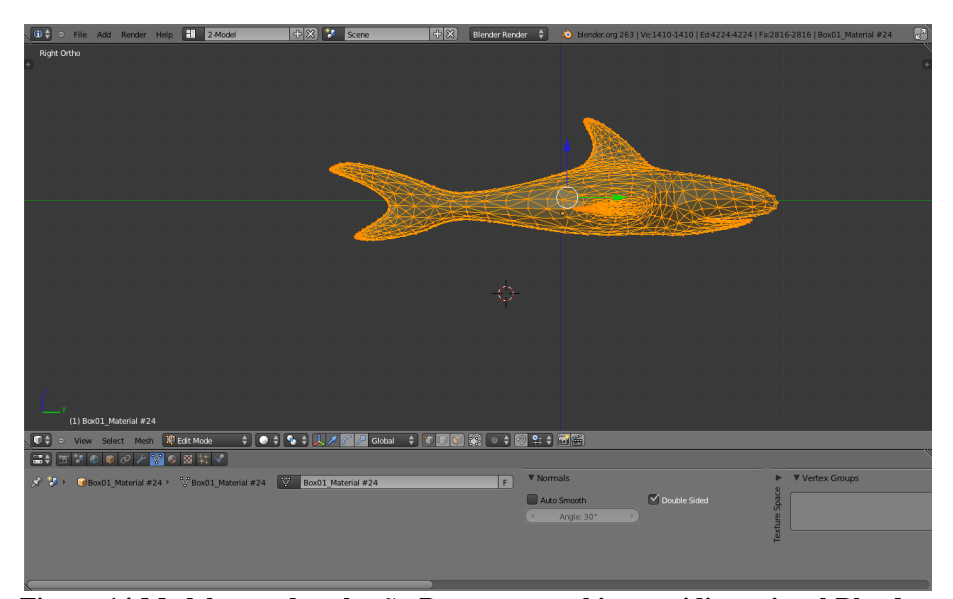

**Figura 14 Modelagem do tubarão Branco no ambiente tridimensional Blender 3D.**

**Fonte:** *Software* **Blender 3D.**

Com a modelagem do tubarão branco, o ambiente virtual, mesmo sem um cenário com o oceano, permitiria uma primeira visão panorâmica do animal, gerando a percepção de seu tamanho e irreverência. Mas, para facilitar a identificação da forma do objeto modelado, pratica-se ainda a redenrização do objeto tornando-o em 2D, obtendo o produto final de um processamento digital. A Figura 15 nos revela o animal modelado em sua forma final.

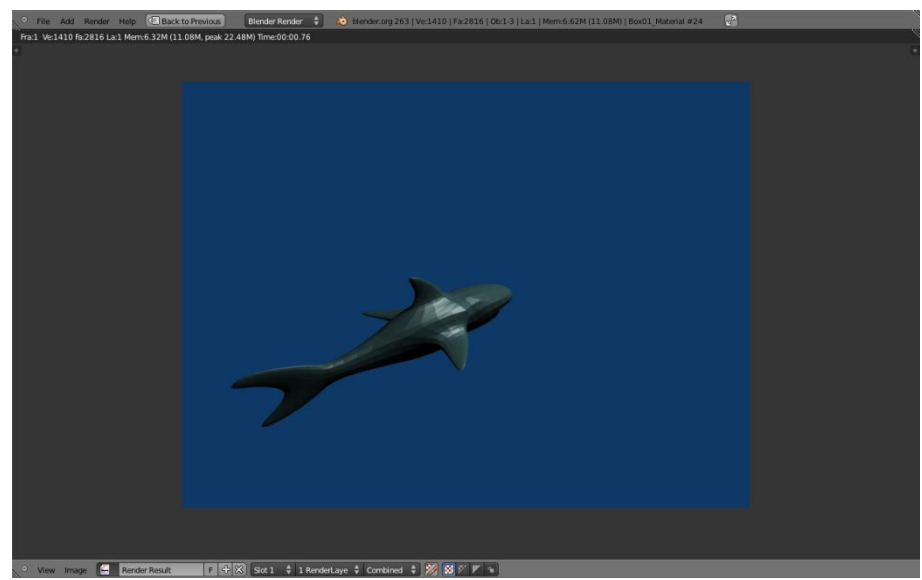

**Figura 15 Objeto (tubarão branco) modelado após processo de renderização. Fonte:** *Software* **Blender 3D.**

Os procedimentos de modelagem 3D deveriam prosseguir e resultar, também, nos objetos modelados como o cenário (ambiente natural do animal), outras formas de vida e animais que iriam compor o cenário e alguns órgãos internos do tubarão branco.

No entanto, a modelagem do animal consumiu um longo período de dedicação e esforços e, quando se iniciou a etapa de programação do comportamento deste, a demanda de tempo foi ainda maior. Porém, o prazo restante, os últimos meses do último semestre do curso de Sistemas de Informação, não seriam suficientes para finalização da ferramenta educacional e prosseguir com sua implantação e aplicação com alunos nas escolas da cidade de Lavras.

Consequentemente, para a disciplina Projeto Orientado II, também pertencente a grade curricular do curso de Sistemas de Informação, foi

necessário migrar o objetivo de implantar uma ferramenta educacional utilizando uma ferramenta já desenvolvida. Isto, devido ao curto prazo para finalização de um projeto de monografia.

Com essa migração, se fez necessária a mudança do tema do projeto, cujo está sendo apresentado ao decorrer dos tópicos, que foi definido em Março de 2012. Como o objetivo se manteve, que era a aplicação de um *software* educacional, e para que se pudesse concluí-lo no mês de Junho não era possível realizar todo um levantamento das escolas públicas do Município de Lavras e propor parceria a cada uma delas a realização da pesquisa. Dessa maneira, em reunião entre a orientadora e orientada, decidimos fazer a proposta ao Centro Educacional AUNDE/UFLA, localizado no campus da Universidade Federal de Lavras (UFLA), no município de Lavras, Minas Gerais.

A escolha se deu pelo curto tempo para a pesquisa de campo e disponibilidade que a escola possui para projetos da UFLA, realizando parcerias com educadores do Departamento de Ciência da Computação (DCC), entre outros. Além disso, a escola já possuía aproximadamente cerca de 30 computadores *desktop* que, por meio de outro projeto com um educador do DCC, foram formatadas com o Linux Educacional 3.0 e dispostas na sala de informática da escola para a prática da pesquisa.

A pesquisa de campo foi realizada no período de abril à maio, com aproximadamente 50 dias de duração, sendo que 10 dias a mais foram necessários decorrentes de dois imprevistos. Um deles foi a indisponibilidade dos computadores até o prazo estabelecido e por isso os responsáveis precisaram de uma semana a mais para montar a sala de informática com 11 computadores, de marcas variadas, e com 512 mb de memória. Esse número era o mínimo necessário para a pesquisa e foi o máximo comportado pelo local. O segundo imprevisto foi a aprovação (Anexo D) da Comissão Ética em Pesquisas com Seres Humanos (COEP), da UFLA, para a prática da pesquisa que, foi liberada no dia 11 de Maio.

A submissão do projeto a COEP é necessária e importante para preservar a integridade e dignidade dos participantes, pois a COEP é um órgão colegiado interdisciplinar e independente de caráter público, consultivo, deliberativo e educativo.

Após as devidas providências tomadas, a pesquisa de campo pôde ser iniciada, juntamente com educadores e a diretora do Centro Educacional AUNDE/UFLA.

Todo o estudo desse projeto foi divido em duas etapas, onde uma primeira etapa se trata apenas de revisão de literatura para contextualizar o cenário atual da Educação bem como sua relação com a informática e a utilização de *software* educacionais no contexto educacional. O estudo de um projeto similar em outro Estado de desenvolvimento de *software* e aplicações educacionais foi necessário para enfatizar a carência desses métodos e estimular futuras aplicações. Para elucidações, estudos oram feitos sobre as técnicas de avaliação da aprendizagem, coleta e análise dos dados. O levantamento bibliográfico realizado permite expor conceitos e embasar os métodos, além de complementá-los.

Para a formação da revisão literária foram realizadas pesquisas em diversos repositórios e banco de dados, como o Portal de Periódicos Capes. Assim, foi possível coletar artigos, livros, entre outros, com conteúdo altamente qualificado e capaz de auxiliar no estudo realizado.

Na segunda etapa, foi necessária, primeiramente, a definição do público alvo, bem como o local da realização do experimento. Foi preciso verificar junto a escola sua disponibilidade quanto a experiência da utilização de uma TIC. Em seguida, foi averiguado se o experimento atendia as normas éticas da Universidade Federal de Lavras.

Feito isto, foram analisados quais eram os aplicativos educacionais no Linux Educacional 3.0 e, com apoio dos educadores da escola, também as suas principais funcionalidades e capacidade de abrangência dentro de um determinado conteúdo. Após interações dos educadores com os programas educacionais, a educadora do 5º ano do Ensino Fundamental I deslumbrou a utilização do *Kgeography* na disciplina de Geografia. Este por sua vez, trabalha com mapas de vários países, inclusive o Brasil, abordando Estados e Capitais Brasileiras, além das bandeiras de cada Estado. Este conteúdo é exatamente o qual seria iniciado no mês de Maio com essa turma do 5º ano.

Para aplicação da TIC, vários pontos ainda precisaram ser observados atentamente, com auxílio do educador responsável pela turma, buscando sempre a preservação do aprendizado do aluno. Um ponto muito importante foi a metodologia que seria abordada, definindo a metodologia como um estudo de caso único. Outro ponto a ser considerado foi estudar o meio de avaliação da melhoria do aprendizado do aluno ao término de um conteúdo específico, verificando que o tema faz parte do conteúdo programático do período letivo de 2012.

A avaliação da melhoria da aprendizagem foi realizada pelo método de avaliação somativa, pois a realização ocorreu ao término de um conteúdo específico. Para a análise da melhoria do aprendizado utilizando a TIC, usamos uma metodologia de aplicação do conteúdo em uma aula tradicional, em sala de aula, e uma aula exploratória com o Linux Educacional 3.0 na sala de informática.

A aula sem tecnologia ocorreu no dia 09 de Maio de 2012, como ministrante a educadora do 5º ano, com duração de 01 hora e tendo com a pesquisadora como ouvinte. Já a aula com o Linux Educacional, aconteceu no dia 16 de Maio de 2012, com duração de 01 hora e sem a participação da educadora, pois o número de aluno é maior que o de computadores. Assim, os alunos foram divididos em duas turmas, sendo uma de 10 e outra de 11 indivíduos e cada turma teve 20 minutos disponíveis para a experiência com Linux Educacional. As aulas aconteceram em dias distintos para que, principalmente com a TIC, os alunos dispusessem de um bom período de aproveitamento.

Para uma melhor mensuração do desempenho do aluno nas duas aulas, foi elaborada juntamente com a educadora da turma, uma mesma atividade (Anexo C) com 5 questões dissertativas para extrair o

conhecimento adquirido. A atividade foi composta de estratégias a fim de comparar o número de respostas corretas e incorretas entre as duas aulas, de repetições de Estados e capitais e não repetições, observando a melhoria do aprendizado através das não repetições. Nesta atividade foi aplicada também, como parte das estratégias, a alteração da ordem das perguntas, para dificultar a gravação da ordem de perguntas e respostas por parte do aluno.

A avaliação da aprendizagem pode sofrer interferências por parte a TIC utilizada, pois os alunos podem não se familiarizar com a interface, disposição de conteúdos e funções, cores e fontes, entre outros. Para evidenciar estas possíveis interferências, foram elaborados dois questionários que abordaram 08 partes diferentes para avaliação do Linux Educacional e relacionadas a utilização do sistema, todas estas partes estão descritas no quadro 10, logo abaixo:

**Quadro 10 Descrição das partes que compõem os questionários para avaliação do Linux Educacional (Anexo C).**

| QUEST. | <b>PARTES</b> | <b>DESCRIÇÃO</b>                                  |  |  |
|--------|---------------|---------------------------------------------------|--|--|
|        |               | Experiência com sistema educativo fora da escola. |  |  |
|        | $\mathcal{D}$ | Experiências anteriores com o computador.         |  |  |
|        | 3             | Opiniões como usuário do Linux Educacional        |  |  |
|        |               | Conteúdo das telas gráficas do Kgeography.        |  |  |
| 2      |               | Aprendizagem do sistema.                          |  |  |
|        | 6             | Capacidade do sistema.                            |  |  |
|        |               | Opção de ajuda.                                   |  |  |
|        | 8             | Multimídia do Linux Educacional.                  |  |  |

Ambos os questionários foram elaborados baseados e adaptados a partir do questionário da ISR, o QUIS (Questionário de Satisfação de Interação do Usuário), da Universidade de Merylan nos Estados Unidos. O primeiro questionário (Anexo A) é composto por duas dessas partes, que buscam investigar experiências prévias com *software* educativo e computador e foi aplicado antes da utilização do Linux Educacional. As 06 partes restantes referem-se ao segundo questionário que foi aplicado após a experiência do aluno com a TIC para dimensão de sua satisfação com a interface e funcionalidades fundamentais do aplicativo.

Feitas as seleções e decisões necessárias para início do estudo de caso, foi ministrada a aula, em sala de aula, pela educadora dentro do horário da disciplina de Geografia e os alunos realizaram a atividade preparada para avaliação do aprendizado. Na semana seguinte, a mesma turma foi, então, submetida ao experimento com os computadores e o Linux Educacional 3.0, sendo preenchido o primeiro questionário em sala de aula e, após isto os alunos foram divididos em duas turmas, pois o número de máquinas disponíveis era insuficiente totalizando 11.

A primeira turma, composta de 10 alunos, foi encaminhada para a sala de informática para se acomodarem nos computadores escolhidos por cada aluno. A aula teve como metodologia, a orientação do pesquisador para que o aluno encontrasse o programa educacional *Kgeography* e o abrisse para utilização. Em seguida, os alunos foram guiados pelo seu interesse, intuição e curiosidade, o pesquisador passou a ser um observador da interação do usuário com o sistema. Quando a primeira turma finalizou sua experiência, os alunos retornaram à sala e aguardaram o mesmo processo de interação com a segunda turma. Após a experiência das duas turmas, foi aplicada, pela segunda vez, a atividade de avaliação da aprendizagem, porém sem rever as respostas respondidas na semana anterior e se as mesmas estavam corretas ou não.

Como o tempo restante para preenchimento da atividade avaliativa era de apenas 15 minutos, o segundo questionário (Anexo B) foi respondido no dia seguinte e de acordo com a educadora em apenas 15 minutos.

Após essas atividades executadas, foram coletados os dados contidos através dos questionários e atividade aplicada em sala de aula para concretização da análise dos mesmos e chegar a uma conclusão sobre o estudo realizado.

Os dados coletados de forma qualitativos, oriundos da atividade de avaliação da aprendizagem e, quantitativos por meio dos questionários.

Para análise dos dados foi dividida em quatro etapas, sendo a primeira destinada a análise qualitativa dos dados da atividade dissertativa, a segunda e terceira etapas para analisar os dados providos pelo primeiro e segundo questionários respectivamente, e a quarta realizada para comparação e verificação de relações entre as respostas.

A análise qualitativa foi realizada pelo método de análise de conteúdo, que por sua vez, foi adaptado à pesquisa, pois o conteúdo das respostas da atividade dissertativa eram, em sua maioria, direto e sem frases longas. Este procedimento contou com as fases de armazenamento das respostas em tabelas o programa Excel para que em seguida fosse possível analisar as respostas coletadas nos dois dias, ainda verificando e comparando mudanças na ordem e conteúdo das respostas.

A pré-análise quantitativa dos dados advindos dos questionários foi realizada classificando-os em escala intervalar devido ao objetivo de obter a satisfação do usuário em uma escala de 0 a 9, sendo variáveis contínuas.

Logo após foi possível realizar a análise dos dados quantitativos tendo como método selecionado a distribuição de frequência e como primeiro passo, estabeleceu-se o número de 5 classes, ilustradas no quadro 11.

| <b>CLASSE</b> |
|---------------|
| $0 - 1$       |
| $2 - 3$       |
| $4 - 5$       |
| $6 - 7$       |
| $8 - 9$       |

**Quadro 11 Distribuição das classes**

Foram calculados o ponto médio e frequência cumulativa para identificação de padrões e relações entre as 08 partes dos questionários e as perguntas da atividade dissertativa, que são discutidos no tópico 4.

Esse processo de análise quantitativa foi atingido, em todas as etapas, com a utilização da ferramenta Microsoft Excel que é um programa de planilha eletrônica para tabulação dos dados.

# **4 RESULTADOS E DISCUSSÃO**

Iniciaremos a demonstração dos resultados da análise dos dados qualitativos coletados a partir das avaliações submetidas ao alunos, tanto na aula tradicional como na aula com o Linux Educacional (LE).

Durante a elaboração das questões que iriam compor essa atividade, foram elaborados alguns questionamentos que seriam esclarecidos com as respostas das questões: obter o número de acertos e erros em cada dia de aplicação da atividade, analisar as repetições que poderão ocorrer de estados e capitais e com uma questão avaliar o nível de atenção dos alunos.

Assim, cuidadosamente as questões foram elaboradas de acordo com o quadro 12, abaixo.

**Quadro 12 Ordem das questões elaboradas. Fonte: Programa Excel.**

| <b>NÚMERO</b> | <b>QUESTÕES</b>                                           |  |  |
|---------------|-----------------------------------------------------------|--|--|
|               | Nome do Estado e Capital que você mora.                   |  |  |
|               | Qual é o menor e o maior Estado brasileiro.               |  |  |
|               | Porque não há nenhum estado brasileiro na cor azul.       |  |  |
|               | Escolha três Estados e coloque suas respectivas capitais. |  |  |
|               | Escolha três capitais e coloque seus respectivos Estados. |  |  |

No processo da análise houve a preocupação de quantificar o número de acertos e erros, em cada pergunta, tanto na aula tradicional quanto na aula com utilização do LE (TIC), como ilustra o quadro 13.

**ACERTOS E ERROS TOTAL DE ALUNOS**<br>Q.1 | Q.2 | Q.3 | Q.4 **Q.1 Q.2 Q.3 Q.4 Q.5** Acertos em aula tradicional **19 12 20 18 13** Acertos em aula com LE **16 20 20 18 18** Erros em aula tradicional **2 9 1 3 8** Erros em aula com LE  $\begin{array}{|c|c|c|c|c|c|} \hline 5 & 1 & 1 & 3 & 3 \ \hline \end{array}$ 

**Quadro 13 Acertos e erros nas duas aulas e para cada questão. Fonte: Programa Excel.**

Para uma melhor visualização dos dados foi gerado um gráfico em barras na vertical, com o programa Excel, que facilita a assimilação dos resultados obtidos. A figura 16 ilustra graficamente os resultados somandose os dois dias de aplicação da atividade:

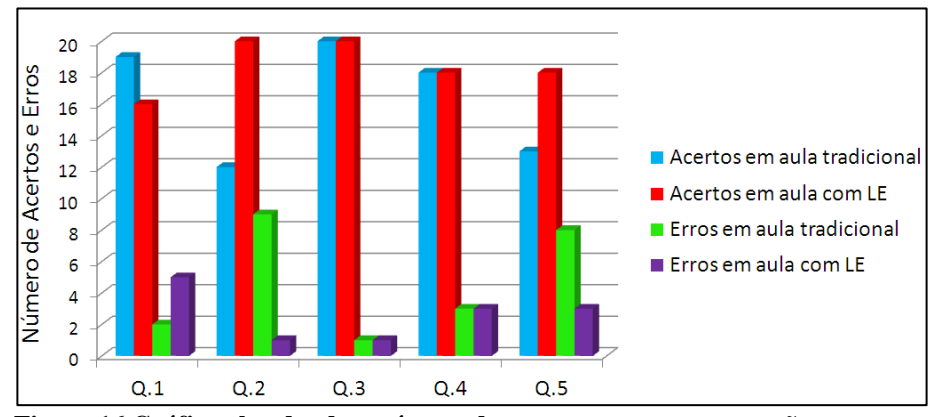

**Figura 16 Gráfico abordando o número de erros e acertos por questão. Fonte: Programa Excel.**

Observamos que a questão número 1 no dia da utilização da TIC teve um número de acertos menor que na aula tradicional. Essa questão foi proposta com o intuito de verificar a atenção do aluno, pois se possui baixo nível de dificuldade. Essa regressão acredita-se que ocorreu devido ao tempo restante para a saída da escola, pois sobraram apenas quase 15 minutos para este fim e, foi perceptível a ansiedade por parte dos alunos e irem para suas casas. Portanto, o tempo pode ter ocasionado falta de interesse e atenção, não contemplando 02 alunos que já haviam errado na primeira aula. Na questão 5, o número de erros em aula com LE, pode ser reduzido a 1, pois 02 alunos responderam estado e capital corretamente mas a ordem era capital e estado, sendo isso o resultado de falta de atenção.

As questões 4 e 5 devem revelar argumentos para comprovar a hipóteses levantadas, pois são elas que captam a progressão, regressão ou estagnação da aprendizagem. O quadro 14 revela o número de repetições de

estados e respectivas capitais respondidos na questão 4, lembrando que essas repetições compreendem respostas corretas e incorretas.

| <b>Fonte: Programa Excel.</b> |                        |  |  |  |
|-------------------------------|------------------------|--|--|--|
| QUESTÃO 4 - AULA COM LE       |                        |  |  |  |
| Repetições                    | <b>Total de Alunos</b> |  |  |  |
| Nenhum estado e capital       |                        |  |  |  |
| Um estado e capital           |                        |  |  |  |
| Dois estados e capitais       |                        |  |  |  |
| Três estados e capitais       |                        |  |  |  |

**Quadro 14 Quantidade de repetições de estados e capitais na aula com LE da questão 4.**

Um pouco mais da metade dos alunos não repetiram na segunda aula os estados e capitais em suas respostas, 03 repetiram um estado e sua capital, 04 repetiram dois estados e suas capitais e 03 repetiram três estados e suas capitais. É um número relevante de indivíduos que durante a interação buscaram aprender novos estados e capitais.

O mesmo procedimento de análise foi empregada a questão 5, como mostra o quadro 15.

| <b>Fonte: Programa Excel.</b>  |                        |  |  |  |
|--------------------------------|------------------------|--|--|--|
| <b>QUESTÃO 5 - AULA COM LE</b> |                        |  |  |  |
| Repetições                     | <b>Total de Alunos</b> |  |  |  |
| Nenhuma capital e estado       | 13                     |  |  |  |
| Duas capitais e estados        |                        |  |  |  |
| Três capitais e estados        |                        |  |  |  |

**Quadro 15 Quantidade de repetições de estados e capitais na aula com LE da questão 5.**

Quando comparadas as respostas da quinta pergunta, nos é revelado um progresso mais em relação a quarta, sendo este de 02 alunos a mais, totalizando 13 que não repetiram algum estado e suas capital. Porém a repetição para dois estados e capitais foi pouco maior, sendo 5 e, a manteve a repetição de 3 estados e capitais igual a 03.

Esses resultados, tanto do número de repetições da quarta e quinta questões, nos remete que os alunos não decoraram as perguntas e respostas respectivamente.

Quando realizamos a comparação das aulas executadas não é explícita a melhoria da aprendizagem, mas se analisados com cuidados os números nos revelam progressos.

Nessa comparação, soma-se a questão 4 e 5 sem se preocupar com a ordem da resposta, se estado e capital ou capital e estado, totalizando 06 estados e respectivas capitais. O quadro 16, abaixo, nos mostra esta comparação:

| <b>QUESTÃO 4 e 5 - AULA TRADICIONAL / LE</b> |                      |  |  |
|----------------------------------------------|----------------------|--|--|
| <b>Repetições</b>                            | Alunos que repetiram |  |  |
| Nenhum estado e capital                      |                      |  |  |
| Um estado e capital                          |                      |  |  |
| Dois estados e capitais                      | 3                    |  |  |
| Três estados e capitais                      | 6                    |  |  |
| Quatro estados e capitais                    | 3                    |  |  |
| Cinco estados e capitais                     |                      |  |  |
| Seis estados e capitais                      |                      |  |  |

**Quadro 16 Comparação do número de estados e capitais repetidos comando as questões 4 e 5. Fonte: Programa Excel.**

A partir do Qadro 16, foi possível gerar um gráfico para representar os dados obtidos e, na figura 17 o leitor pode acompanhar as estatísticas:

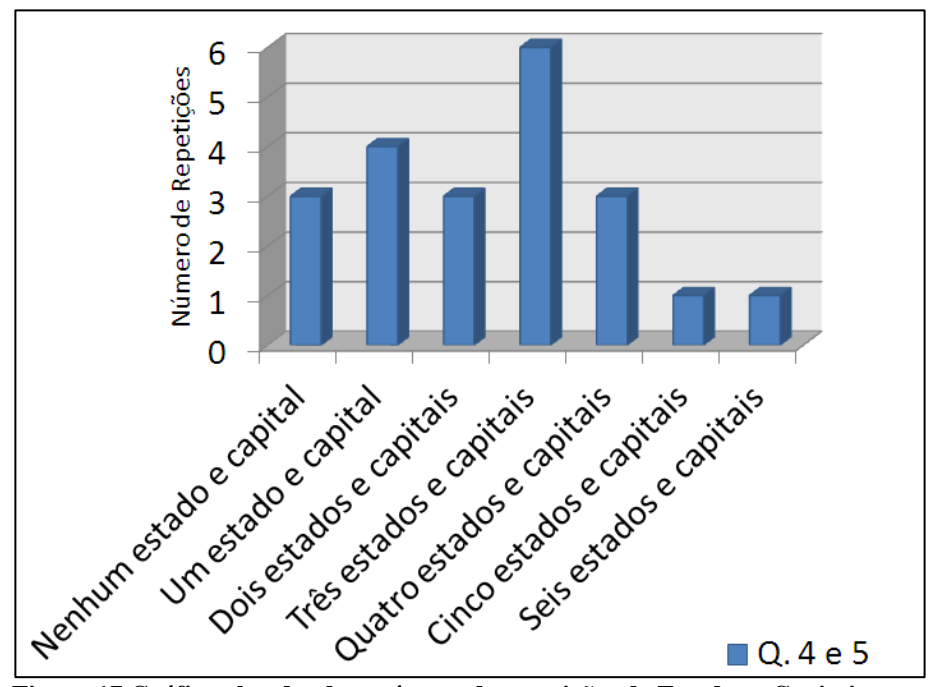

**Figura 17 Gráfico abordando o número de repetições de Estados e Capitais. Fonte: Programa Excel.**

Quando somadas as perguntas 4 e 5, passou para 06, sendo 03 de cada, a quantia de estados e capitais que deveriam ser respondidos corretamente. Acompanhando o quadro acima, evidencia que 03 alunos não repetiram nenhum estado e capital na atividade dissertativa na aula com LE e que o maior número de repetições foi para três estados e capitais e num total de 06 alunos de uma amostra de 21, ou seja, aproximadamente 29% da turma. Outro dado muito importante e revelador é a quantia de alunos que repetiram todos os estados e capitais ou pelo menos cinco deles, sendo 1 aluno em cada uma das ocasiões, equivalente a quase 5% do total de alunos.

Os dados que seguem nos quadros acima são índices merecedores de atenção, pois conseguem apontar para melhorias significativas, mesmo em uma amostra pequena.

A partir de agora, seguimos com a demonstração dos resultados quantitativos oriundos dos questionários aplicados anterior e posteriormente a experiência com a TIC.

Os questionários formaram uma ponte para captar a aceitação e satisfação dos alunos como usuários e analisar se alguma funcionalidade ou característica poderia interferir direta ou indiretamente no desempenho do aluno.

O método de análise dos dados quantitativos escolhido foi a distribuição em F, que possibilita um visualização rápida e eficiente do nível de satisfação do usuário do sistema, como mostra o quadro 17.

|                | Distribuição em F |                |       |          |       |       |       |           |
|----------------|-------------------|----------------|-------|----------|-------|-------|-------|-----------|
| <b>Classes</b> | <b>Partes</b>     |                |       |          |       |       |       |           |
|                |                   | $\overline{2}$ | 3     | 4        |       | 6     |       | 8         |
| $0 - 1$        | 0/21              | 0/42           | 0/42  | 0/84     | 1/42  | 2/84  | 0/42  | 0/63      |
| $2 - 3$        | 0/21              | 0/42           | 0/42  | /84<br>1 | 0/42  | 2/84  | 0/42  | 0/63      |
| $4 - 5$        | 2/21              | 7/42           | 1/42  | 0/84     | 1/42  | 3/84  | 1/42  | 1/63      |
| $6 - 7$        | 3/21              | 4/42           | 9/42  | 6/84     | 2/42  | 10/84 | 3/42  | 15/63     |
| $8 - 9$        | 15/21             | 31/42          | 32/42 | 67/84    | 38/42 | 67/84 | 28/42 | 47<br>/63 |

**Quadro 17 Análise quantitativa utilizando a distribuição em F. Fonte: Programa Excel.**

Para a distribuição em F, foi gerado um gráfico em formato "pizza" que ilustra os resultados descritos acima a partir da figura 18:

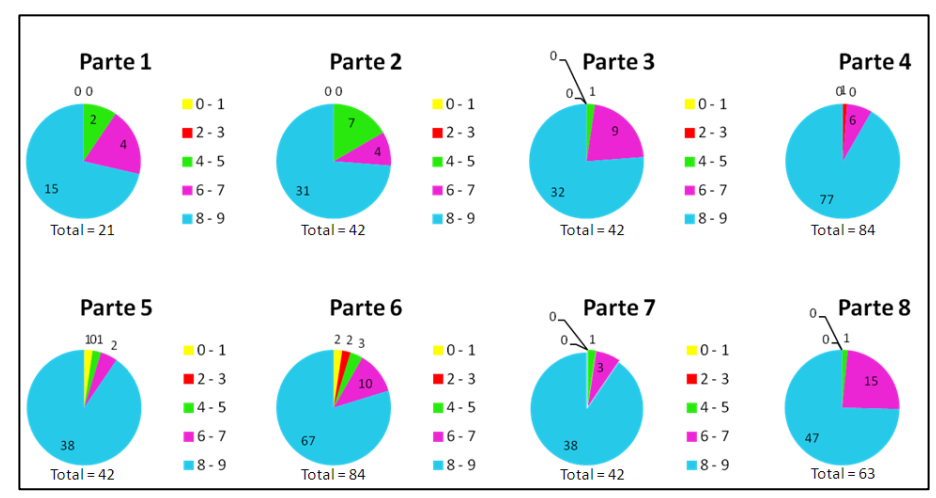

**Figura 18 Gráfico da Distribuição em F. Fonte: Programa Excel.**

De acordo com o quadro acima, evidencia-se a satisfação dos usuários com o sistema, bem como suas funcionalidades e telas gráficas, multimídia, entre outros. As notas entre 9 e 8 aparecem, em todas as partes avaliadas do sistema, com no mínimo de 66% e máximo de quase 80% da preferência. Para as notas de 4 a 5 para baixo, foram escolhidas em média 3% delas, o que mostra a quase inexistência de insatisfação por parte dos alunos.

Esta análise nos foi de grande valia para que fosse possível comparar os níveis de satisfação dentre as partes avaliadas e verificar com margem de confiança de 99% que o desempenho dos alunos não foi influenciado pelo sistema de maneira alguma.

Os dados coletados vão além dos existentes no papel, na posição de observador à experiência dos alunos com o LE, é possível captar gestos, expressões e palavras ou frases de entusiasmo e expectativa. Abaixo seguem algumas frases soltas no momento da interação com o LE, que por meio da observação, técnica de coleta de dados qualitativos, foi possível capturar alguns aspectos subjetivos como:

"Olha só que legal..."

"Vejam o que ele faz quando se clica aqui..."

"Puxa, se pode ver o que quiser na hora que quiser..."

E assim, foi notável e contagiante a experiência tanto para os alunos, quanto para o educador e para o pesquisador.

## **4.2 Trabalhos Futuros**

Como trabalhos futuros, inicialmente, deslumbro duas grandes oportunidades e necessidades de pesquisa, sendo uma delas a aplicação do Linux Educacional em um número maior de turmas e em escolas diferentes. Essa pesquisa pode render índices ainda mais satisfatórios e mostrar para o Governo Brasileiro e líderes do município em questão, as vantagens de

aumentarem investimentos e políticas de práticas dessa atividade como complemento didático para aprendizagem.

Outra possibilidade de um trabalho futuro seria uma análise profunda entre o desempenho dos alunos e o nível de qualidade e satisfação com o sistema. O cruzamento dessas informações pode promover ainda mais a disseminação da utilização do LE e comprovar a necessidade de aprimoramentos, despertando desenvolvedores e educadores a participar de todo ou parte do processo.

E, a partir desta participação dos educadores, podem-se estruturar treinamentos e cursos voltados a capacitação para que recebam estímulo, formação e confiança na utilização de *software* livre com seus alunos.

# **5 CONCLUSÃO**

As tecnologias da informação estão ganhando espaço no cotidiano da sociedade e despertando a necessidade de sua inserção nos mais diversos meios e setores. É justamente o que vêm acontecendo com a Educação, devido aos mais diversos fatores e entre eles a facilidade no armazenamento, transporte e disseminação da informação.

Faz parte desse ganho de espaço o interesse dos alunos por vivenciar na escola, assim como já o fazem fora dela, o aprendizado com mais dinamismo e poder de despertar o interesse em buscar o conhecimento e interpretação da informação.

No início percebe-se uma agitação, mas em alguns momentos já se nota a concentração ganhando espaço e em seguida o conhecimento se formando e consolidando a cada interação com o sistema.

Foi objetivo do trabalho, analisar a melhoria do aprendizado através de uma TIC, o Linux Educacional, e verificar junto aos alunos e educador a real viabilidade dessa prática.

Ao longo da atividade dissertativa, pudemos verificar uma melhoria da aprendizagem, porque em primeiro lugar, houve pela maioria, a não repetição dos estados e capitais brasileiras como resposta. Esse índice revela que mais da metade dos alunos buscaram deslumbrar além do conhecimento já absorvido na aula anterior.

Por meio dos questionários, pode-se verificar a satisfação dos alunos durante a utilização da TIC e, de suas funcionalidades e afins. E, o mais importante. Diante disso, podemos concluir que o sistema não ofereceu riscos de interferência no desempenho do aluno e na sua aprendizagem.

Com a pesquisa desenvolvida para este projeto, foi notável a facilidade e prática que essa "geração digital" consegue prosseguir e desvendar os locais em que aplicativos e programas estão armazenados mesmo num sistema diferente para eles. E, assim, o Linux Educacional se revelou um sistema de interface amigável e intuitiva, muito próxima do qual estão habituados.

Assim, através dessa experiência, já foi possível perceber a carência das escolas por essa prática, tanto para os alunos como para os educadores que se interessam, mas não possuem segurança para usar uma TIC. São necessários cursos e treinamentos que ofereçam esta segurança e boas práticas. Do lado dos alunos é gratificante proporcionar essa experiência, pois é perceptível o encantamento com essa metodologia e eles participam exaustivamente, buscando desbravar e compreender todas as funcionalidades disponíveis.

Quanto à melhoria da aprendizagem podemos dizer que ela ocorreu, mesmo sendo uma amostra pequena e em curto prazo de tempo, pois se pode verificar com dados qualitativos e quantitativos o alcance desse objetivo. Não podemos esquecer que este projeto tratou de um estudo de caso único e os resultados têm eficiência para este caso específico, embora que eles possam ser efetivos para que uma TIC complemente a educação de acordo com seu objetivo proposto.

Mesmo o Linux Educacional e o programa educacional *Kgeography* obtendo uma satisfação boa pelos usuários, ainda se faz necessária uma avaliação mais complexa sobre a abrangência e capacidade dos programas educacionais.

Houve dificuldades para se escolher o programa educativo, juntamente com os educadores, pois os mesmos disponíveis, em sua maioria, são básicos e pouco atrativos, principalmente para turmas avançadas.

O método QUIS, utilizado para elaboração dos questionários, permitiu avaliar de maneira qualitativa e quantitativa, com adaptação de algumas questões, a satisfação dos participantes com relação ao objeto do estudo, após terem feito os testes de usabilidade e respondido o questionário.

É importante que o incentivo da prática do Linux Educacional e seu desenvolvimento ocorram tanto do Governo quanto das instituições públicas

e privadas, além dos estudantes de nível superior que também estão inseridos nesta realidade.

# **REFERÊNCIAS**

ABREU, S.E.A.de. **Pesquisa e análise documental.** Disponível em: [<http://unievangelica.edu.br/gc/imagens/file/agenda\\_extras/14/01.pdf>](http://unievangelica.edu.br/gc/imagens/file/agenda_extras/14/01.pdf). Acessado em: 13 Maio. 2012.

ALVES, A. J. **O planejamento de estudos qualitativos em educação.** Caderno de Estudo. São Paulo, no. 77, p. 53-61, maio 1991.

AMADO, F. **Projeto Guaçu Livre.** Disponível em: < http://projetoguaculivre.blogspot.com.br/>. Acessado em: 19 out. 2012.

ANDRÉ, M.E.D.A. **Texto, contexto e significados: algumas questões na análise de dados qualitativos.** Cadernos de Pe s q u i s a, 45:66-71. 1982.

AUSUBEL, D. P. **Aquisição e retenção de conhecimentos: Uma perspectiva cognitiva**. Lisboa: Editora Plátano. 2003.

BANDEIRA, M. Texto 10: **Análise de dados, cronograma, orçamento, pertinência, considerações éticas.** Material didático. Departamento de Psicologia, UFSJ. Disponível em: [<http://www.ufsj.edu.br/portal](http://www.ufsj.edu.br/portal-repositorio/File/lapsam/Texto-10--ANALISE%20DE%20DADOS.pdf)[repositorio/File/lapsam/Texto-10--ANALISE%20DE%20DADOS.pdf>](http://www.ufsj.edu.br/portal-repositorio/File/lapsam/Texto-10--ANALISE%20DE%20DADOS.pdf). Acessado em: 15 Maio. 2012.

BARDIN L. **Análise de conteúdo.** Lisboa: Edições 70; 1977.

BARROS, A.J.S.; BARROS, S.; LEHFELD, N.A.S. **Fundamentos de Metodologia Científica**. 3ª Edição. Prentice Hall. 2007.

BELEI, R.A.; GIMENIZ-PASCHOAL, S.R.; NASCIMENTO, E.N.; MATSUMOTO, P.H.V.R. **O uso de entrevista, observação e videogravação em pesquisa qualitativa.** In: Cadernos de Educação | FaE/PPGE/UFPel | Pelotas [30]: 187-199, janeiro/junho 2008. Disponível em: < [http://www.ufpel.tche.br/fae/caduc/downloads/n30/11.pdf>](http://www.ufpel.tche.br/fae/caduc/downloads/n30/11.pdf). Acessado em: 13 Maio. 2012.

BETINI, G.A. **A construção do Projeto Político-Pedagógico da Escola**. Rev Pedag. UNIPINHAL. 2005;1(3):37-44.

BRANDÃO, E.J.R. **Repensando modelos de avaliação do** *software* **educacional.<**http://www.minerva.uevora.pt/simposio/comunicacoes/artigo. html>. Acessado em: 10 Maio. 2012.

CALDEIRA, A.C.M. **Avaliação da Aprendizagem em meios Digitais: novos contextos**. In: CONGRESSO INTERNACIONAL DE EDUCAÇÃO A DISTÂNCIA, 11., 2004, Salvador. Anais...Salvador: Ministério da Educação, 2004. Trabalhos científicos. Disponível em: http://www.abed.org.br/congresso2004/por/pdf/033-TCA4.pdf. Acessado em 10 Maio. 2012.

CAMPOS, C.J.G. **O método de análise de conteúdo: ferramenta para a análise de dados qualitativos no campo da saúde.** Rev Bras Enferm. 2004 setembro-outubro; 57(5):611-4.

CAMPOS, F.; CAMPOS, G. H. B.; ROCHA, A. R. **Dez Etapas para o Desenvolvimento de** *software* **Educacional do Tipo Hipermídia**. In: III CONGRESSO IBEROAMERICANO DE INFORMÁTICA EDUCATIVA. Barranquilha, Colômbia. 8-11. Julho, 1996.

CAPPELLE, M.C.A.; MELO, M.C. de O.; GONÇALVES, C.A. **Análise de conteúdo e análise de discurso nas ciências sociais.** O.R.& A. Revista de Administração da UFLA, v.5, n.1, 2003, p. 69-85.

CARVALHO, G. S.; FERREIRA, B. *Software* **Livre Aplicado em Informática Educativa nas Escolas da Rede Pública Estadual do Pará**. In: XXVII CONGRESSO DA SBS, 2008. Belém do Pará. Anais do Congresso da SBC. Belém do Pará: SBC, 2008, p. 294-301.

CASSAB, M.; MARTINS, I. **A escolha do livro didático em questão**. Atas do IV Encontro Nacional de Pesquisa em Educação em Ciências, Bauru, SP, 25-29 de nov., 2003b.

Centro de Experimentação em Tecnologia Educacional. Kgeography, versão 3.0. 2009. Disponível em: < http://webeduc.mec.gov.br/linux educacional/pagns/down\_isos.php>.

CERVO, A. L.; BERVIAN, P. A.; DA SILVA, R. **Metodologia Científica**. 6ª Edição. Prentice Hall. 2007.

CLUA, E.W.G.; BITTENCOURT, J. R. 2005. **Desenvolvimento de Jogos 3D:** Concepção, Design e Programação. In: XXIV Jornadas de Atualização em Informática (JAI) Part of XXIV Congresso da Sociedade Brasileira de Computação, 22-29 jul. 200.5 São Leopoldo, São Leopoldo: UNISINOS, 1313-1357. 2005.

CONTANDRIOPOULOS, A.P.; CHAMPAGNE, F.; POTVIN, L.; DENIS, J.L.; BOYLE, P. **Saber preparar uma pesquisa.** São Paulo: Editora Hucitec Abrasco. 1994.

CORTESÃO, L. **Formas de ensinar, formas de avaliar** – Breve análise de práticas correntes de avaliação. In: Departamento da Educação Básica.

Avaliação das aprendizagens: das concepções às práticas. Lisboa: Ministério da Educação; 2002; 35-42.

COSTA, F. **Avaliação de** *Software* **Educativo. Ensinem-me a pescar!.**  2004. Disponível em: [<http://www.crie.min](http://www.crie.min-edu.pt/files/@crie/1186584598_Cadernos_SACAUSEF_46_53.pdf)[edu.pt/files/@crie/1186584598\\_Cadernos\\_SACAUSEF\\_46\\_53.pdf>](http://www.crie.min-edu.pt/files/@crie/1186584598_Cadernos_SACAUSEF_46_53.pdf). Acessado em: 17 abril. 2012.

CUNHA, M.M.; COSTA, F.P.D.; SILVA, F.M.; SANTOS, C.L. **Aprendendo sobre vida marinha no contexto de um jogo eletrônico.** VIII Brazilian Symposium on Games and Digital Entertainment Rio de Janeiro, RJ – Brazil. 2009.

CURY, H.N. **Aprendizagem em Cálculo: uma experiência com avaliação formativa**. In: XXVIII Congresso Nacional de Matemática Aplicada e Computacional. Santo Amaro, 2005.

DARSIE, M.M.P. **Avaliação e aprendizagem.** Cadernos de pesquisa, 99 (11), 47-59. 1996.

DEMO, P. **Metodologia do Conhecimento Científico**. São Paulo: Atlas; 2000.

DENZIN, N.K.; LINCOLN, Y.S. **O planejamento da pesquisa qualitativa: teorias e abordagens.** Porto Alegre: Artmed. 2006.

DOWBOR, L. **Tecnologias do conhecimento:** os desafios da educação. Petrópolis, Vozes, 2001.

DUARTE, R. **Entrevistas em pesquisa qualitativas.** Revista Educar. Curitiba, n. 24, p. 213-225, 2004.

DUARTE, J. **Entrevista em profundidade.** In: DUARTE, J.; BARROS, A. (Eds.). Métodos e técnicas de pesquisa e comunicação. São Paulo: Atlas, 2006. p.62-83.

DUARTE, R. **Pesquisa qualitativa: reflexões sobre trabalho de campo.**  Cadernos de Pesquisa, Campinas, n. 115, p. 139-154, jul. 2001.

FACHIN, O.; **Fundamentos de metodologia**. 3. ed. São Paulo: Saraiva, 2001.

FINO, C. N. **Avaliar** *Software* **"Educativo".** Madeira: Universidade da Madeira. 2003.

FLICK, U. **Uma introdução à pesquisa qualitativa.** 3. Ed. Porto Alegre: Artmed. 2009

FREIRE, F.M.P.; PRADO, M.E.B.B. **Projeto Pedagógico: Pano de fundo para escolha de um** *software* **educacional.** In: VALENTE, J.A. (org.). O computador na Sociedade do Conhecimento. Campinas, SP: UNICAMP-NIED, p. 111-129, 1999.

FREITAS, H.; JANISSEK-MUNIZ, R. **Análise quali ou quantitativa de dados textuais?.** Revista Quanti & Quali. 2008.

FREITAS, H.; MOSCAROLA, J. **Análise de dados quantitativos e qualitativos : casos aplicados usando o Sphinx.** Porto Alegre, Sphinx: 2000, 176 p.

FREITAS, H.; MOSCAROLA, J. Da. **Observação à decisão: métodos de pesquisa e de análise quantitativa e qualitativa de dados.** RAEeletrônica, v.1, n.1, Jan-Jun, 2002.

FREITAS, H.; OLIVEIRA, M.; SACCOL, A.; MOSCAROLA, J. **O método de pesquisa survey.** Revista de Administração, São Paulo v. 35, n. 3, p. 105-112, jul./set. 2000.

FUJII, R.S. **Um estudo sobre a argumentação no RPG nas aulas de biologia.** Universidade Federal do Paraná. Tese de mestrado. Curitiba. 2010.

GADOTTI, M. **Perspectivas atuais da educação**. Porto Alegre: Artmed, 2000.

GADOTTI, M. **Boniteza de um sonho: ensinar e aprender com sentido**. Novo Hamburgo: Feevale, 2003a.

GADOTTI, M. **Educar para um outro mundo possível**. São Paulo: Publisher Brasil, 2007.

GAMBOA, S.A.S. **Pesquisa qualitativa: superando tecnicismos e falsos dualismos.** In: Contra Pontos. Revista do Programa de Pós Graduação - Mestrado em Educação. UNIVALI, Itajaí, v. 3, n. 3, set./dez. 2003.

GARCIA, C.H. **Tabelas para classificação de coeficientes de variação.** Piracicaba: IPEF, 1989. 12 p. (Circular Técnica, 171).

GATTI, B.A. **Estudos quantitativos em educação**. In Educação e Pesquisa, Fundação Carlos Chagas, São Paulo, v.30, n.1, p. 11-30, jan./abr. 2004

GIL, A.C. **Métodos e técnicas de pesquisa social.** 5. Ed. São Paulo: Atlas, 1999.

GÜNTHER, H. **Pesquisa qualitativa versus pesquisa quantitativa: esta é a questão?.** Psicologia: Teoria e Pesquisa, 22(2), 201-210. 2006.

GODOY, A.S. Pesquisa qualitiativa: Tipos fundamentais. RAE – Revista de Administração de Empresas, 35(3), 20-29. 1995.

HADJI, C. **A avaliação desmitificada.** Porto Alegre: Artmed. 2001.

HENGE, G.da S.; BEHENCK, R.L. **O discurso da Análise do Discurso: quando língua e história se encontram.** Anais do CELSUL, 2008.

JUNG, C. F.; **Metodologia para pesquisa & desenvolvimento: aplicada a novas tecnologias, produtos e processos**. Rio de Janeiro: Axcel Books do Brasil, 2004.

JUNG, C. F.; **Metodologia aplicada a projetos de pesquisa: Sistemas de Informação & Ciência da Computação**. Proposta de TCC e Projeto de Pesquisa; Taquara, 2009.

KASAI, R. C. B. **Avaliação da aprendizagem: Um projeto vivido**. Revista Diálogo Educacional, 1(2), 41-49. 2000.

KENSKI, V. Educação e tecnologias: o novo ritmo da informação. Campinas: Papirus, 2007.

LARSON, R, FARBER, B. **Estatística aplicada.** Editora Prentice-Hall, São Paulo, 2 ed., 2004.

LIMA, M.A.D.da S.; ALMEIDA, M.C.P.de; LIMA, c.c. **A utilização da observação participante e da entrevista semiestruturada na pesquisa em enfermagem.** Revista Gaúcha de Enfermagem, Porto Alegre, v.20, n. especial, p. 130-142, 1999.

LINS, W. C.; GOMES, A. S. **Educational** *software* **interfaces and teacher's use**. HCIi 2003, Creta, Grécia, New Jersey: Lawrence Erlbaum, v. 1, p. 971-975.

LUCENA, M. **Diretrizes para a capacitação do educador na área de tecnologia educacional: critérios para a avaliação de** *software* **educacional. Disponível em: CO** <http:/www.insoft.softex.Br/~projeard/rv/sortqual.htm>. Acesso em: 10 Maio. 2012.

LUCKESI, C.C. **O que é mesmo o ato de avaliar a aprendizagem?** Pátio – Revista Pedagógica, Porto Alegre, ano 3, n. 12, p. 6-11, fev/abr. 2000.

LUDKE, M.; ANDRÉ, M.E.D.A. **Pesquisa em educação: abordagens qualitativas.** São Paulo, Editora Pedagógica e Universitária, 1986. 99p.

MELLO, P.E.D. de. **Material didático para educação de jovens e adultos: história, formas e conteúdos**. Tese de Doutorado. São Paulo, Universidade de São Paulo/Faculdade de Educação, 2010.

MENDES, Olenir Maria. **Avaliação formativa no ensino superior: reflexões e alternativas possíveis.** In: VEIGA, Ilma P. A.; NAVES, Marisa L. de P. (Orgs.). Currículo e avaliação na educação superior. Araraquara: Junqueira & Marin, 2005.

MINAYO, M.C.de S. **Discurso e leitura**. São Paulo: Cortez, 1996. 118 p.

MINAYO, M. C.de S.; SANCHES, O. **Quantitativo-qualitativo: oposição ou complementaridade?.** Cadernos de Saúde Púbica, 9: 239-262. 1993.

Ministério da Educação. **Educação**. Disponível em: <http://portal.mec.gov.br/index.php?option=com\_content&view=article&id= 244&Itemid=462&msg=1>. Acessado em: 10 Maio. 2012a.

Ministério da Educação. **Adesão ao Proinfo utilizando o sistema SIGETEC.** Manual SIGETEC Sistema de Gestão tecnológica. Disponível em:<http://portal.mec.gov.br/index.php?Itemid=823&id=244&option=com\_ content&view=article>. Acessado em 10 Novembro. 2012b.

MORAES, R. **Análise de conteúdo.** Educação, Porto Alegre, v. 22, n.37, p.7-32, mar. 1999.

MORAIS, C. M. **Escalas de medida, estatística descritiva e inferência estatística.** Bragança, 2005. Disponível em: [<http://www.ipb.pt/~cmmm/conteudos/estdescr.pdf>](http://www.ipb.pt/~cmmm/conteudos/estdescr.pdf). Acessado em: 15 Maio. 2012.

MORAN, J.M. **Mudar a forma de ensinar e aprender com tecnologias.**  2005. Disponível em: <http://www.eca.usp.br/prof/moran/uber.htm>. Acessado em: 22 out. 2010.

MORAN, J.M. **Novas tecnologias e o re-encantamento do mundo.** 1995. Disponível em: [<http://www.eca.usp.br/prof/moran/entrev.html>](http://www.eca.usp.br/prof/moran/entrev.html). Acessado em 20 out. 2010.

MORTATTI, M. do R.L. **Os sentidos da alfabetização.** São Paulo - 1876/1994. São Paulo: Ed. da Unesp, 2000.

NÉRICI, I.G. **Metodologia do ensino: uma introdução.** 2ª ed., São Paulo, Atlas, 1981.

OLIVEIRA, E.S.G.; CUNHA, V.L.; ENCARNAÇÃO, A.P.; SANTOS, L.; NUNES, R.S. **Uma experiência de avaliação de aprendizagem na educação a Distância. O diálogo entre avaliação somativa e formativa.**  REICE – Revista Eletrônica Iberoamericana sobre Cailad, Eficacia y Cambio em Educación. 2007, Vol. 5, No. 2e. Disponível em: [http://www.rinace.net/arts/vol5num2e/art4.pdf.](http://www.rinace.net/arts/vol5num2e/art4.pdf) Acessado em: 10 Maio. 2012.

PÁDUA, E.M.M. **Metodologia de pesquisa: abordagem teóricoprática**. Campinas: Papirus, 1997.

PELLEGRINI D. **Avaliar para ensinar melhor**. Da análise diária dos alunos surgem maneiras de fazer com que todos aprendam. São Paulo: Abril. Rev Nova Escola 2003 janfev; 18(159): 27-33.

PENSADOR.INFO. **Frases de Albert Einstein.** Disponível em: <http://pensador.uol.com.br/frases\_de\_albert\_einstein/>. Acessado em 22 out. 2010.

PEREIRA, J.C.R. **Análise de dados qualitativos: estratégias metodológicas para as ciências da saúde, humanas e sociais.** São Paulo: Edusp; 1999.

PERRENOUD, P. **Não mexam na minha avaliação! Para uma abordagem sistêmica da mudança pedagógica.** 

PINTO, R.O.; ROCHA, M.S.P.M.L. **A avaliação formativa: reflexões sobre o conceito no período de 1999 a 2009.** Revista Educação e Seleção, n. 50, set/dez. 2011.

PRATES, R.O.; BARBOSA, S.D.J. **Avaliação de Interfaces de usuário – Conceitos e Métodos.** Jornada de Atualização em Informática, SBC. 2003.

QUEIROZ, L.R.S. **Pesquisa quantitativa e pesquisa qualitativa: perspectivas para o campo da etnomusicologia.** Claves: Revista do Programa de Pós-Graduação em Musica da Universidade Federal da Paraíba. João Pessoa, n. 2, p.87-98, 2006.

RAMPAZZO, L. **Metodologia científica: para alunos dos cursos de graduação e pós-graduação.** São Paulo: Loyola, 2002.

RIBEIRO, E.A.G. **Avaliação formativa em foco: concepção e características no discurso discente.** Tese Mestrado. 2011. Disponível em: [<http://www.uel.br/pos/mestredu/images/stories/downloads/dissertacoes/201](http://www.uel.br/pos/mestredu/images/stories/downloads/dissertacoes/2011/2011_-_RIBEIRO_Elizabete_Aparecida_Garcia.pdf) [1/2011\\_-\\_RIBEIRO\\_Elizabete\\_Aparecida\\_Garcia.pdf>](http://www.uel.br/pos/mestredu/images/stories/downloads/dissertacoes/2011/2011_-_RIBEIRO_Elizabete_Aparecida_Garcia.pdf). Acessado em: 10 Maio. 2012.

ROCHA, H. da; BARANAUSKAS, M. C. **Design e avaliação de interfaces humano-computador**. Campinas, SP: NIED/Unicamp, 2003.

ROCHA, D.; DEUSDARÁ, B. **Análise de conteúdo e análise do discurso: aproximações e afastamentos na (re) construção de uma trajetória.** Alea, 7(2), 305-322. 2005.

ROMANÓ, R.S. **Ambientes virtuais de Aprendizagem Colaborativa no Ensino Fundamental.** 2003. In P. Dias & C.V. de Freitas (Org.), Actas da III Conferência Internacional de Tecnologias de Informação e Comunicação na Educação, 5º Simpósio Intrernacional em Informática Educativa, Challenges' 2003. Braga: Centro de Competência Nónio Século XXI da Universidade do Minho, (PP. 319-331).

SANTO, A.E. **Delineamentos de Metodologia Científica.** São Paulo. Editora Loyola, 1992.

SANTOS, J.F.S. **Avaliação no ensino à distância**. Revista Iberoamericana de Educación. [s.d.]. Disponível em: <http://www.rieoei.org/deloslectores/1372Severo.pdf>. 2006. Acesso em: 10 Maio. 2012.

SANTOS, L.C.; VALE, S.F.do. **Jogos Eletrônicos na educação:** Um Estudo da Proposta dos Jogos Estratégicos. 2006. 111p. Monografia (Bacharel em Ciência da Computação) - Universidade Federal de Sergipe, São Cristóvão - Sergipe, 2002.

SEVERINO, J.S. **Metodologia do trabalho científico**. 20. ed. São Paulo, Cortez Editora, 1999.

SILVA, D.da. **Tópicos Avançados de Estatística na Pesquisa em Administração de Empresas.** 2003.

SILVA, L.R.C.da; DAMACENA, A.D.; MARTINS, M.C.R.; SOBRAL, K.M.; FARIAS, I.M.S.de. **Pesquisa documental: alternativa investigativa na formação docente.** IX Congresso Nacional de Educação – EDUCERE. III Encontro Sul Brasileiro de Psicopedagogia. Outubro, 2009.

SILVA, R.da S.; GAMBOA, U.; MARCHESINI, G.; MACIEL, V. **Tratamento de Dados Quantitativos.** VIII Seminário de Metodologia, Mackenzie. Disponível em: <http://meusite.mackenzie. com.br/vladimir/mono/tratamento\_dados.pdf>. Acessado em: 14 Maio. 2012.

SILVA, C. R.; GOBBI, B. C.; SIMÃO, A. A. **O uso da análise de conteúdo como uma ferramenta para a pesquisa qualitativa: descrição e aplicação do método.** Organizações Rurais e Agroindustriais, v. 7, n. 1, p. 70-81, 2005.

SILVA, S.; JACKSON, R.; ALMEIDA, C.D.; GUINDANI, J.F. **Pesquisa documental: pistas teóricas e metodológicas.** In: Revista Brasileira de História & Ciências Sociais. Ano I, Nº. 1. 2009.

SILVA, E. L.; MENEZES, E. M.; **Metodologia da pesquisa e elaboração de dissertação**. Florianópolis, 3ª ed., 2001.

SILVA, M.; SANTOS, E. **Avaliação de aprendizagem em educação online**. São Paulo: Edições Loyola, 2006.

SOUZA, M. **Avaliação diagnóstica, formativa e somativa.** Webartigos. 2010. Disponível em: [<http://www.webartigos.com/artigos/avaliacao](http://www.webartigos.com/artigos/avaliacao-diagnostica-formativa-e-somativa/40842/)[diagnostica-formativa-e-somativa/40842/>](http://www.webartigos.com/artigos/avaliacao-diagnostica-formativa-e-somativa/40842/). Acessado em: 10 Maio. 2012.

SOUZA, N.A. **Avaliação da aprendizagem e atuação docente**. In: Estudos em avaliação educacional. São Paulo, n.32, v.16, jul./dez.,2004, p.57-80.

SPIEGEL, M.R. **Estatística.** Editora Ao Livro Técnico S. A. Rio de Janeiro. 580 p. 1967.

TANAKA, O.Y.; MELO, C. **Avaliação de Programas de Saúde do Adolescente – um modo de fazer.** São Paulo, Edusp. 2001.

TEIXEIRA, A.C., BRADÃO, E.J.R. *Software* **educacional: o difícil começo**; CINTED-UFRGS; v.1 nº1; fevereiro de 2003. Disponível em: [<http://www.cinted.ufrgs.br/eventos/cicloartigosfev2003/adrianoS.pdf>](http://www.cinted.ufrgs.br/eventos/cicloartigosfev2003/adrianoS.pdf). Acessado em: 11 Abril. 2012.

TURATO, E.R. **Métodos qualitativos e quantitativos na área da saúde: definições, diferenças e seus objetos de pesquisa.** Rev Saúde Publica. 39(3):507-14. 2005.

VALENTE, J. A. **Análise dos diferentes tipos de** *software* **usados na educação.** 1999. In: José Armando Valente Computador na Sociedade do Conhecimento. Campinas: NIED-UNICAMP. 1999a.

VALENTE, J.A. **Diferentes Usos do Computador na Educação.** Em J.A. Valente (Org.), Computadores e Conhecimento: repensando a educação (pp.1-28). Campinas, SP: Gráfica da UNICAMP. 1993.

VALENTE, J.A. **O computador na sociedade do conhecimento.** Campinas: Unicamp/NIED, 1999b.

VALENTE, J.A. **Pesquisa, comunicação e aprendizagem com o computador**. O papel do computador no processo ensino-aprendizagem. 2005.

VIEIRA, F.M.S. **Avaliação de** *software* **educativo: reflexões para uma análise criteriosa.** Minas Gerais: Proinfo: 2000. Disponível em: < http://www.connect.com.br/~ntemg7/avasoft.htm>. Acessado em: 11 Maio. 2012.

WEISZ, T. **O Dialogo entre o Ensino e a Aprendizagem**. Editora Atica. 2ª Edição. 2006.

Yin, RK. **Estudo de caso: planejamento e métodos**. Trad. de Daniel Grassi. 3ª ed. Porto Alegre: Bookman; 2005.

## **ANEXOS**

# ANEXO A – Questionário I

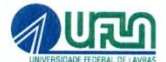

Orientador(a): Ana Paula Piovesan Melchiori Aluno(a) Orientado(a): Yara da Silva Guim

Questionário Avaliativo Pré Aplicação do Linux Educacional 3.0

Nome (opcional): Idade: \_\_\_\_\_\_\_ anos

 $Menina$  Menino

#### Parte 1 - Experiência com sistema educativo fora da escola

1.1 Você já teve contato com algum aparelho que continha um software ou jogo educativo:

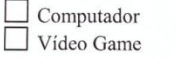

 $\overline{\smash{\mathsf{CD}}}$ Nenhuma, hoje é minha primeira experiência

 $\Box$  Outros Qual:

1.2 Caso teve contato com sistema educativo, que nota daria pela experiência vivida :

Muito ruim<br>  $\bigcirc$  0  $\bigcirc$  1  $\bigcirc$  2  $\bigcirc$  3  $\bigcirc$  4  $\bigcirc$  5  $\bigcirc$  6  $\bigcirc$  7  $\bigcirc$  8  $\bigcirc$  9

1.3 Você gostaria de aprender com o computador com jogos ou software:

Sim Não

#### Parte 2 - Experiências anteriores com computador

2.1 Você usa o computador durante a semana: Nunca usei<br>  $\bigcirc$  0  $\bigcirc$  1  $\bigcirc$  2  $\bigcirc$  3  $\bigcirc$  4  $\bigcirc$  5  $\bigcirc$  6  $\bigcirc$  7  $\bigcirc$  8  $\bigcirc$  9

2.2 Precisa de ajuda com o computador:

Sempre  $0.0010203040506070809$ 

2.3 Você usa o computador para estudar:

 $\Box$  Sim  $\Box$  Não

#### ANEXO B – Questionário II

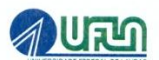

Orientador(a): Ana Paula Piovesan Melchiori Aluno(a) Orientado(a): Yara da Silva Guim

**Ouestionário Avaliativo** Pós Aplicação do Linux Educacional 3.0 Aplicativo Educacional Kgeography

Nome (opcional):

Idade: anos  $\Box$ Menina  $\Box$ Menino

Parte 3 - Opiniões como usuário do Linux Educacional

3.1 Possui diferença entre as duas aulas:

Sim Não

3.2 Qual das duas aulas você gostou mais:

 $\Box$  Em sala  $\Box$ Com o computador  $\Box$ As duas

3.3 Em geral, o Linux Educacional foi para você: Muito ruim Excelente  $\bigcirc$  0  $\bigcirc$  1  $\bigcirc$  2  $\bigcirc$  3  $\bigcirc$  4  $\bigcirc$  5  $\bigcirc$  6  $\bigcirc$  7  $\bigcirc$  8  $\bigcirc$  9

3.4 Quando você usou o Linux Educacional você achou:

Muito difícil Muito fácil  $\bigcirc$  0  $\bigcirc$  1  $\bigcirc$  2  $\bigcirc$  3  $\bigcirc$  4  $\bigcirc$  5  $\bigcirc$  6  $\bigcirc$  7  $\bigcirc$  8  $\bigcirc$  9

Parte 4 - Conteúdo das Telas Gráficas do Kgeography

4.1 As letras dos textos e mensagens estavam: Muito difícil Muito fácil de ler de ler  $Q$ <sup>0</sup> $Q$ <sup>1</sup> $Q$ <sup>2</sup> $Q$ <sup>3</sup> $Q$ <sup>4</sup> $Q$ <sup>5</sup> $Q$ <sup>6</sup> $Q$ <sup>7</sup> $Q$ <sup>8</sup> $Q$ <sup>9</sup>

4.2 Destaques na tela: Muito chato Muito chato<br>  $\bigcirc$ 0 0 1 0 2 0 3 0 4 0 5 0 6 0 7 0 8 0 9

4.3 O tamanho das palavras estava: Ideais/Fácil de ler Muito pequenas  $O$ <sup>0</sup> $O$ <sup>1</sup> $O$ 2 $O$ 3 $O$ 4 $O$ 5 $O$ 6 $O$ 7 $O$ 8 $O$ 9

4.4 Possibilidade de voltar para a tela anterior: Muito difícil Muito fácil  $Q$ <sup>0</sup> $Q$ <sup>1</sup> $Q$ <sup>2</sup> $Q$ <sup>3</sup> $Q$ <sup>4</sup> $Q$ <sup>5</sup> $Q$ <sup>6</sup> $Q$ <sup>7</sup> $Q$ <sup>8</sup> $Q$ <sup>9</sup> Parte 5 - Aprendizagem do Sistema

5.1 Aprender a usar o Linux Educacional é: Muito difícil Muito fácil  $O$ <sup>0</sup> $O$ <sup>1</sup> $O$ <sup>2</sup> $O$  $4$  O  $5$  O  $6$  O  $7$  O  $8$  O  $9$ 

5.2 O tempo que demorou para aprender a usar o Linux Educacional foi: Muito longo

Muito longo<br>  $\bigcirc$  0  $\bigcirc$  1  $\bigcirc$  2  $\bigcirc$  3  $\bigcirc$  4  $\bigcirc$  5  $\bigcirc$  6  $\bigcirc$  7  $\bigcirc$  8  $\bigcirc$  9

Parte 6 – Capacidade do Sistema

6.1 O Linux Educacional é: Muito lento

6.2 O Linux Educacional parou de funcionar alguma vez:

Várias vezes<br>  $\bigcirc$  0 0 1  $\bigcirc$  2  $\bigcirc$  3  $\bigcirc$  4  $\bigcirc$  5  $\bigcirc$  6  $\bigcirc$  7  $\bigcirc$  8  $\bigcirc$  9

6.3 Você consegue ir até o final de uma atividade: Muito difícil Muito fácil  $O_0O_1O_2O_3O_4O_5O_6O_7O_8O_9$ 

6.4 Para usar o Linux Educacional precisa saber usar o computador:

O tempo todo<br>  $\bigcirc$  0 0 0 1 0 2 0 3 0 4 0 5 0 6 0 7 0 8 0 9

#### Parte 7 - Opção de ajuda

7.1 Existe uma opção de ajuda no Linux Educacional:

Sim Não Não sei

Ruim  $\bigcirc$  0 1  $\bigcirc$  2  $\bigcirc$  3  $\bigcirc$  4  $\bigcirc$  5  $\bigcirc$  6  $\bigcirc$  7  $\bigcirc$  8  $\bigcirc$  9

7.2 Você precisou de ajuda para usar sistema educativo: O tempo todo<br>  $\bigcirc$  0 0 1 0 2 0 3 0 4 0 5 0 6 0 7 0 8 0 9

Parte 8 - Multimídia - Linux Educacional

8.1 A quantidade de objetos do cenário é: Muito ruim<br>  $00010203040506070809$ 

8.2 Os objetos do cenário são: Embaçados Nítidos  $O$ <sup>0</sup> $O$ <sup>1</sup> $O$ <sup>2</sup> $O$ <sup>3</sup> $O$ <sup>4</sup> $O$ <sup>5</sup> $O$ <sup>6</sup> $O$ <sup>7</sup> $O$ <sup>8</sup> $O$ <sup>9</sup>

8.3 As cores utilizadas no sistema educativo foram: Mau escolhidas Bem escolhidas  $O_0O_1O_2O_3O_4O_5O_6O_7O_8O_9$ 

## ANEXO C – Atividade em sala de aula

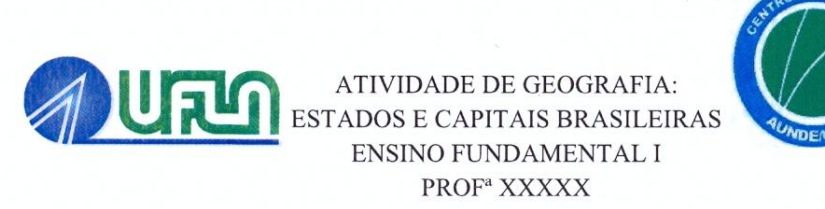

Número: \_\_\_\_\_\_\_\_\_\_\_

- 1) Nome do Estado e capital que você mora:
- 2) Qual é o menor estado brasileiro:

3) Porque não há nenhum Estado brasileiro na cor azul:

4) Escolha três Estados e coloque suas respectivas capitais:

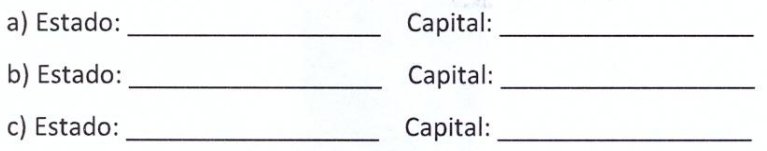

5) Escolha três capitais e coloque seus respectivos Estados:

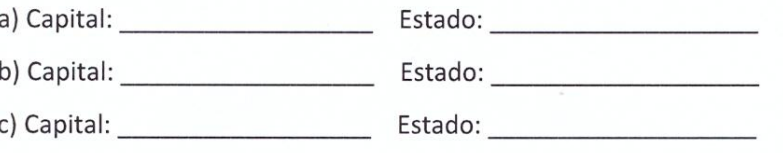
## ANEXO D - Atestado da COEP (Comitê de Ética em Pesquisas com Seres Humanos)

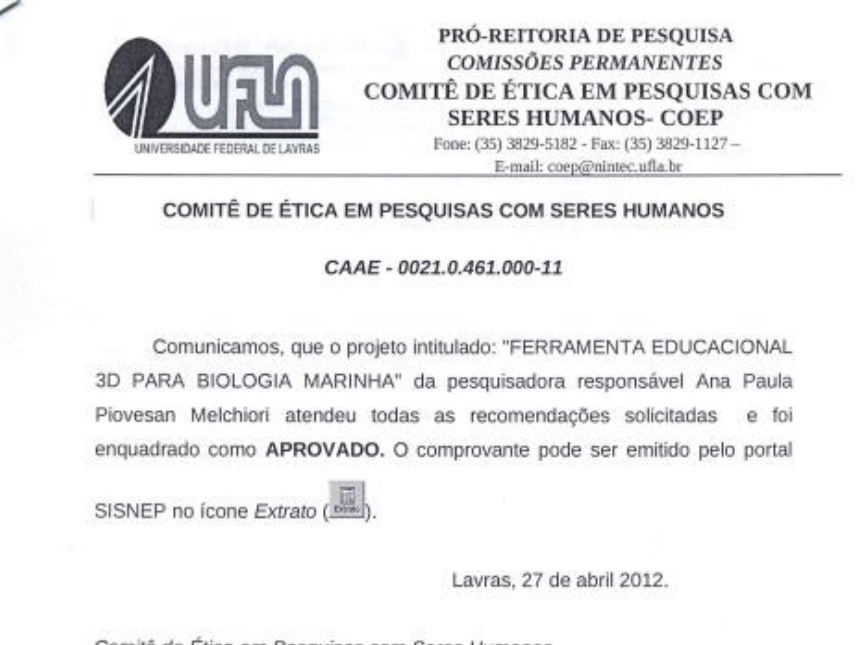

Comitê de Ética em Pesquisas com Seres Humanos Campus Universitário - Cx. Postal 3037 Lavras - MG - 37200-000

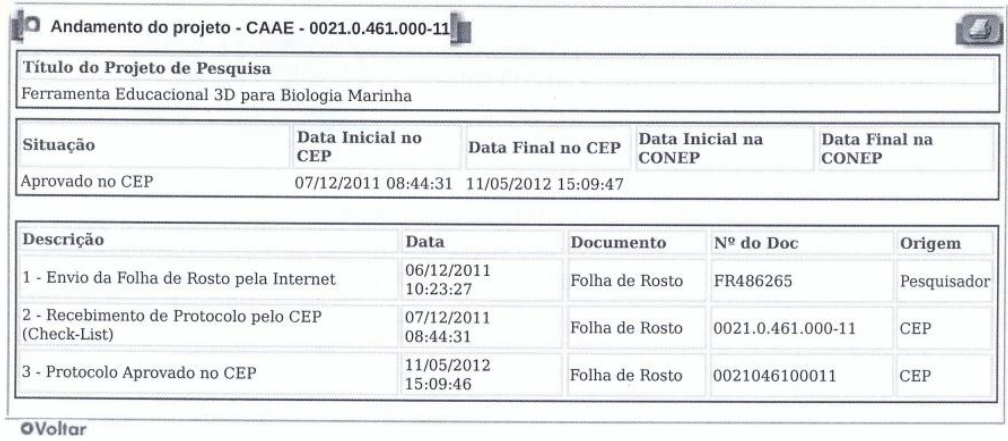